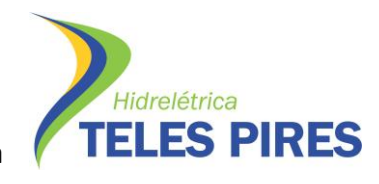

# **PROJETO BÁSICO AMBIENTAL UHE TELES PIRES**

## **P.17 – Programa de Monitoramento da Entomofauna Bioindicadora**

**Relatório Semestral – Fase de Operação**

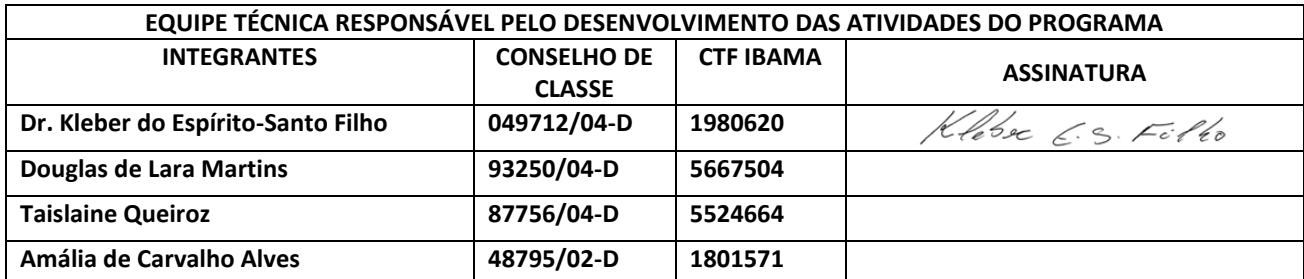

**Fevereiro – 2016**

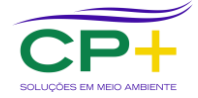

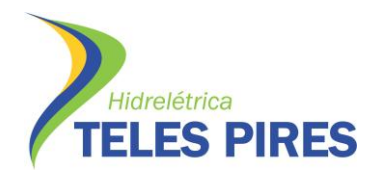

### ÍNDICE

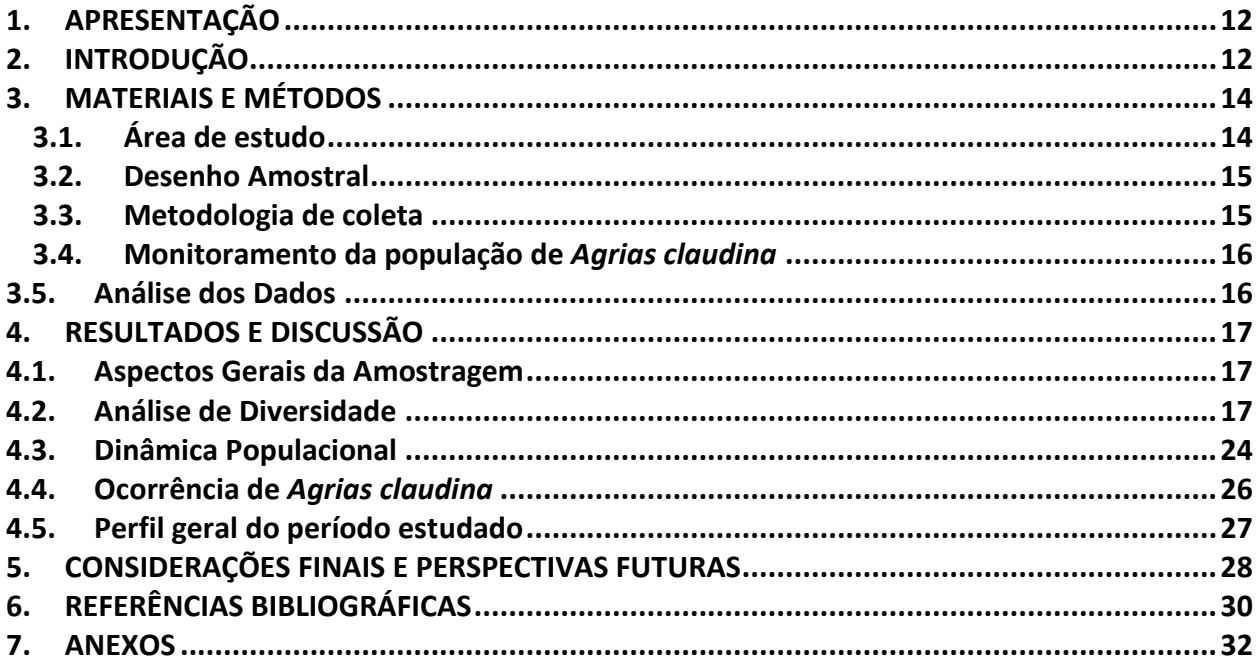

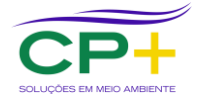

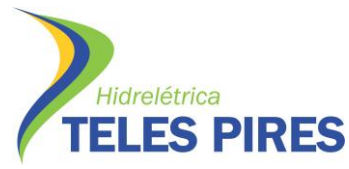

#### **ANEXOS**

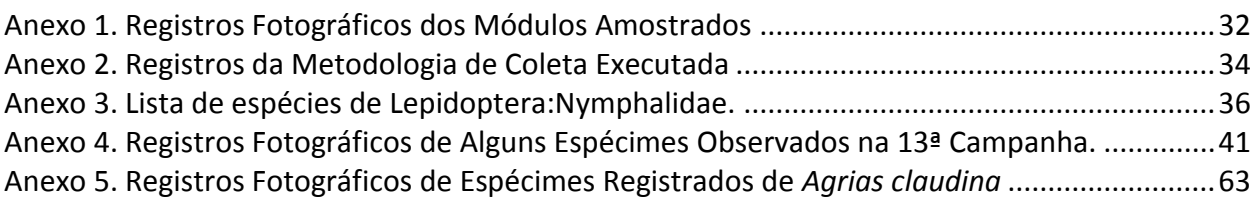

## **ÍNDICE DE FIGURAS**

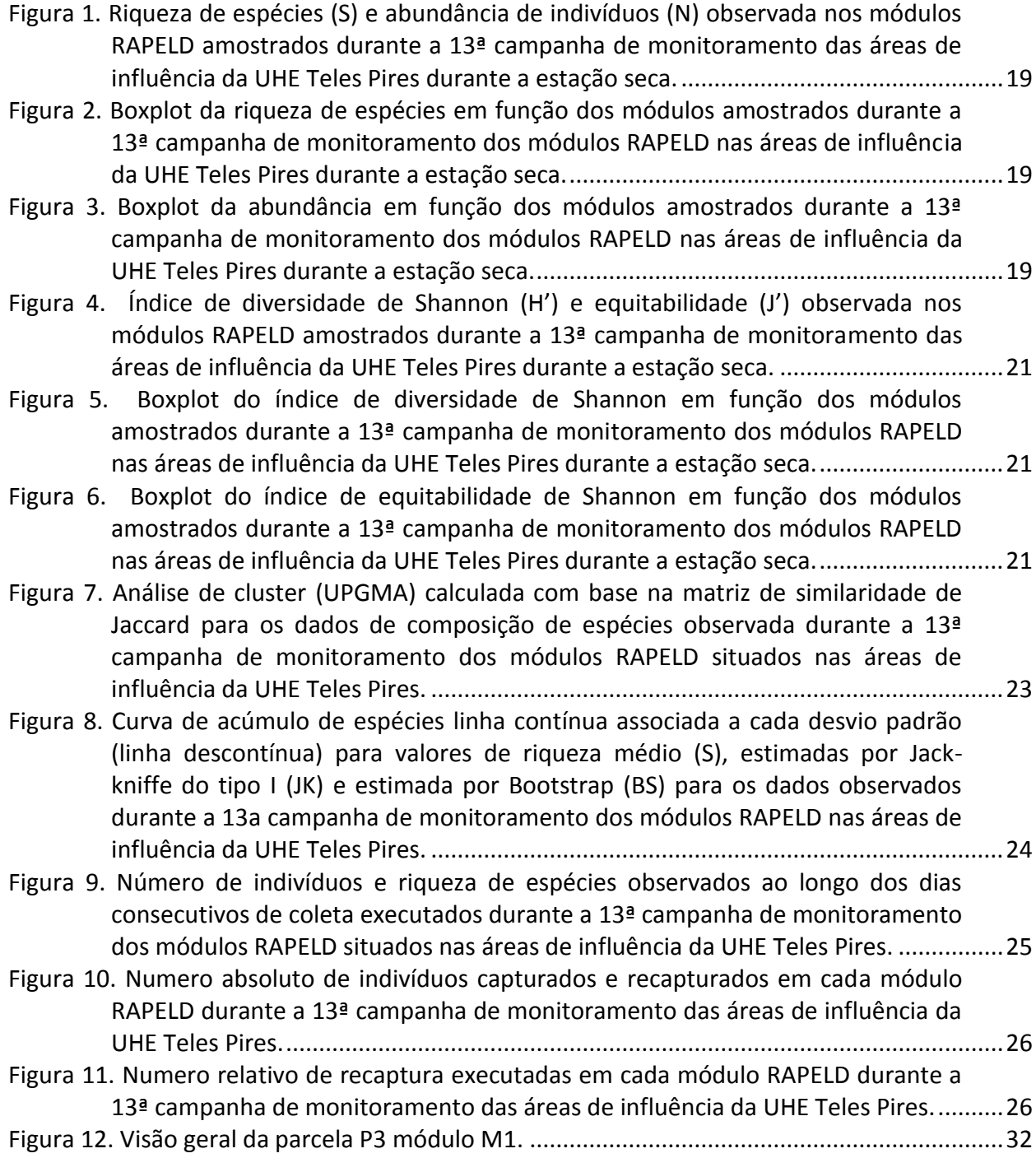

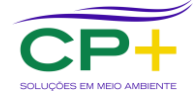

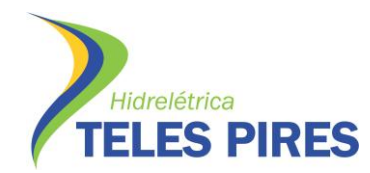

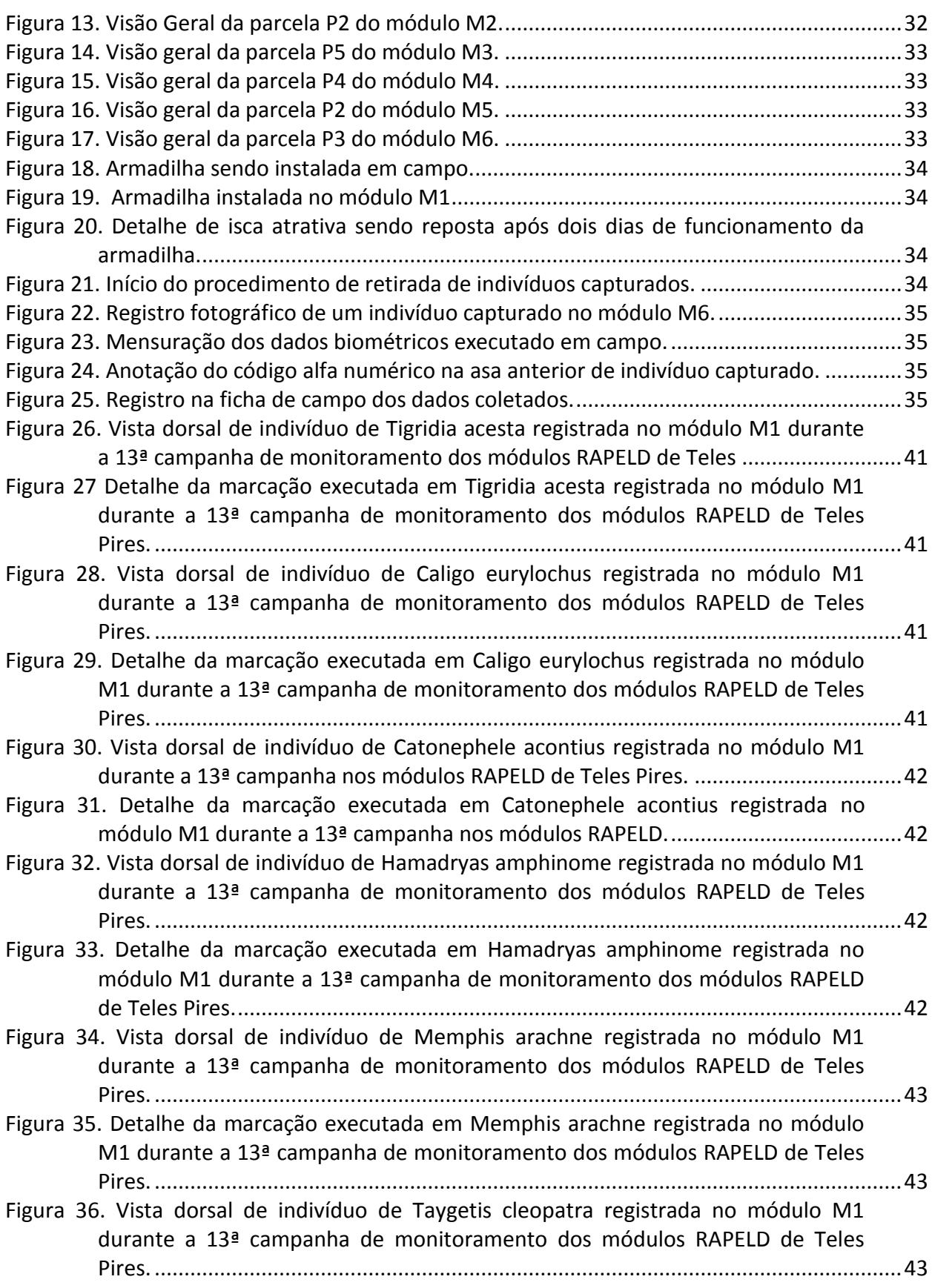

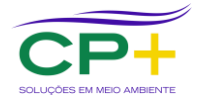

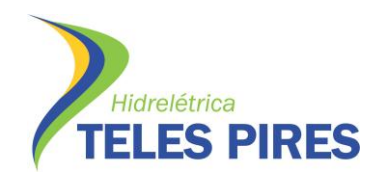

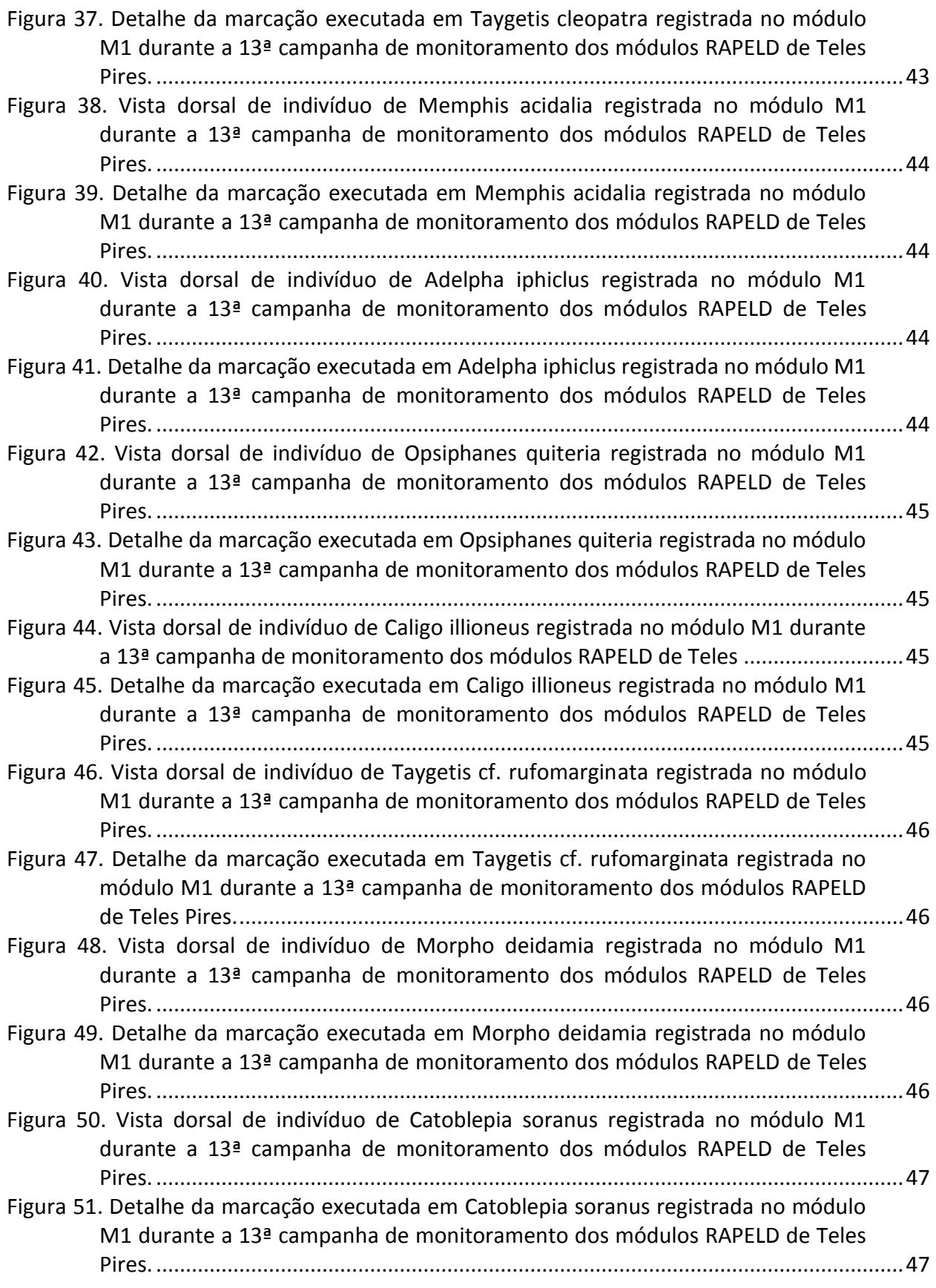

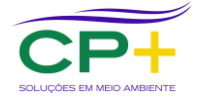

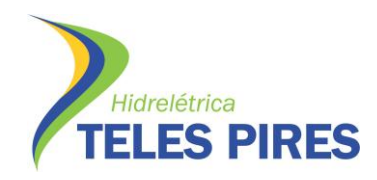

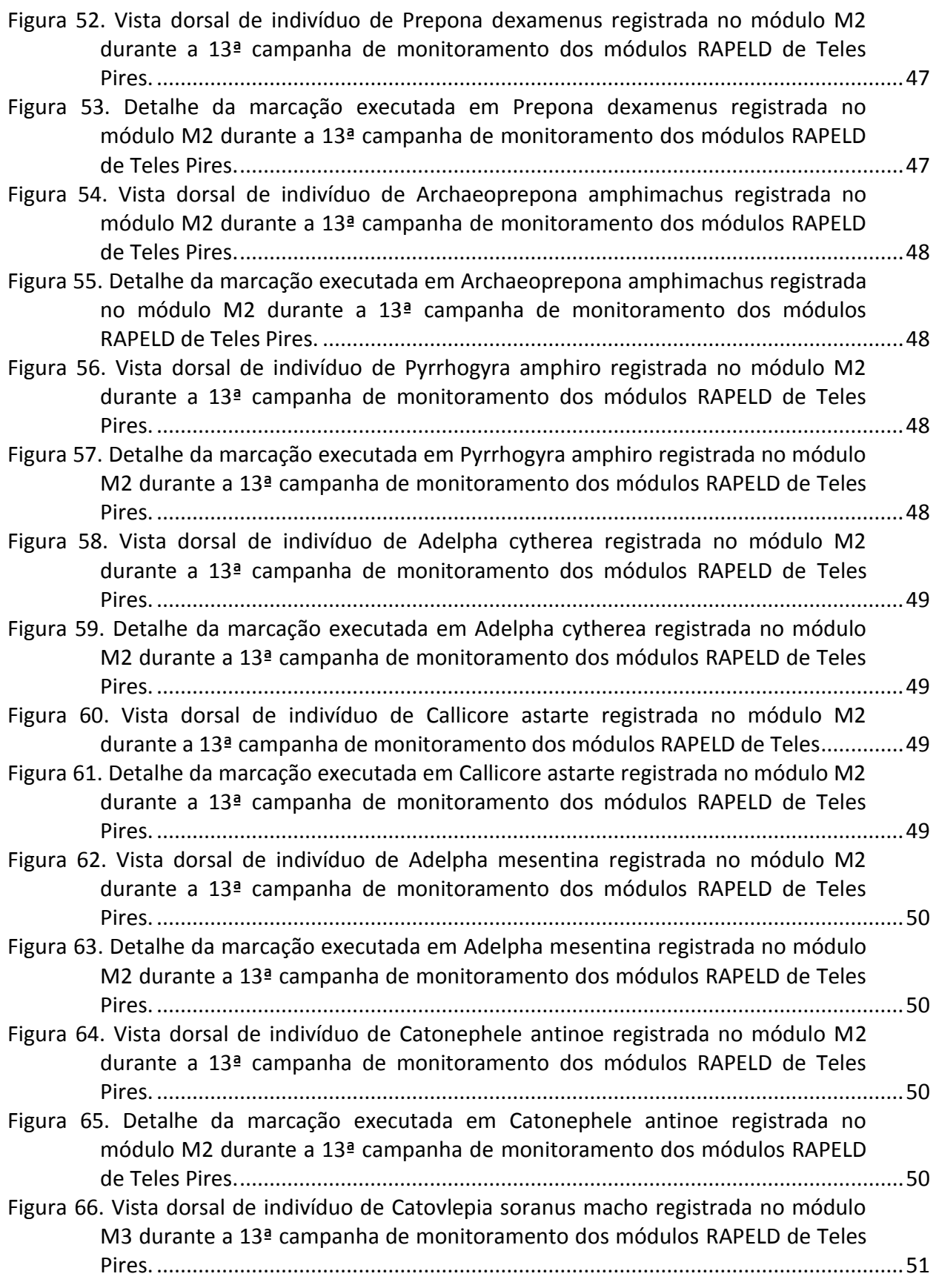

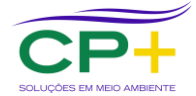

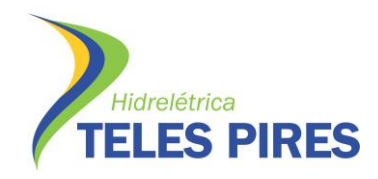

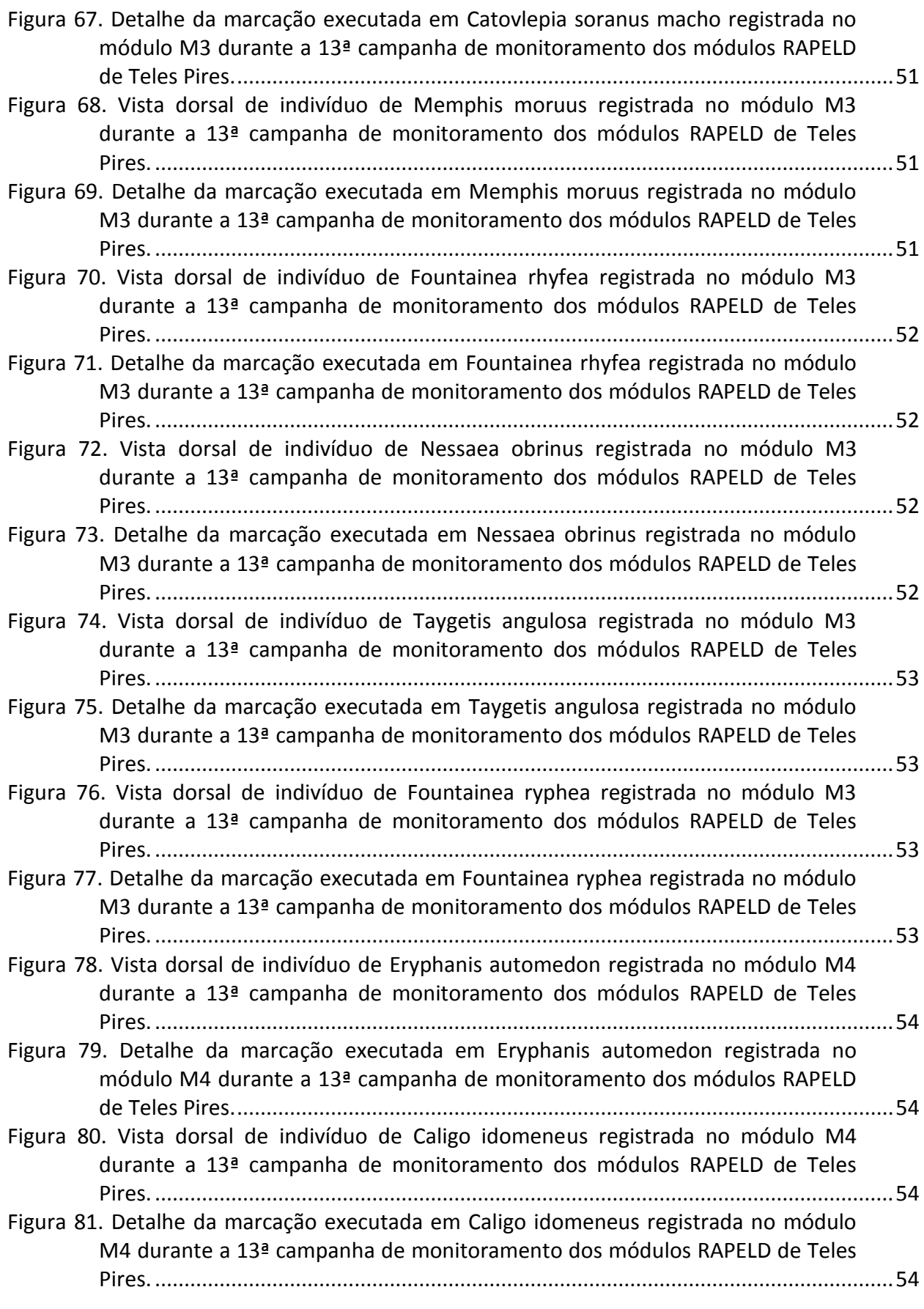

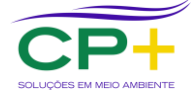

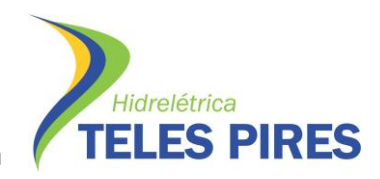

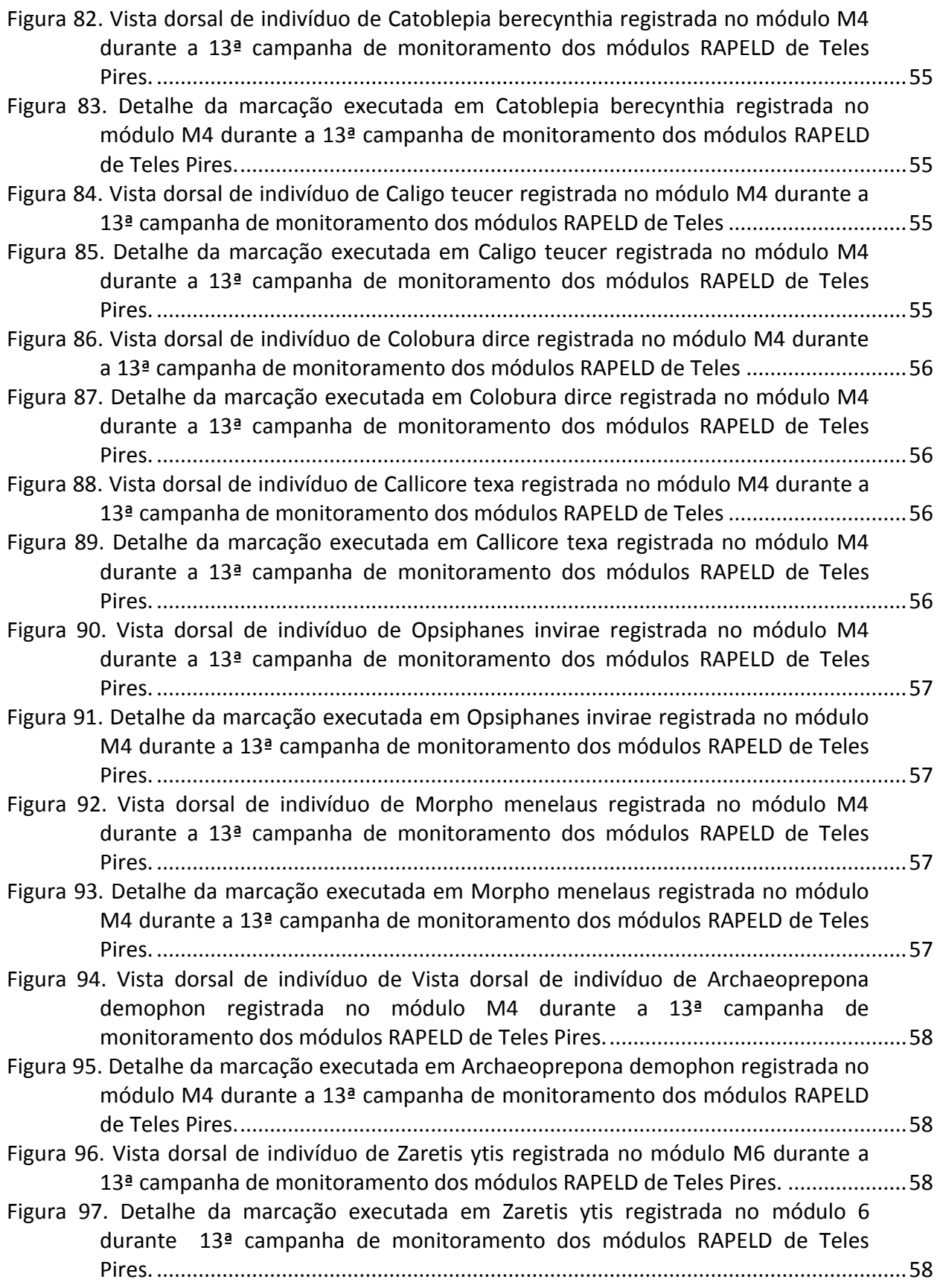

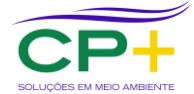

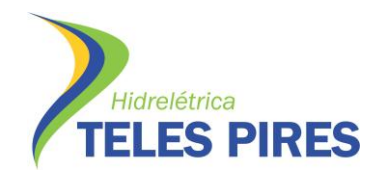

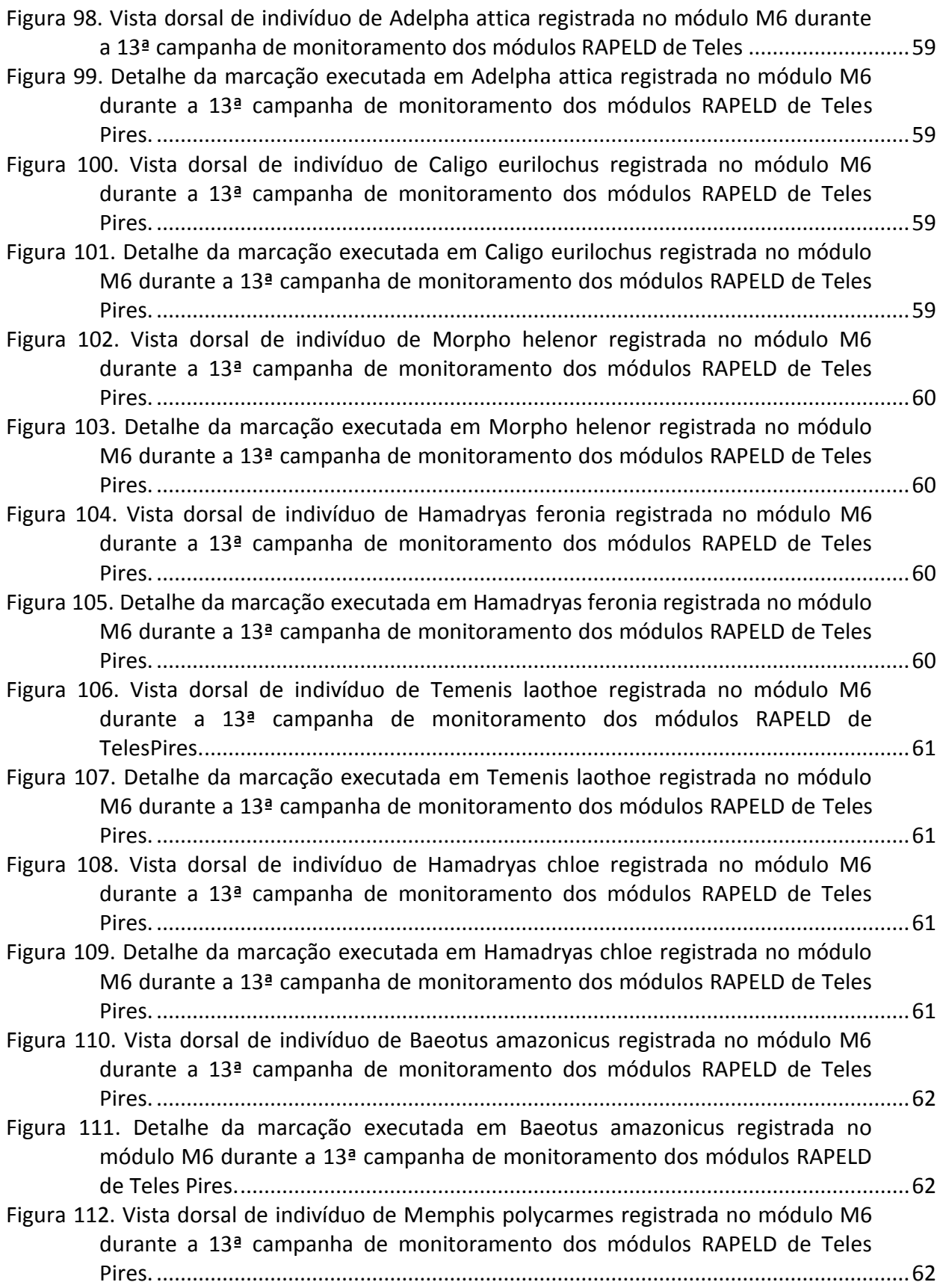

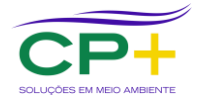

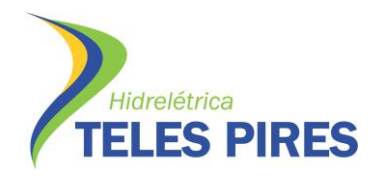

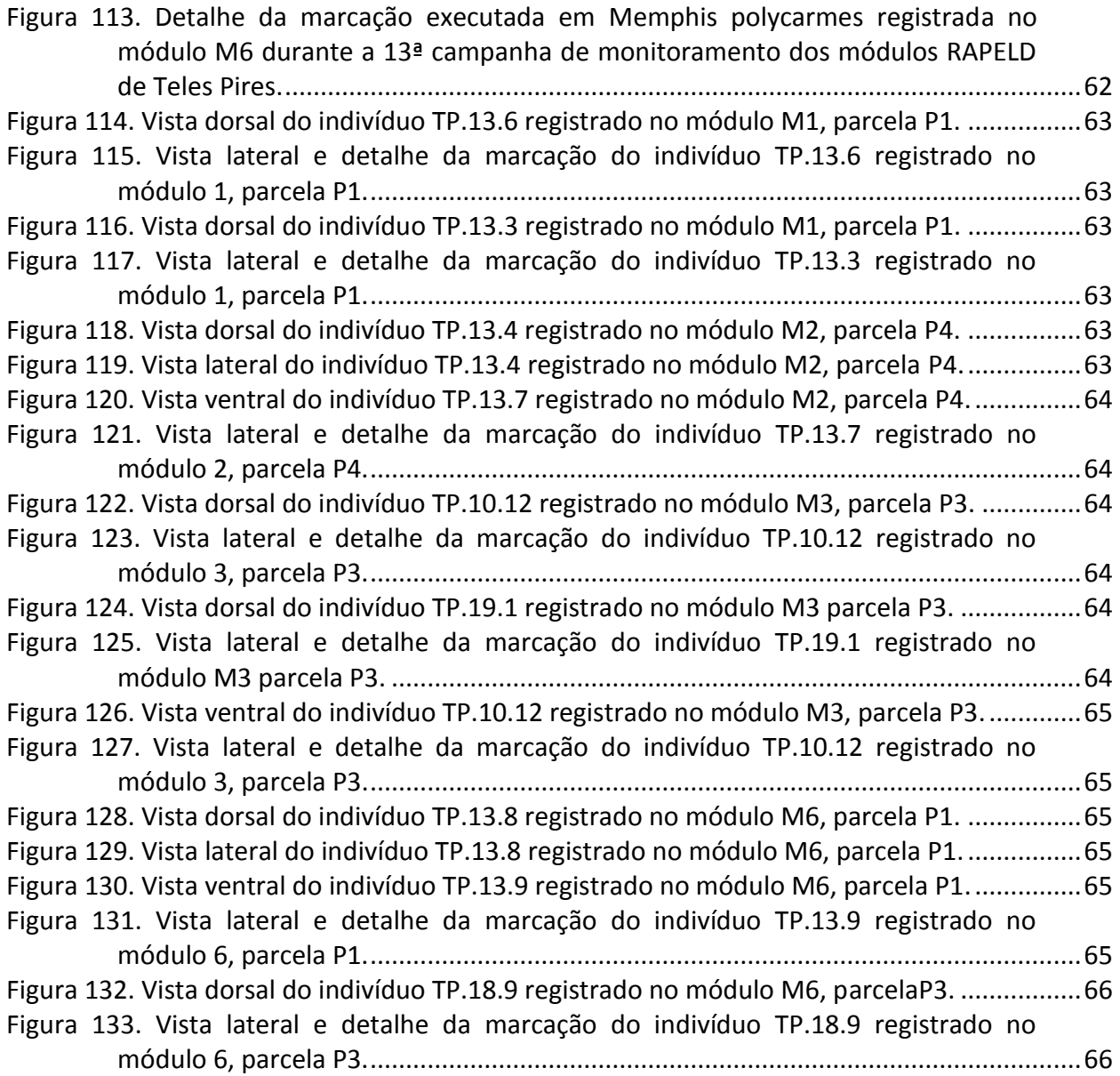

## **ÍNDICE DE QUADROS**

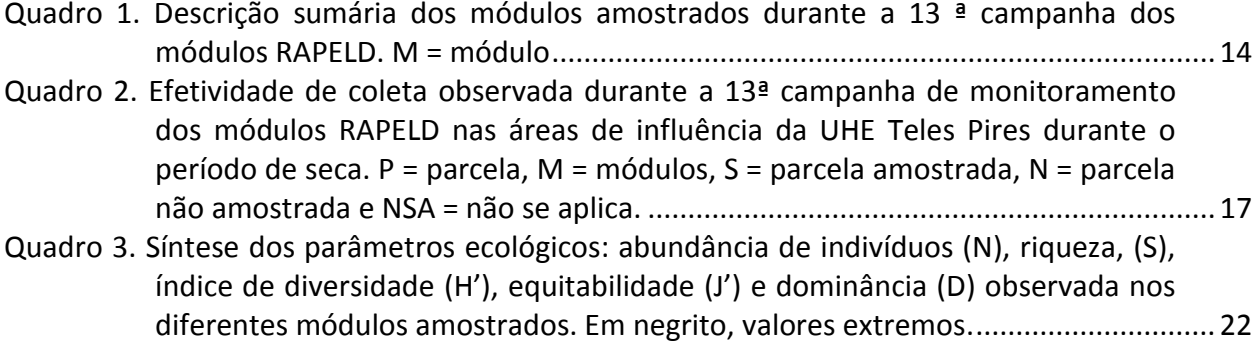

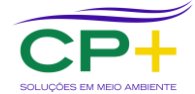

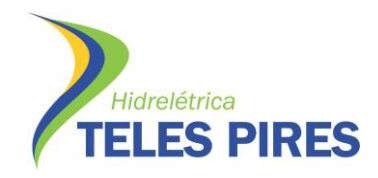

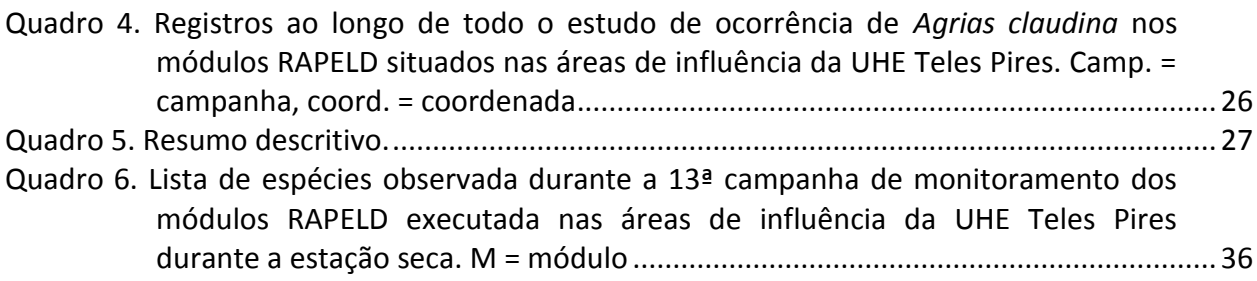

#### **LISTA DE SIGLAS**

- **AII: Área de Influência Indireta**
- **CHTP: Companhia Hidrelétrica Teles Pires**
- **MT: Mato Grosso**
- **SIG: Sistema de Informação Geográfica**
- **UHE: Usina Hidrelétrica**
- **UTM: Universal Transverso de Mercator**
- **APP: Área de Preservação Permanente**
- **GPS: Global Positioning System**
- **PA: Pará**
- **SEMA: Secretaria Estadual de Meio Ambiente**

**RAPELD: RA:** *Rapid Assessments* **– PELD: Pesquisas Ecológicas de Longa Duração**

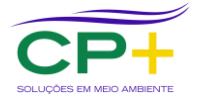

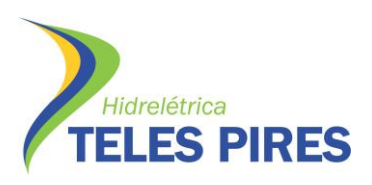

#### <span id="page-11-0"></span>**1. APRESENTAÇÃO**

O relatório técnico Semestral aqui apresentado diz respeito ao Programa de Monitoramento da Entomofauna Bioindicadora (P.17) do Projeto Básico Ambiental coletado durante a 13ª campanha de monitoramento das áreas de influência da UHE Teles Pires. Este relatório técnico foi elaborado pela empresa brasileira CP+ Soluções em Meio Ambiente, registrada no CNPJ: 03.770.522/0001-60, em parceria com a Companhia Hidrelétrica Teles Pires (CHTP). Os dados utilizados para a análises da 13ª Campanha de monitoramento foram coletados pela empresa brasileira Biota Projetos e Consultoria Ambiental LTDA, registrada no CNPJ: 05.761.748/0001-20 e está em conformidade com as condicionantes da Autorização de Captura, Coleta e Transporte de Material Biológico ACCTMB Nº 072/2012/DILIC/IBAMA**.** A priori, o relatório abrangeria duas campanhas de monitoramento que teoricamente seriam feitas no segundo semestre de 2015. Entretanto, devido o atraso na renovação da autorização para o monitoramento apenas a campanha do mês de agosto/2015 pode ser realizada. Assim, esse relatório apresenta apenas os dados da 13ª campanha. A 14ª campanha foi realizada no período de janeiro de 2016.

#### <span id="page-11-1"></span>**2. INTRODUÇÃO**

Nos últimos anos, o estudo de insetos como indicadores biológicos tem aumentado junto aos trabalhos de natureza técnica científica. A necessidade cada vez mais premente de se avaliar de maneira rápida e satisfatória a influência das intervenções humanas em ecossistemas naturais, elevou o grupo a uma posição chave dentro de avaliações ambientais e monitoramentos de biodiversidade de curta e média duração (BROWN JR., 1997a & b; UEHARA-PRADO *et. al*, 2003; UEHARA-PRADO *et. al*, 2009).

A importância ecológica desempenhada por insetos os torna indicados para o estudo de degradação ambiental, especialmente devido a sua rápida resposta à qualidade e à abundância de recursos disponíveis em um espaço relativamente limitado (DE SOUZA & BROWN, 1994; EGGLETON & BIGNEL, 1995; LEWINSOHN & PRADO, 2005). Dentre as várias características que os fazem particularmente adequados para essa frente de estudos está a sua relação com a comunidade vegetal. De forma geral, i) não controlam diretamente a taxa que seus recursos estão disponíveis, dependendo totalmente de fatores ecológicos que fornecem recursos para sua sobrevivência; ii) são completamente sensíveis às restrições ambientais pois, em condições naturais, não afetam a regeneração dos recursos utilizados e iii) apesar de serem organismos de vida livre, o tamanho corpóreo e as funções etológicas fazem com que a taxa de migração dessa fauna, em um curto espaço de tempo, seja extremamente restrita. Portanto, insetos indicam as restrições ambientais, seja por redução de habitats ou escassez de recursos (BARLOW et al., 2008 e BECCALONI e GASTON, 1995).

Dentre os insetos mais estudados como bioindicadores estão algumas abelhas (especialmente as Meliponini e as Euglossini), borboletas, formigas e besouros e, de maneira mais discreta, representantes dos Collembola, Odonata, Homoptera, Hemiptera, Trichoptera, Diptera, Orthoptera e Isoptera (ANDERSEN *et al*., 2001; BROWN JR. & FREITAS, 2000; BROWN JR. 2000;

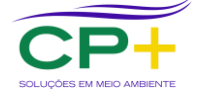

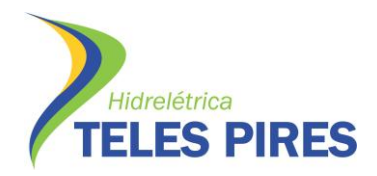

BROWN JR., 1997a & b; JAROSLAV, 1999; KEVAN, 1999; MCGEOCH *et al*., 2002; OOSTERMEIJER & VAN SWAAY, 1998; RAINIO & NIEMELA, 2003; RODRIGUEZ *et al*., 1998; TAYLOR & DORAN, 2001; TSCHARNTKE *et al*., 1998).

Brown Junior (1991) determinou uma escala numérica, com variação de 0 a 24 pontos, de eficiência de bioindicação. Entre os insetos, ocupam o topo da lista as borboletas (21 pontos), posição essa também ocupada pelas formigas; seguidas de cupins (20 pontos) e outros grupos de artrópodes menos representativos ou de menor apelo popular. Das variáveis determinantes para a atribuição desses valores está à diversidade taxonômica e ecológica (diversidade funcional), a tratabilidade taxonômica, a presença de indivíduos em todos os meses do ano, a importância funcional no ecossistema e, principalmente, a resposta detectável e mensurável aos distúrbios ambientais de várias naturezas e magnitudes.

As Borboletas (Insecta: Lepidoptera) constituem um grupo de destaque dentre os insetos. São insetos de hábito diurno, conspícuos, terrestres (algumas larvas podem ser encontradas em ambiente aquático), com desenvolvimento holometábolo e são em geral mastigadores de material vegetal no estágio larval e sugadores de líquidos na fase adulta. As principais características destes organismos são a presença de escamas que recobrem as asas e todo o corpo e peças bucais adaptadas à sucção, formando o aparelho bucal sugador maxilar, espirotromba ou probóscide (FURTADO, 1984; VIEIRA *et al*., 2010).

Esses insetos apresentam sistemática melhor conhecida, se comparada a outros grupos de artrópodes tropicais e uma riqueza considerável, sendo estimada, apenas para o Brasil, a ocorrência de cerca de 3.100 espécies (BECCALONI & GASTON 1995; DE VRIES & WALLA, 1999). Contudo, ainda é recorrente em estudos a incerteza sobre a taxonomia de grande parte das espécies. Algumas espécies possuem distribuição ampla, ao passo que outras têm distribuição restrita, limitada por alguns fatores ambientais como, por exemplo, o nível de integridade de remanescentes de vegetação natural (DE VRIES *et al*., 1997). Essas também demonstram elevado nível de associação às condições específicas dos habitats, tanto em relação às características físicas como umidade, relevo e temperatura, como em relação à composição florística. Esse elevado nível de associação de algumas espécies faz com que sejam sensíveis às mudanças nos habitats, constituindo-se em indicadoras da qualidade ambiental e integridade de paisagens naturais (BROWN & FREITAS, 2000).

Algumas subfamílias de Nymphalidae, por exemplo, são atraídas por iscas fermentadas, sendo facilmente coletadas em armadilhas. Por serem sensíveis às mudanças no ambiente, apresentam um alto grau de correlação com a riqueza de espécies total de uma região e podem ser usadas como estimadores de riqueza total. Além disso, a riqueza de espécies é altamente correlacionada com conectividade simples de fragmentos na paisagem, sendo assim necessárias em estudos de avaliação da diversidade e dinâmica de fragmentos em uma paisagem (BROWN & FREITAS, 2000) e boas ferramentas em estudos de monitoramento ambiental (D'ABRERA, 1984, 1987ª, 1987b e 1988; LAMAS, 2004; RAIMUNDO *et al.,* 2003).

O objetivo central do projeto é realizar o monitoramento de parâmetros ecológicos da comunidade de Lepidoptera frugívora de sub-bosque, por minimamente dois anos após a

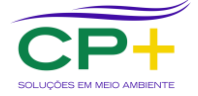

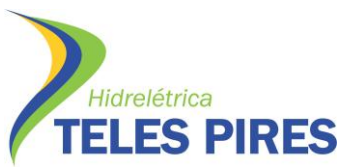

emissão da Licença de Operação. Nesse período, teoricamente supõe-se que os efeitos provenientes da instalação e operação do empreendimento hidrelétrico, antes e após o enchimento do reservatório exerçam maior influência sobre as comunidades bióticas locais. Como desdobramento desse objetivo principal, pretende-se incrementar a lista da riqueza de espécies já consolidada na fase de diagnóstico ambiental, assim como monitorar especificamente a população de *Agrias claudina*, espécie ameaçada no estado do Pará.

#### <span id="page-13-0"></span>**3. MATERIAIS E MÉTODOS**

#### <span id="page-13-1"></span>**3.1. Área de estudo**

A área de estudo está localizada em uma região de intensa atividade agropastoril, ao norte do estado do Mato Grosso, divisa com o estado do Pará. Diferentemente de outras regiões do Mato Grosso, a principal atividade produtiva dos municípios inseridos nas áreas de influência do aproveitamento é a pecuária extensiva, característica marcante das fases iniciais do processo de expansão da fronteira agrícola (MIZIARA, 2004). Nota-se também, de maneira mais discreta, o minério de ouro e algumas frentes extrativistas, focadas especialmente na coleta e processamento do fruto da castanheira.

Com relação às fitofisionomias, a região é definida como área de ecótono entre formações savânicas e florestais. Porém, do ponto de vista prático, as unidades amostrais foram alocadas em situações de intersecção, as quais contemplaram, em grande parte, florestas ombrófila e formações antrópicas, tais como as pastagens, muito presentes na região. Também foram contempladas as variações fitogeográficas contidas na região, como formações marginais e ilhas fluviais. Foram observadas nas áreas estudadas: Floresta Ombrófila Densa Submontana, Floresta Ombrófila Densa Aluvial, Floresta Ombrófila Aberta Submontana e Floresta Estacional Submontana em mosaico com áreas convertidas em alguma forma de uso humano (**Quadro 1 e**  Anexo I - Figuras de 12 a 17).

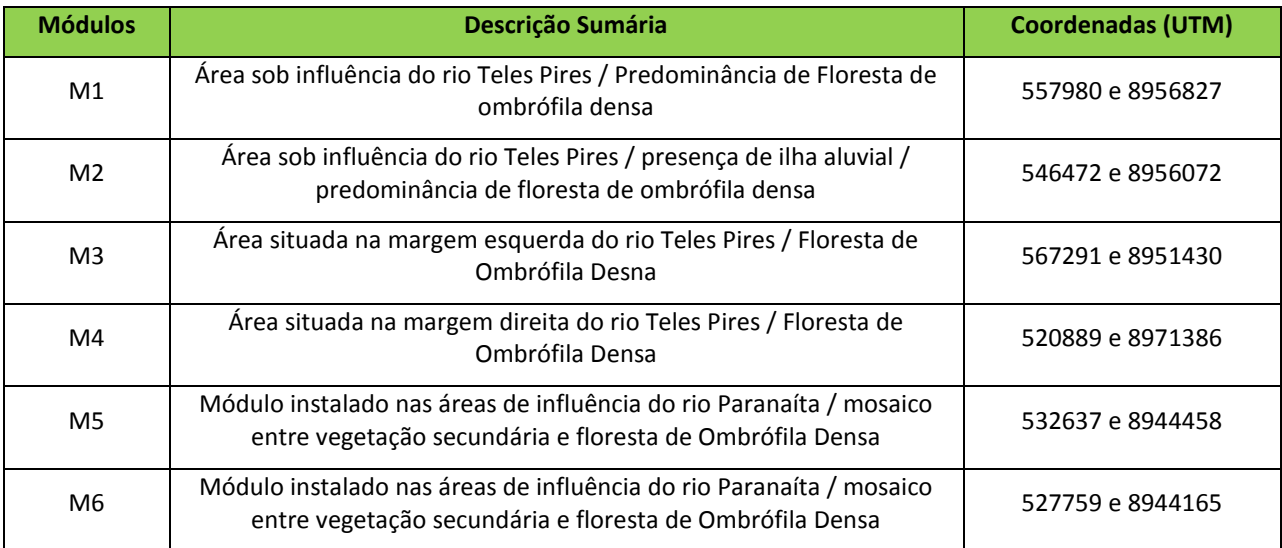

<span id="page-13-2"></span>**Quadro 1. Descrição sumária dos módulos amostrados durante a 13 ª campanha dos módulos RAPELD. M = módulo**

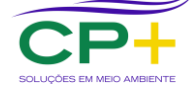

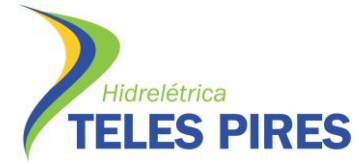

#### <span id="page-14-0"></span>**3.2. Desenho Amostral**

O desenho amostral adotado que vem sendo aprimorado há alguns anos por programas institucionais em parcerias com universidades (ICMBio, 2012) para amostragem em ambientes florestais. O método RAPELD é caracterizado por unidades amostrais denominadas de módulos, os quais são divididos em parcelas de 250 m distantes entre si em pelo menos 1 km, que variam em número, em função da necessidade e disponibilidade de áreas no ambiente estudado. Devido ao deslocamento do grupo estudado, optou-se, com objetivos analíticos, dividir "virtualmente" cada parcela em segmentos de reta longitudinais a fim de dar contornos mais cartesianos às análises. Vale ressaltar que a divisão é meramente virtual e para fins analíticos e não houve nenhum tipo de intervenção ou modificação no desenho amostral em campo. Para o presente trabalho foram selecionadas seis áreas distintas. Em seu conjunto, essas áreas contemplam tanto as fitofisionomias observadas na região, quanto as diferentes intensidades de possíveis influências provocadas pelo aproveitamento.

#### <span id="page-14-1"></span>**3.3. Metodologia de coleta**

Em cada uma das parcelas dos seis módulos estudados foram instaladas vinte armadilhas do tipo Van Someren-Rydon modificadas, com malha de nylon de 2 mm previamente confeccionadas. As armadilhas foram dispostas ao longo das parcelas com distância variada, respeitando um limite mínimo de 10 m entre elas.. Em cada uma das armadilhas foi utilizada um preparado atrativo, constituído da mistura fermentada entre banana madura e caldo de cana. Esse preparado foi depositado em pequena quantidade sobre pratos plásticos no interior das armadilhas e renovados a cada 72 h. As armadilhas permaneceram em campo por cinco dias e foram revisadas a cada 24 h. Nos casos em que foi possível a identificação do espécime em campo, esse foi marcado e solto. No caso em que não foi possível a identificação, o indivíduo foi coletado, fixado, montado e enviado à especialistas. Considerando-se todos os módulos, ao final de cada campanha de campo ocorreram 3.700 episódios de coleta (740\*5).

Todas as vezes que as armadilhas se encontravam sem isca, essas foram repostas. Esse procedimento também foi tomado a cada dois dias como forma de manter a atividade de atração. Seguindo a sequência de procedimentos, os dados biométricos foram coletados em campo com o auxílio de um paquímetro eletrônico. Esses dados foram anotados em ficha de campo, depois transferidos para formato eletrônico. Após esse procedimento, os indivíduos foram marcados om tinta atóxica indelével usando a sequencia ordinal do código alfa numérico. Como forma de evitar excessivo manuseio dos espécimes, o código alfa numérico sofreu modificações sempre que mais que cinco dígitos devessem ser utilizados. A marcação foi executada na face ventral da asa anterior, porção apical. Os exemplares de interesse tiveram os dados biométricos mensurados e posteriormente foram soltos próximos ao local de captura (Anexo II – Figuras de 18 a 23).

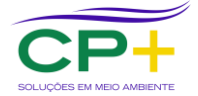

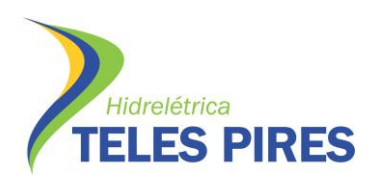

#### <span id="page-15-0"></span>**3.4. Monitoramento da população de** *Agrias claudina*

Segundo o diagnóstico ambiental desenvolvido na fase de estudo de impacto ambiental, das espécies com alguma importância conservacionista relevante se destaca a *Agrias claudina*. Desse modo, em todos os encontros com esta espécie, tanto aqueles que ocorreram por meio de capturas pelas armadilhas, quanto àqueles ocasionados por encontros casuais, os indivíduos foram capturados, medidos, pesados e marcados com números sequenciais específicos para o grupo. Além disso, a coordenada geográfica do encontro foi registrada.

#### <span id="page-15-1"></span>**3.5. Análise dos Dados**

A análise de dados seguiu o protocolo definido para estudos de biodiversidade, como análise do padrão de riqueza e abundância, curvas de acúmulo média e estimada, índices de diversidade, além das análises de similaridade. Também foram utilizadas estatísticas básicas de distribuição de frequência em torno da média como a análise de variância não paramétrica (Kruskal-Walis) para verificar a homogeneidade das amostras. O índice de diversidade foi calculado, para cada módulo, pelo método de Shannon-Wiener e de equitabilidade pela relação H/Hmax, ambos descritos em (MAGURRAN, 1988 e 2004).

A análise de similaridade foi feita por meio de uma matriz de similaridade baseada no índice de similaridade de Jaccard, que leva em consideração apenas a riqueza de espécies (MAGURRAN, 1988 e 2004). Para esta análise foram considerados apenas os dados de composição (presença e ausência) de espécies em cada módulo e a análise de agrupamento foi executada pelo método UPGMA (averege).

Para verificar a suficiência do esforço amostral empregado nesse intervalo, foram calculadas curvas de rarefação baseadas no número de espécies em função do esforço amostral (GOTELLI e COLWELL, 2001). Para estimar a riqueza foi utilizado o método baseado em incidência Jackknife de primeira ordem, assim como o método de Bootstrap (GOTELLI e COLWELL, 2001; MAGURRAN, 1988 e 2004).

A análise da fauna recapturada teve como principal objetivo avaliar a variação populacional e o fluxo migratório por meio do deslocamento das borboletas ao longo do tempo. Para isso uma abstração cartesiana foi adotada. Os módulos RAPELD estão dispostos em um grid quadriculado que obedece a um padrão de variação de parcelas alocadas a cada 1.000 m e subparcelas que variam de 50 em 50 m. Desse modo, independentemente da posição que cada um dos seis módulos ocupa no espaço, assumiu-se que a variação espacial observada nas parcelas seria adotada como variação em X e a variação ocorrida entre os blocos seria assumida como variação em Y. Para o cálculo dos valores de variação espacial foram utilizadas simples equações lógicas de geometria analítica.

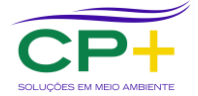

#### <span id="page-16-0"></span>**4. RESULTADOS E DISCUSSÃO**

#### <span id="page-16-1"></span>**4.1. Aspectos Gerais da Amostragem**

A 13ª campanha de Monitoramento da Entomofauna Bioindicadora foi realizada no período seco de 2015, sendo essa executada entre os dias dois de agosto e dois de setembro. Durante a campanha cerca de 84,38% das parcelas foram avaliadas, incluindo todas as parcelas dos módulos M3, M4 e M5, as parcelas P1, P2, P3 e P4 do módulo M1, as parcelas P2, P4, P5, P6 e P7 do módulo M1 e as parcelas P1, P2 P4 e P3 do módulo M6. O motivo pelo qual algumas parcelas não puderam ser amostradas está ligado a questões de acesso ou por devido ao alagamento provocado pelo enchimento do reservatório. (Quadro 2).

<span id="page-16-3"></span>**Quadro 2. Efetividade de coleta observada durante a 13ª campanha de monitoramento dos módulos RAPELD nas áreas de influência da UHE Teles Pires durante o período de seca. P = parcela, M = módulos, S = parcela amostrada, N = parcela não amostrada e NSA = não se aplica.**

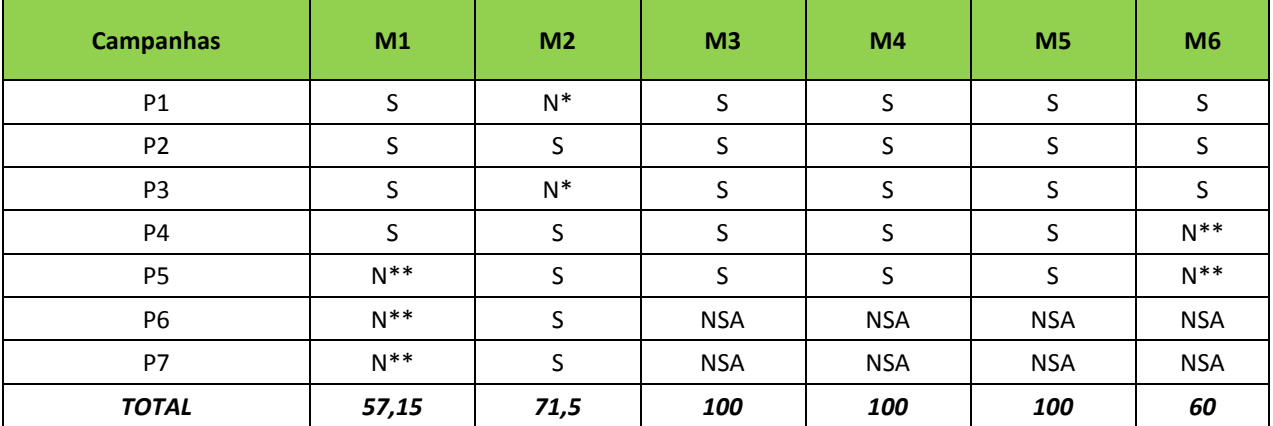

*\* parcela alagada.*

*\*\* parcela impedida pelo proprietário da área ou por problemas no acesso.*

#### <span id="page-16-2"></span>**4.2. Análise de Diversidade**

Ao todo foram observada na campanha 97 espécies de borboletas agrupadas em oito subfamílias (Apaturinae, Biblidinae, Brassolinae, Charaxinae, Limenitidinae, Morphinae, Nymphalinae e Satyrinae) e 42 gêneros. As subfamílias mais representativas foram (Biblidinae (N = 664) e Satyrinae (N=516), sendo ambas responsáveis por mais de 50% das amostras. A subfamília menos representativa foi Apaturinae, com uma representatividade inferior a 0,15% da amostra (N=3). Em se tratando de gêneros, os mais representativos foram Nessaea (Biblidinae), Morpho (Morphinae) e Taygetis (Satyrinae), sendo responsáveis por mais de 10% dos indivíduos registrados. Os gêneros menos representativos foram Erichthodes (Satyrinae), Haetera (Satyrinae), Hypna (CHARAXINAE), Paryphthimoides (Satyrinae) e Pierella (Satyrinae) todos com representatividade aproximada de 0,05%. Com relação às espécies notou-se que durante a 13ª campanha, grande parte dessas apresentou baixa representatividade. Cerca de 39,17% das espécies registradas foram observadas uma duas ou três vezes. Do outro lado, apenas oito espécies (ou cerca de 9,5% da riqueza observada) foram responsáveis por

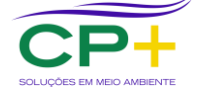

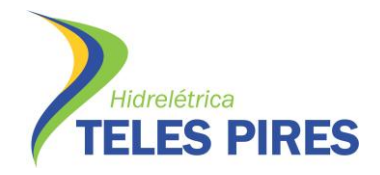

aproximadamente 50% dos indivíduos registrados. As três espécies mais abundantes foram *Morpho helenor* (Morphinae), *Taygetis cleopatra* (Satyrinae) e *Nessaea obrinus* (Biblidinae) com abundância igual a 157, 162 e 219 respectivamente.(Quadro 3).

Quando observada a frequência de ocorrência das espécies nos diferentes módulos, notou-se que 27 espécies (27,84%) ocorreram em apenas um dos módulos amostrados, 13 espécies (13,40%) ocorreram em apenas dois ou três módulos, 11 espécies (11,34%) ocorreram em quatro módulos, 12 espécies (12,37%) ocorreram em cinco dos seis módulos amostrados e 21 espécies (21,65%) ocorreram em todos os módulos que fazem parte do estudo. Não por coincidência, as espécies com maior frequência também apresentaram maior representatividade sendo essas *Morpho helenor* (Morphinae), *Taygetis cleopatra* (Satyrinae) e *Nessaea obrinus* (Biblidinae) (Anexo III - Quadro 6). Alguns exemplares da fauna podem ser observados no Anexo IV (Figuras de 24 a 109).

Avaliando a distribuição das espécies entre os diferentes módulos nota-se que a maior riqueza de espécies foi registrada para o módulo M2 (S = 61) seguido pelo módulo M3 (S = 60), pelo módulo M5 (S = 54) e pelo módulo M1 (S = 52). Os módulos que apresentaram a menor riqueza de espécies foram os módulos M4 e M6, com 47 e 48 espécies respectivamente. Com relação à abundância relativa, embora o módulo M4 tenha apresentado um dos menores valores de riqueza de espécies, esse foi o módulo no qual foi observada a segunda maior abundância relativa contrariando, nesse caso, a tese da elevada correlação entre a abundância e a riqueza de espécies em comunidades naturais. O módulo onde foi registrada a maior abundância relativa foi o módulo M3 com cerca de 21% da amostra total. O módulo M5 ocupou a terceira posição com 17,1% dos indivíduos registrados, seguida por M1 (16,3%), M2 (14,4%) e por último o módulo M6, com apenas 10% da amostra (Figura 1 e Quadro 3).

Analisando a variação observada dentro dos módulos, i. e., os valores registrados em cada parcela separadamente, percebe-se que, com relação à riqueza de espécies , os valores médios são muito próximos, havendo um extremo acima da média no caso de M3 e um extremo abaixo da média no caso de M2. O resultado responsável pela variação observada em M3 foi registrado na parcela P3, parcela em que cerca de 66% (S = 40) das espécies que ocorreram no módulo foram registradas. Em oposição, no módulo M2 o resultado que influenciou a média para baixo foi observado em P2, parcela na qual apenas 8 espécies foram registradas. Para esse mesmo parâmetro, as parcelas dos módulos M4, M5 e M6 são extremamente homogêneas, não havendo grandes variações dentro de cada um desses módulos (Figura 2).

Com relação à abundância de indivíduos, a variação observada nas parcelas dos diferentes módulos se mostrou mais heterogênea do que a observada para a riqueza. No caso desse parâmetro o valor mais discrepante foi registrado para a parcela P3 do módulo M3, parcela na qual cerca de 30% do número de indivíduos observado em todo o módulo foi registrado. Mais uma vez os módulos M5 e M6 se mostraram extremamente homogêneos com relação à abundância observada nas diferentes parcelas. (**Figura 3**). Apesar das diferenças apontadas o teste de Kruskal-Wallis revelou não haver diferenças significantes tanto para riqueza (*p*≈0,989), quanto para a abundância (*p*≈0,8749) entre os seis módulos amostrados durante a 13ª campanha de monitoramento.

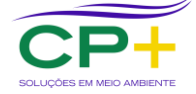

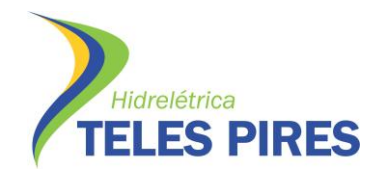

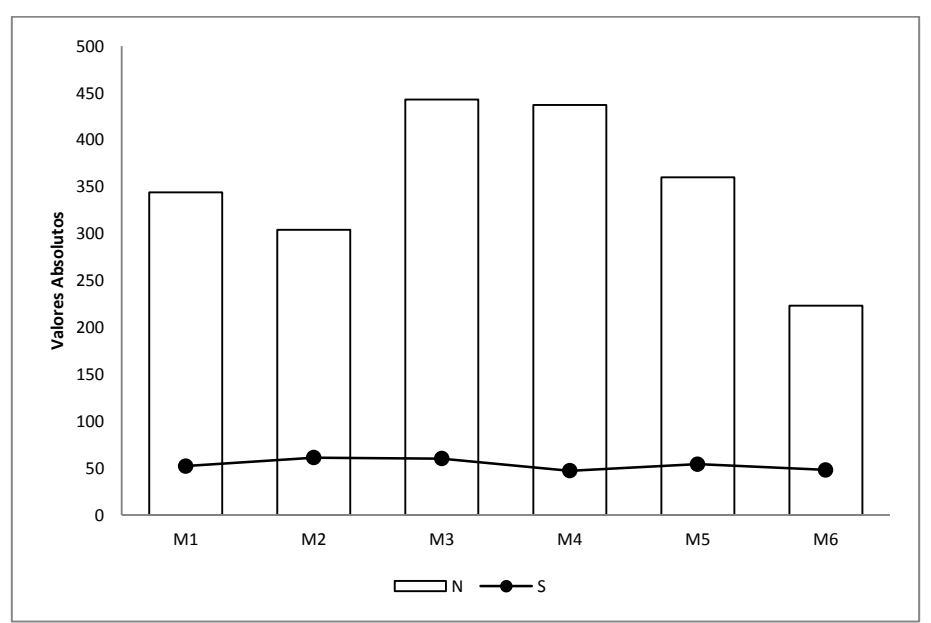

<span id="page-18-0"></span>**Figura 1. Riqueza de espécies (S) e abundância de indivíduos (N) observada nos módulos RAPELD amostrados durante a 13ª campanha de monitoramento das áreas de influência da UHE Teles Pires durante a estação seca.** 

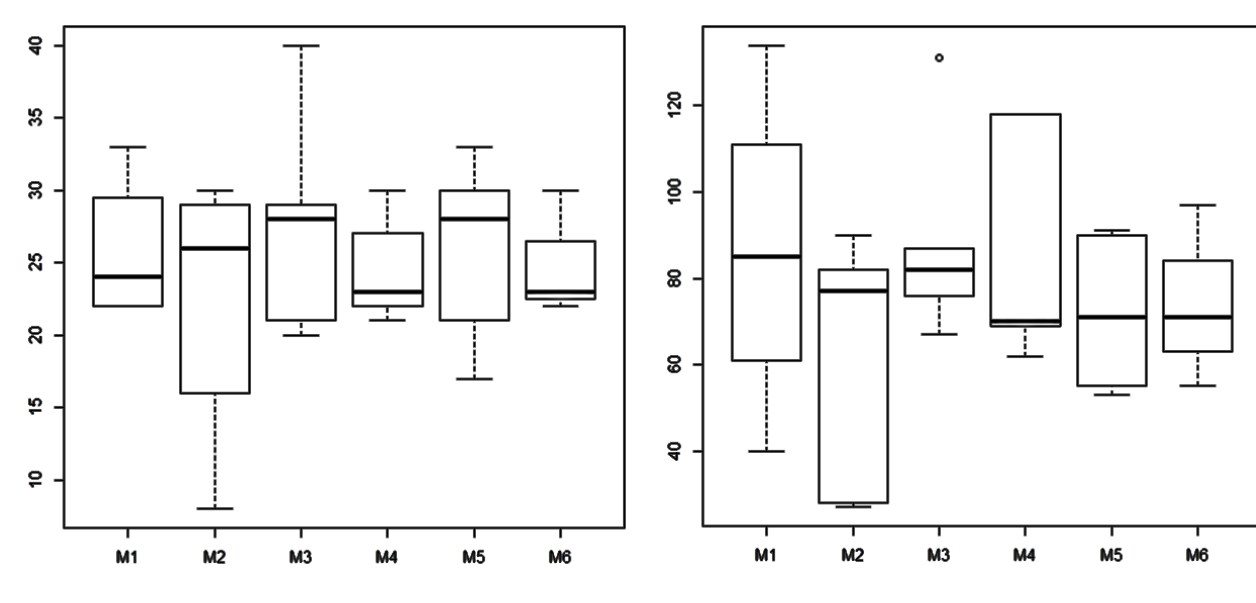

<span id="page-18-1"></span>**Figura 2. Boxplot da riqueza de espécies em função dos módulos amostrados durante a 13ª campanha de monitoramento dos módulos RAPELD nas áreas de influência da UHE Teles Pires durante a estação seca.**

<span id="page-18-2"></span>**Figura 3. Boxplot da abundância em função dos módulos amostrados durante a 13ª campanha de monitoramento dos módulos RAPELD nas áreas de influência da UHE Teles Pires durante a estação seca.**

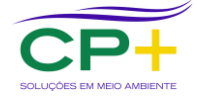

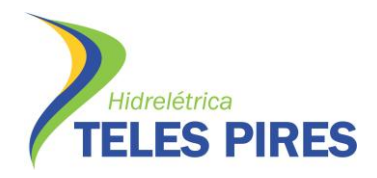

O cálculo da diversidade de espécies entre para os diferentes módulos revela que o módulo mais diverso durante a 13ª campanha foi o módulo M5 (H' ≈ 4,891), seguido de M3 (H' ≈ 4,886). Os módulos com menor valor de diversidade foram os módulos M1 (H' ≈ 4,267) e M4 (H' ≈ 4,512). Os módulos M6 e M2 apresentaram valores de diversidade intermediários. A equitabilidade de Pielou, medida de uniformidade da comunidade, apresentou valores com o mesmo padrão observado para a diversidade de Shannon, demonstrando que os módulos com distribuição mais regular das espécies tendem a ser mais diversos. O maior valor de equitabilidade foi observado em M5 (J' ≈ 0,850), seguido de M3 (J' ≈ 0,827). Os menores valores foram observados para M1 (J'  $\approx$  0,749) e M4 (J'  $\approx$  0,812) (Figura 4 e Quadro 3).

A variação tanto para o índice de diversidade, quanto para a equitabilidade entre as parcelas dos diferentes módulos foi relativamente baixa. O valor mais discrepante no caso do índice de diversidade foi observado para a parcela P3 do módulo M1. O valor ali observado foi cerca de duas vezes menor do que o maior observado no mesmo módulo. A mesma parcela do mesmo módulo (M1.P3) também apresentou o valor de equitabilidade mais divergente dos demais. A maior homogeneidade entre as amostras foi observada nos módulos M4, M5 e M6 para ambos os parâmetros (**Figuras 5 e 6**). O teste de Kruskal-Wallis demonstrou que não há diferença significante entre os módulos tanto para a diversidade (*p*≈0,9199), quanto para a equitabilidade (*p*≈0,758).

Mesmo tendo apresentado a menor riqueza de espécies um importante fator fez com que o módulo M4 não apresentasse o menor índice de diversidade calculado. Esse fator diz respeito à dominância. Como observado no Quadro 3, apesar de o módulo M4 ter apresentado o segundo maior número de indivíduos, esses indivíduos estão distribuídos de maneira aproximadamente simétrica entre as espécies ali registradas. Esse padrão fez com que o valor de dominância calculado para esse módulo estivesse entre os menores (13,27%). O efeito exatamente oposto a esse foi observado para o módulo M1. Apesar de esse módulo ter apresentado uma riqueza de espécies e abundância intermediárias, nota-se que há uma espécie consideravelmente dominante no módulo (*Catonephele antinoe*) o que diminuiu consideravelmente o valor do índice de diversidade. Com relação aos demais módulos os valores de dominância variaram entre 11,06% e 17,43%. A espécie dominante no módulo M2 e M5 foi *Nessaea obrinus*, no módulo M3 a dominância foi exercida por *Temenis laothoe*, no módulo M4 a espécie dominante foi *Catoblepia berecynthia* e no módulo M6 *Morpho* helenor (Quadro 3).

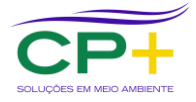

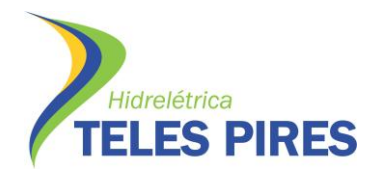

**P. 17 Programa de Monitoramento de Entomofauna Bioindicadora**

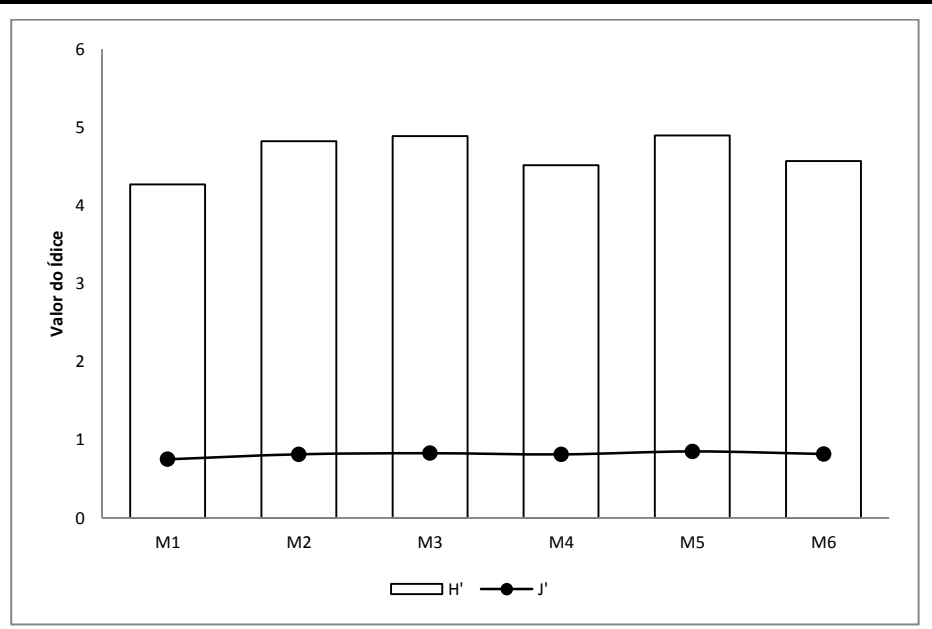

**Figura 4. Índice de diversidade de Shannon (H') e equitabilidade (J') observada nos módulos RAPELD amostrados durante a 13ª campanha de monitoramento das áreas de influência da UHE Teles Pires durante a estação seca.**

<span id="page-20-0"></span>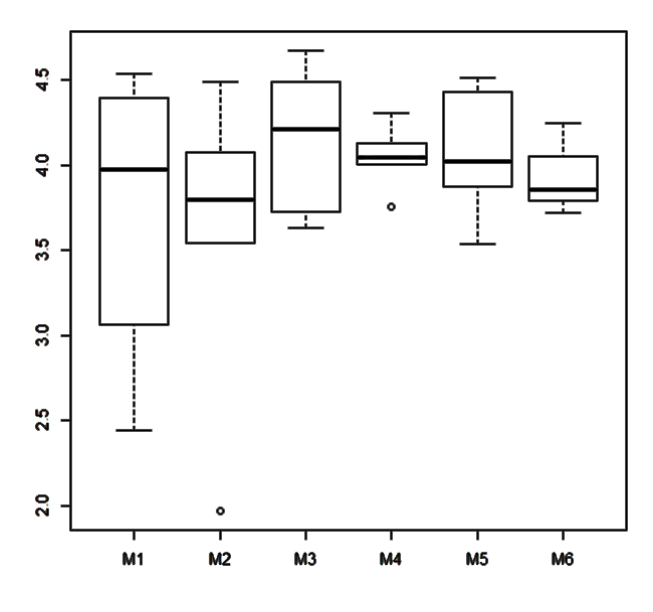

<span id="page-20-1"></span>**Figura 5. Boxplot do índice de diversidade de Shannon em função dos módulos amostrados durante a 13ª campanha de monitoramento dos módulos RAPELD nas áreas de influência da UHE Teles Pires durante a estação seca.**

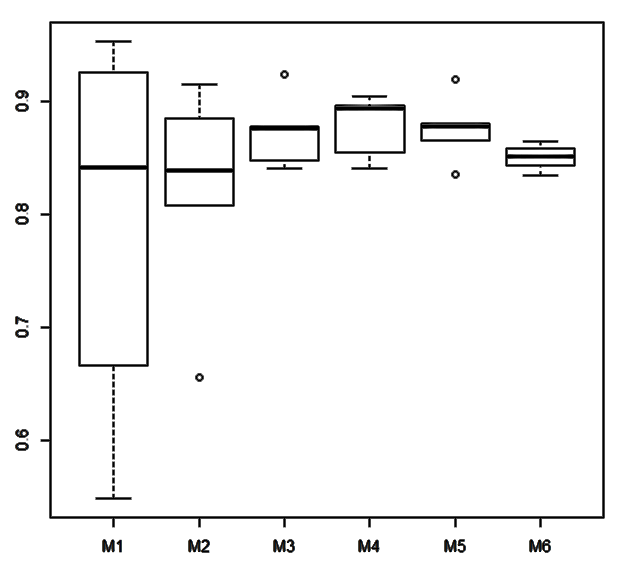

<span id="page-20-2"></span>**Figura 6. Boxplot do índice de equitabilidade de Shannon em função dos módulos amostrados durante a 13ª campanha de monitoramento dos módulos RAPELD nas áreas de influência da UHE Teles Pires durante a estação seca.**

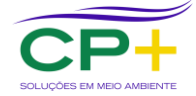

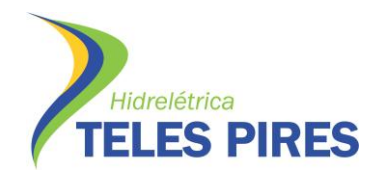

| extremos.      |        |       |       |       |         |                          |
|----------------|--------|-------|-------|-------|---------|--------------------------|
| <b>Módulos</b> | N      | S     | H'    | J,    | $D(\%)$ | <b>Espécie Dominante</b> |
| M <sub>1</sub> | 344    | 52    | 4,267 | 0,749 | 28,48   | Catonephele antinoe      |
| M <sub>2</sub> | 304    | 61    | 4,821 | 0,813 | 17,43   | Nessaea obrinus          |
| M <sub>3</sub> | 443    | 60    | 4,886 | 0,827 | 11,06   | Temenis laothoe          |
| M4             | 437    | 47    | 4.512 | 0.812 | 13,27   | Catoblepia berecynthia   |
| M <sub>5</sub> | 360    | 54    | 4,891 | 0.850 | 15,27   | Nessaea obrinus          |
| M6             | 223    | 48    | 4,565 | 0,817 | 15,69   | Morpho helenor           |
| Média          | 351,83 | 53,67 | 4,66  | 0,81  | 16,87   |                          |
| SD             | 61,50  | 4,67  | 0,21  | 0,02  | 4,06    |                          |

<span id="page-21-0"></span>**Quadro 3. Síntese dos parâmetros ecológicos: abundância de indivíduos (N), riqueza, (S), índice de diversidade (H'), equitabilidade (J') e dominância (D) observada nos diferentes módulos amostrados. Em negrito, valores** 

Com relação à composição, nota-se que, em média, a similaridade ente os diferentes módulos é elevada, sendo a grande maioria das espécies compartilhada entre duas ou mais comunidades (S=70). Apenas três espécies ocorreram exclusivamente no módulo M5 (*Amphidecta reynoldsi, Hamadryas epinome e Memphis glaucone*), esse também foi o número de espécies exclusivas que foram registradas no módulo M6 (*Baeotus amazonicus, Callicore cynosura e Hamadryas chloe*). Quatro espécies ocorreram exclusivamente no módulo M3 (*Cissia myncea, Fountainea glycerium, Hamadryas laodamia e Pyrrhogyra crameri*). Os módulos M1 e M4 registraram quatro espécies exclusivas cada: *Baeotus japetus, Doxocopa kallina, Erichthodes antonina, Hamadryas amphinome e Paryphthimoides* sp*.* e *Haetera piera, Hypna clytemnestra, Pierella astyoche, Catoblepia versitincta e Opsiphanes cassina*), respectivamente. O maior número de espécies exclusivas foi registrado no módulo M2 (*Adelpha cocala, Adelpha* sp*., Adelpha thesprotia, Cissia penelope, Cissia terrestres, Pyrrhogyra amphiro e Adelpha cytherea*). Vinte e uma espécies ocorreram em todos os módulos indistintamente.

Ao se observar o dendrograma construído com base na matriz de similaridade percebe-se a formação de dois grupos distintos: entre os módulos M2 e M6 e entre os módulos M3 e M5. Em ambos os casos, tomando a comunidade com menor riqueza de espécies como parâmetro, a porcentagem de espécies compartilhadas é superior a 80%. O módulo M1 se mostrou mais distinto dentre todos. Apesar de esse não ser o módulo que apresenta o maior número de espécies exclusivas, esse foi o módulo com menor efetividade de coleta (com apenas quatro dos sete módulos amostrados) o que, levando em consideração o menor número de ambientes amostrados, pode ter afetado o resultado aqui observado (Figura 7).

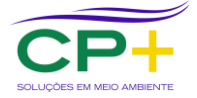

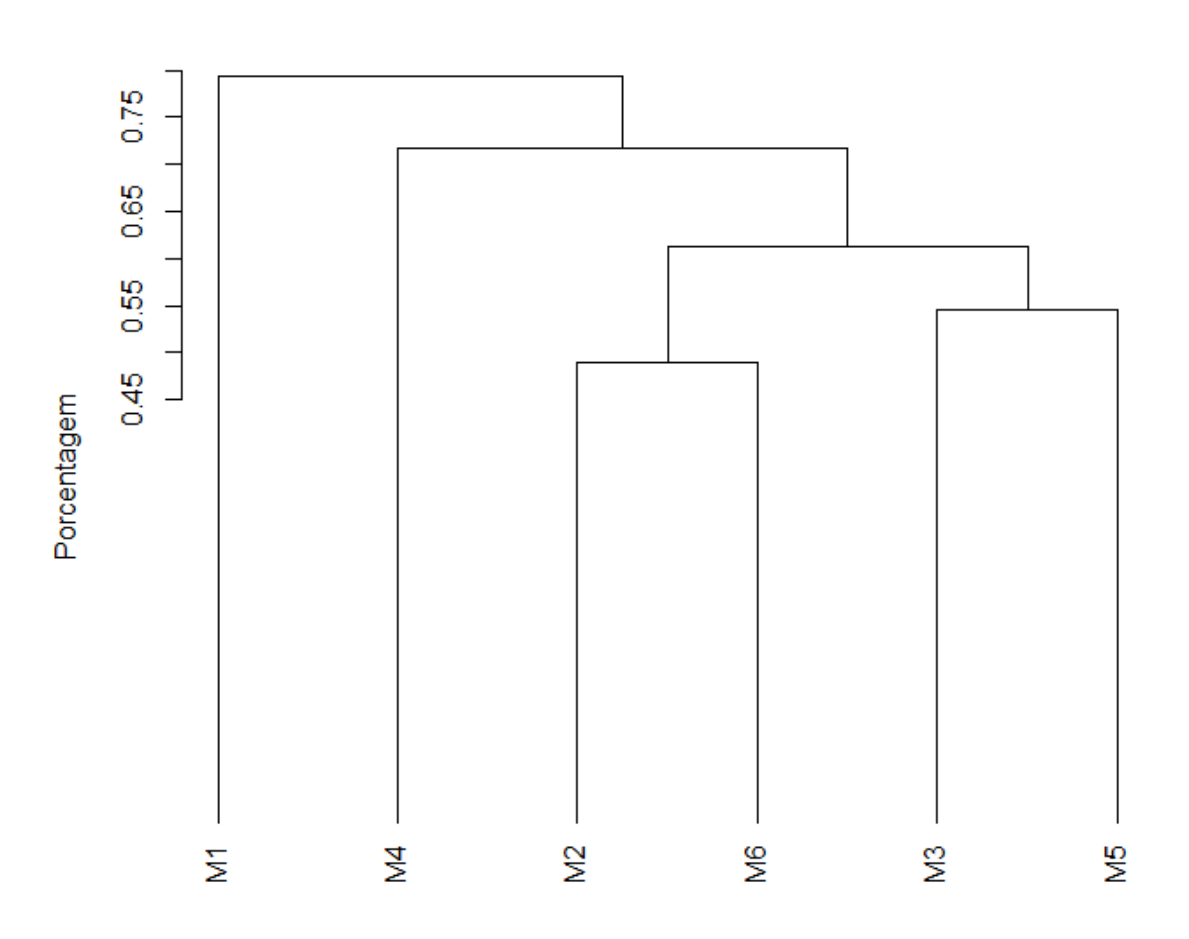

## **Cluster Módulos**

#### **UPGMA**

<span id="page-22-0"></span>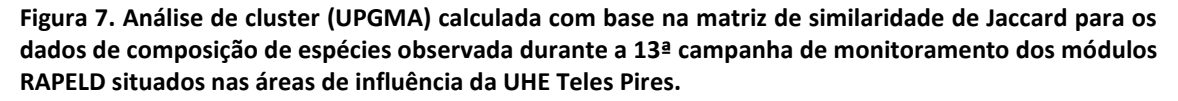

A análise de suficiência amostral demonstra a elevada consistência do esforço empregado. Percebe-se uma tendência aparente à estabilização e, embora essa tendência seja virtual, é interessante notar que tanto a curva média, quanto à curva estimada possuem comportamento bastante similar e, além disso, o desvio padrão de todas as curvas passa a ter uma variação mínima a partir de um terço do esforço empregado. A diferença entre o valor observado e estimado por Jack-Knife do tipo I foi de 23,11 espécies, enquanto essa diferença frente ao estimador Bootstrap foi de aproximadamente 10,63 espécies. Essa diferença observada está vinculada ao número de espécies que ocorreram apenas uma vez na amostra, dado que ambos os estimadores são fortemente influenciados por ocorrências únicas (Figura 8).

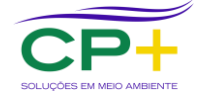

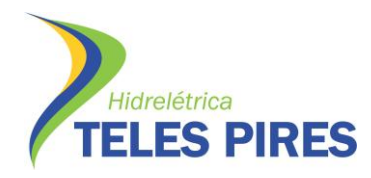

**P. 17 Programa de Monitoramento de Entomofauna Bioindicadora**

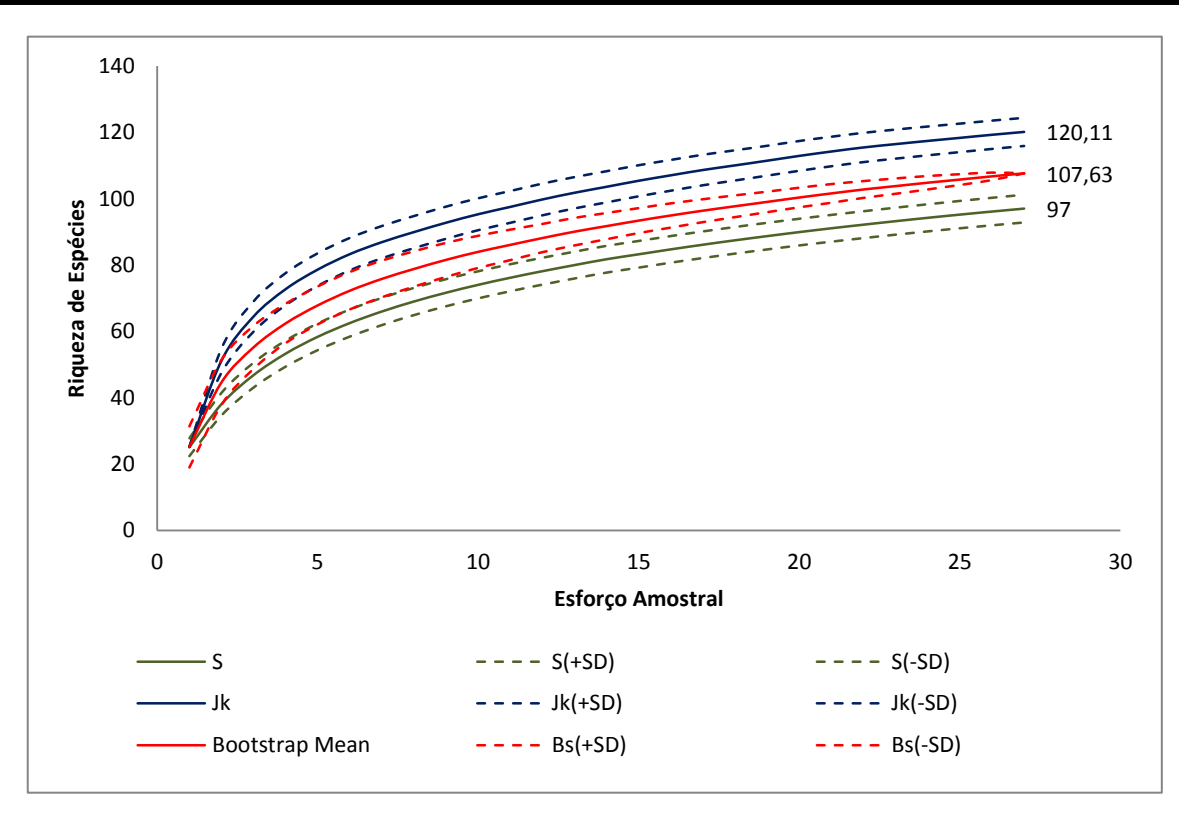

<span id="page-23-1"></span>**Figura 8. Curva de acúmulo de espécies linha contínua associada a cada desvio padrão (linha descontínua) para valores de riqueza médio (S), estimadas por Jack-kniffe do tipo I (JK) e estimada por Bootstrap (BS) para os dados observados durante a 13ª campanha de monitoramento dos módulos RAPELD nas áreas de influência da UHE Teles Pires.**

#### <span id="page-23-0"></span>**4.3. Dinâmica Populacional**

Em média foram registrados 70,37 indivíduos por dia durante a 13ª campanha de monitoramento de entomofauna bioindicadora. Os maiores valores foram registrados no início da campanha, em especial nos 10 primeiros dias. Após esse período houve uma queda considerável no número de indivíduos (do 11º ao 20º dia), voltando após esse período a apresentar valores superiores à média (Figura 9). Esse resultado pode ser explicado pelo período no qual as coletas foram executadas. Por se tratar da fase intermediária/final da estação seca, chuvas ocasionais ocorrem no intervalo das coletas. Esse fator, associado a fatores espaciais, influenciaram de sobremaneira a população observada no período.

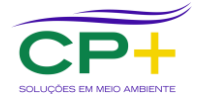

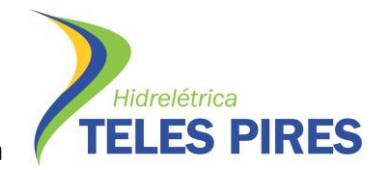

**P. 17 Programa de Monitoramento de Entomofauna Bioindicadora**

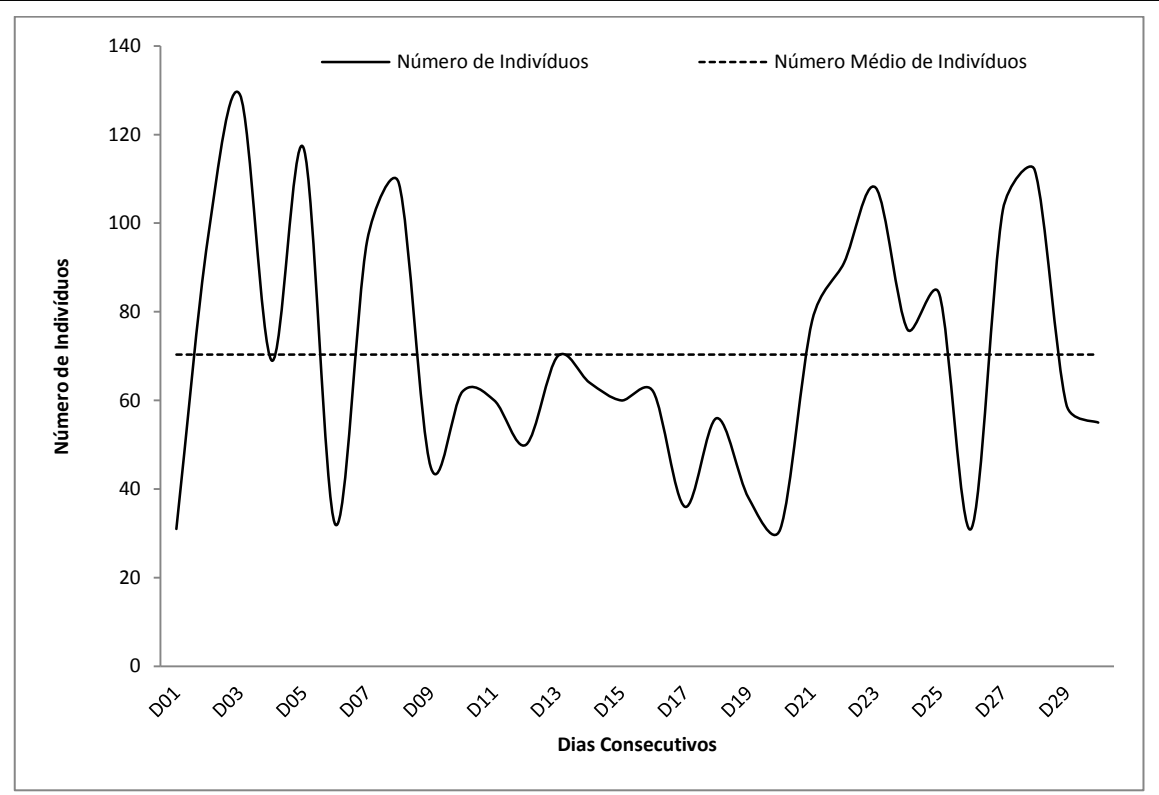

<span id="page-24-0"></span>**Figura 9. Número de indivíduos observados ao longo dos dias consecutivos de coleta executados durante a 13ª campanha de monitoramento dos módulos RAPELD situados nas áreas de influência da UHE Teles Pires.**

Como registrado de maneira recorrente, as maiores populações observadas foram de *Nessaea obrinus* com 65 recapturas, seguida de *Morpho helenor* (31 indivíduos recapturados), *Catoblepia berecynthia* (30 indivíduos recapturados) e *Hamadryas feronia* com 27 indivíduos recapturados. Em contrapartida, algumas espécies apresentaram apenas um episódio de recaptura (*Archaeoprepona amphimachus, Baeotus japetus, Hamadryas velutina* e *Taygetis rufomarginata* dentre outras).

Com relação às recapturas observadas nas diferentes unidades amostrais, o módulo com maior número de recapturas foi o módulo M4 com 89 recapturas, seguido pelo módulo M1 e M2, ambos com 57 recapturas, seguido por M5 com 44, M6 com 43 e M3 com 40 indivíduos recapturados. Colocando esses dados em proporção, isso é, em termos da frequência de recaptura, nota-se que, com exceção do módulo M4 a taxa de recaptura variou em função inversa do número de indivíduos registrados; quanto maior a população observada, menor a taxa de recaptura. (Figuras 10 e 11).

Esse resultado pode ser avaliado primeiramente do ponto de vista da variância da população nos diferentes módulos. No caso do número de recapturas se manter constante, naturalmente, quanto maior a população observada, menor será a taxa de recaptura. No entanto no caso do módulo M4 foi observado um resultado inverso. Esse módulo apresentou uma das maiores populações observadas na 13ª campanha e uma taxa de recaptura consideravelmente superior às demais. Dessa maneira, cabe ressaltar que vários fatores, a despeito do tamanho populacional, influenciam a taxa de recaptura, sendo os mais comuns a capacidade de

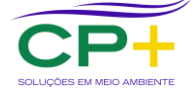

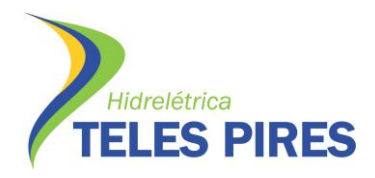

deslocamento das espécies, a disponibilidade de recurso alimentar e especialmente o nível de isolamento do fragmento que, em última análise, representaria o nível de confinamento das populações.

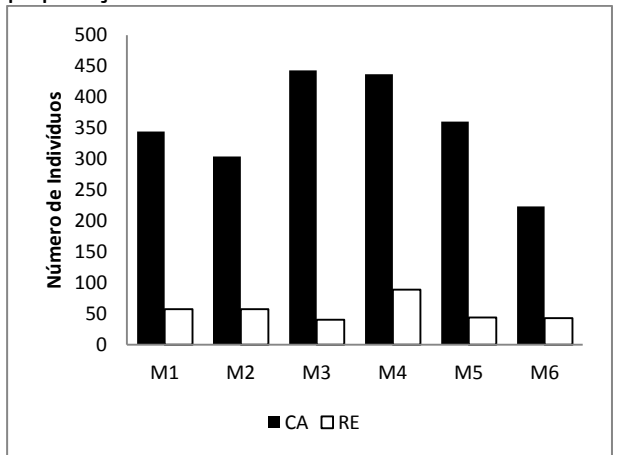

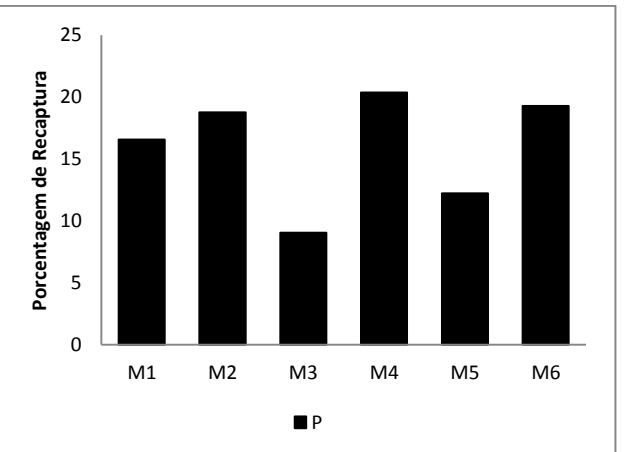

<span id="page-25-1"></span>**Figura 10. Numero absoluto de indivíduos capturados e recapturados em cada módulo RAPELD durante a 13ª campanha de monitoramento das áreas de influência da UHE Teles Pires.**

<span id="page-25-2"></span>**Figura 11. Numero relativo de recaptura executadas em cada módulo RAPELD durante a 13ª campanha de monitoramento das áreas de influência da UHE Teles Pires.**

#### <span id="page-25-0"></span>**4.4. Ocorrência de** *Agrias claudina*

Até o presente momento a 13ª campanha de monitoramento foi responsável pelo maior número de registros de *Agrais claudina* em um só período. Ao todo foram observadas sete ocorrências da espécie em praticamente todos os módulos. Dois indivíduos foram registrados no módulo M1 ambos na parcela P1 e no dia 12/08/2015. Um indivíduo foi registrado no módulo M2 parcela P4 no dia 15/08/2015; Dois indivíduos foram registrados no dia 04/08/2015, ambos no módulo M3 (parcelas P3 e P4). No módulo M6 foram feitos dois registros, um no dia 19/08/2015 (parcela P3) e outro no dia 21/08/2015 (parcela P1) (Anexo V – Figuras de 114 a 133).

Como observado em campanhas anteriores, todas as ocorrências de *Agrias claudina* se deram no mês de agosto. Até a atual fase do estudo foram contabilizadas 13 ocorrências da espécie em diferentes campanhas e em diferentes ambientes. Uma síntese dessas ocorrências pode ser observada no Quadro 4.

<span id="page-25-3"></span>**Quadro 4. Registros ao longo de todo o estudo de ocorrência de** *Agrias claudina* **nos módulos RAPELD situados nas áreas de influência da UHE Teles Pires. Camp. = campanha, coord. = coordenada.**

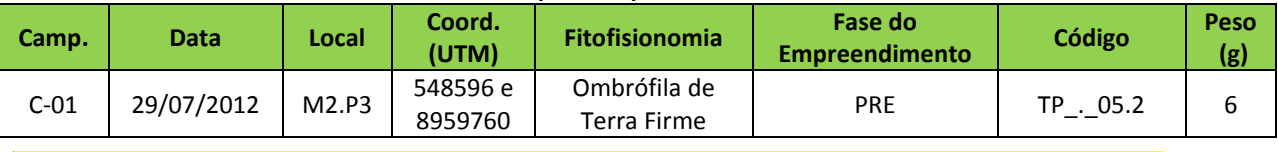

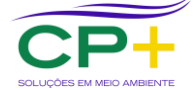

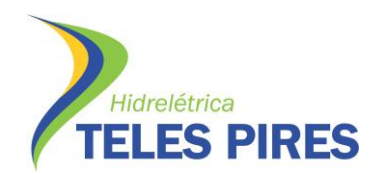

| Camp.                | <b>Data</b> | Local | Coord.<br>(UTM) | Fitofisionomia     | <b>Fase do</b><br><b>Empreendimento</b> | Código          | Peso<br>(g)    |
|----------------------|-------------|-------|-----------------|--------------------|-----------------------------------------|-----------------|----------------|
| $C-05$<br>09/08/2013 |             | M4.P3 | 523248 e        | Ombrófila de       | <b>PRE</b>                              | TP_._05.4       | 8              |
|                      |             |       | 8972377         | <b>Terra Firme</b> |                                         |                 |                |
| $C-05$               | 21/08/2013  | M3.P3 | 567402 e        | Ombrófila de       | <b>PRE</b>                              | TP_._05.3       | 7              |
|                      |             |       | 8949551         | Terra Firme        |                                         |                 |                |
| $C-09$               | 16/08/2014  | M5.P4 | 532695 e        | Ombrófila de       | <b>PRE</b>                              | $TP_-.09-.1$    | $\overline{7}$ |
|                      |             |       | 8945493         | <b>Terra Firme</b> |                                         |                 |                |
| $C-09$               | 18/08/2014  | M4.P1 | 521384 e        | Ombrófila de       | <b>PRE</b>                              | $TP_-.09-.2$    | 9              |
|                      |             |       | 8971673         | Terra Firme        |                                         |                 |                |
| $C-09$               | 21/08/2014  | M4.P1 | 521384 e        | Ombrófila de       | PRE                                     | $TP_-.09-.3$    | $\overline{7}$ |
|                      |             |       | 8971673         | Terra Firme        |                                         |                 |                |
| $C-09$               | 31/08/2014  | M2.P1 | 548343 e        | Floresta           | <b>PRE</b>                              | $TP_-.09-.4$    | 8              |
|                      |             |       | 8961857         | Aluvial            |                                         |                 |                |
| $C-09$               | 31/08/2014  | M2.P5 | 547779 e        | Ombrófila de       | <b>PRE</b>                              | $TP$ $-09$ $-5$ | 8              |
|                      |             |       | 8957993         | <b>Terra Firme</b> |                                         |                 |                |
| $C-13$               | 04/08/2015  | M3.P3 | 567402 e        | Ombrófila de       | POS                                     | TP13_._0001     | 8              |
|                      |             |       | 8949551         | Terra Firme        |                                         |                 |                |
| $C-13$               | 04/08/2015  | M3.P4 | 567354          | Ombrófila de       | POS                                     | 0.1012          | $\overline{7}$ |
|                      |             |       | 8948467         | <b>Terra Firme</b> |                                         |                 |                |
| $C-13$               | 12/08/2015  | M1.P1 | 557978          | Ombrófila de       | POS                                     | TP13 . 0005     | 8              |
|                      |             |       | 8956130         | Terra Firme        |                                         |                 |                |
| $C-13$               | 12/08/2015  | M1.P1 | 557978          | Ombrófila de       | POS                                     | TP13 . 0006     | 8              |
|                      |             |       | 8956130         | <b>Terra Firme</b> |                                         |                 |                |
| $C-13$               | 15/08/2015  | M2.P4 | 548132          | Ombrófila de       | POS                                     | TP13 . 0007     | 8              |
|                      |             |       | 8958864         | Terra Firme        |                                         |                 |                |
| $C-13$               | 19/08/2015  | M6.P3 | 525349          | Ombrófila de       | POS                                     | TP13 . 0008     | 8              |
|                      |             |       | 8942568         | Terra Firme        |                                         |                 |                |
| $C-13$               | 21/08/2015  | M6.P1 | 527104          | Ombrófila de       | POS                                     | TP13 . 0009     | 8              |
|                      |             |       | 8943360         | Terra Firme        |                                         |                 |                |

**P. 17 Programa de Monitoramento de Entomofauna Bioindicadora**

#### <span id="page-26-0"></span>**4.5. Perfil geral do período estudado**

Contabilizando toadas as campanhas realizadas até o momento e levando-se em consideração todas as formas de registro (armadilhas e registros ocasionais) foram observadas 188 espécies distribuídas entre 20.226 indivíduos. Foram observadas até o momento 11 subfamílias de borboleta: Heliconinae (Heliconidae), Pierinae (Pieridae) e Apaturinae, Biblidinae, Brassolinae, Charaxinae, Danainae, Limenitidinae, Morphinae, Nymphalinae e Satyrinae (Nymphalidae). Dessas, apenas as subfamílias de Nymphalidae fazem parte da guilda alvo do estudo. Cerca de 50% da riqueza total de espécies (s = 97) e 10% do número de indivíduos (n = 2.111) foram registradas durante a 13ª campanha, representada, nesse momento, apenas pela família Nymphalinae, subfamílias Apaturinae, Biblidinae, Brassolinae, Charaxinae, Limenitidinae, Morphinae, Nymphalinae e Satyrinae. Com relação às espécies de relevante interesse, até o momento apenas *Agrias claudina* se enquadra em duas das categorias avaliadas. A espécie foi registrada em todas as campanhas realizadas no mês de agosto, incluindo a 13ª campanha (Quadro 5)

<span id="page-26-1"></span>**Quadro 5. Resumo descritivo.**

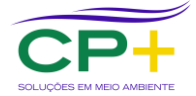

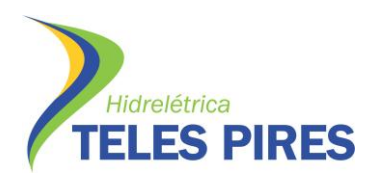

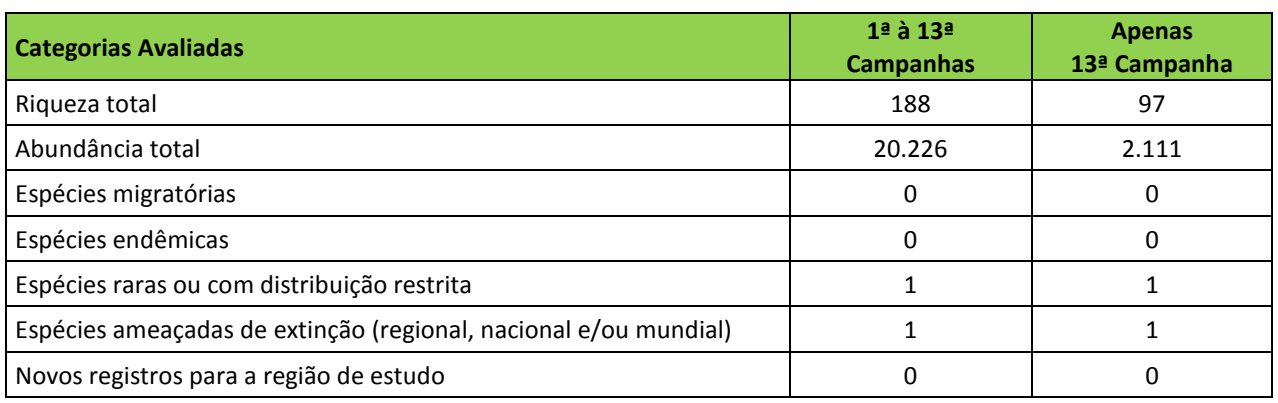

#### <span id="page-27-0"></span>**5. CONSIDERAÇÕES FINAIS E PERSPECTIVAS FUTURAS**

Os valores de riqueza de espécies e abundância de indivíduos observados na  $13<sup>a</sup>$  terceira campanha de monitoramento de entomofauna bioindicadora (borboletas frugívoras de sub bosque) estão entre os três maiores registrados até o momento em relação às demais campanhas executadas. Em termos absolutos, apenas a quinta campanha (realizada de 27/07 a 02/09/13 no período seco (S = 103)) e na nona campanha (realizada também no período seco de 12/08 a 11/09/14 (S=99)) apresentaram valores de riqueza de espécies maiores. Esse resultado demonstra a coerência metodológica e taxonômica do estudo, uma vez que, fica evidente que coletas realizadas na mesma estação climática tendem a apresentar valores próximos. A variação observada na 13ª campanha pode ser explicada pela efetividade de amostragem. Enquanto nessa campanha cerca de 84,38% das unidades amostrais foram avaliadas, na quinta e nona campanhas 100% das unidades amostrais foram amostradas, o que eleva a probabilidade de ocorrência de novos registros elevando, naturalmente, a riqueza de espécies.

Na 13ª campanha monitoramento foram registradas 97 espécies, oito famílias e 42 gêneros. Como observado de maneira recorrente em estudos dessa natureza (com desenho amostral e metodologia de coleta semelhantes), as subfamílias Biblidinae e Satyrinae foram as mais abundantes e as mais especiosas. A maioria das espécies registradas foi observada com baixa frequência e abundância, enquanto aproximadamente 10% da riqueza foi responsável por aproximadamente 50% da abundância de borboletas observada. A espécie *Nessaea obrinus* (Nymphalidae: Biblidinae) foi a mais frequente e abundante durante toda a campanha.

Embora a maior riqueza de espécies tenha sido observada para o módulo M2, esse não foi o módulo que apresentou a maior abundância relativa (S = 61 e Nr = 14,4%). O segundo maior valor de riqueza foi registrado para M3 (S = 60 e Nr = 21%), seguido por M5 (S = 54 e Nr = 17,1%), M1 (S = 52 e Nr = 16,3%), M6 (S = 48 e Nr = 10,6%) e M4 (S = 47 e Nr = 20,7%). O padrão observado entre a riqueza de espécies e a abundância relativa influenciou de sobremaneira o índice de diversidade calculado para os módulos. Dessa maneira, a maior diversidade de espécies foi observada no módulo M5 (H' ≈ 4,891), seguido por M3 (H' ≈ 4,886), M2 (H' ≈ 4,821), M6 (H' ≈ 4,565), M4 (H' ≈ 4,512) e por último M1 (H' ≈ 4,267). As diferenças de todos os

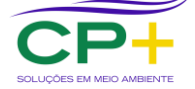

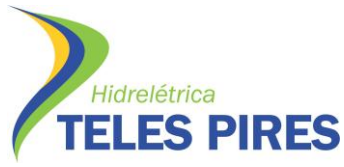

parâmetros ecológicos avaliados entre as diferentes parcelas dos diferentes módulos não foram estatisticamente significantes.

Ao que tudo indica o resultado da análise de similaridade / agrupamento observado para a 13ª campanha não está ligado às questões espaciais ou ambientais, uma vez que os módulos M5 e M3, assim como os módulos M2 e M6 se mostraram mais similares. Cada componente desses pares está distante entre si e dizem respeito a diferentes influências fluviais (M2 e M3 – Rio Teles Pires e M5 e M6 – Rio Paranaíta). Também foi observado nos resultados que os módulos M1 e M4 possuem composição de espécies distinta dos demais módulo. Esse resultado é interessante, pois ao se avaliar a curva de acúmulo, percebe-se que o esforço amostral empregado em termos espaciais (módulos e parcelas) foi consideravelmente satisfatório, resultando em uma curva (tanto média quanto estimada) estável com ponto de inflexão próximo à origem e baixo coeficiente angular em sua porção final. Esse comportamento das curvas dá sustentação à análise de similaridade, corroborando que as comunidades são, de fato, distintas entre si.

Os resultados das análises da dinâmica populacional demonstram que a taxa de recaptura está inversamente relacionada ao tamanho observado da população. Nesse sentido, quanto maior a população observada nos módulos, menor a taxa de recaptura. O único resultado que contrariou esse padrão foi observado no módulo M4. Esse módulo apresentou um grande número de indivíduos e uma taxa de recaptura igualmente elevada. Cerca de 20% dos indivíduos capturados nesse módulo foram recapturados. Muito embora haja um número limitado de réplicas temporais, uma vez que estamos avaliando aqui apenas a 13ª campanha, esse resultado pode ser um indicativo de que a população de ninfalídeos ali registrada se encontra espacialmente confinada àquele ambiente, sendo esse um dos efeitos esperados como consequência da fragmentação e isolamento desse módulo.

Assim como o observado em praticamente todas as campanhas realizadas na estação seca, na 13ª campanha também a espécie *Agrias claudina*. Essa espécie foi registrada em sete ocasiões diferentes, sendo duas no módulo M3, duas no módulo M1, duas no módulo M6 e uma no módulo M2. Todas as ocorrências se deram no mês de agosto, corroborando o padrão temporal descrito para campanhas anteriores.

Para as próximas etapas, espera-se que mais dados temporais sejam incorporados aos resultados, dando assim mais robustez às análises e segurança às inferências. Até o momento foram realizadas 10 campanhas antes da formação do reservatório e apenas três após a formação do mesmo. Com a execução de mais campanhas na fase de pós enchimento será possível fazer análises mais precisas e traçar cenários mais consistentes acerca da real influência do impacto do empreendimento na fauna local / regional de borboletas frugívoras de sub bosque.

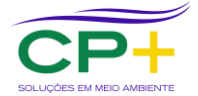

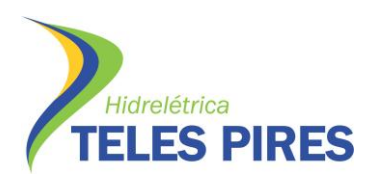

#### <span id="page-29-0"></span>**6. REFERÊNCIAS BIBLIOGRÁFICAS**

- ANDERSEN, A. N.; LUDWIG, J. A.; LOWE, L. M. & RENTZ, D. C. F. Grasshopper biodiversity and bioindicators in Australian tropical savannas: Responses to disturbance in Kakadu National Park. Austral Ecology, Carlton, v. 26, p. 213-222, 2001.
- BARLOW, J., GARDNER, T.A., ARAUJO, I.S. *et al*. Quantifying the biodiversity value of tropical primary, secondary, and plantation forests. PNAS, 104: 18555-18560, 2007.
- BARLOW, J., ARAUJO, I.S., OVERAL, W.L., *et al*. Diversity and composition of fruit-feeding butterflies in tropical Eucalyptus plantations. Biodiversity and Conservation, 17, 1089–1104, 2008.
- BECCALONI, G. W.; GASTON, K. J. Predicting The Species Richness Of Neotropical Forest Butterflies: Ithomiinae (Lepidoptera: Nymphalidae) As Indicators. Biological Conservation, v. 71, p. 77-86, 1995.
- BROWN JR., K. S. Conservation of Neotropical environments: insects as indicators. In: COLLINS, N. M. & THOMAS, J. A. (eds.). The conservation of insects and their habitats. London: Academic Press, 1991. p. 349-404.
- BROWN JR, K. S. Insetos como rápidos e sensíveis indicadores de uso sustentável de recursos naturais. In: MARTOS, H. L. & MAIA, N. B. (eds). Indicadores Ambientais. Sorocaba: Shell S.A., 1997a. p. 143-155.
- BROWN JR., K. S. Diversity, disturbance, and sustainable use of Neotropical forests: insects as indicators for conservation monitoring. Journal of Insect Conservation, v. 1, p.25-42, 1997b.
- BROWN JR., K. S. Insetos indicadores da história. Composição, diversidade e integridade de Matas Ciliares. In: LEITÃO FILHO, H. & RIBER, R. (eds.) Matas Ciliares: Conservação e Recuperação. São Paulo, EDUSP-SP, 2000. p. 223-232.
- BROWN Jr., K. S. & FREITAS, A. V. L. 1999. Lepidóptera. Pp. 225-243 in: Joly C. A. & C. E. M. Bicudo (orgs.). Biodiversidade do Estado de São Paulo, Brasil: síntese do conhecimento ao final do século XX, Brandão C. R. F. & E. M. Cancello (Eds.) 5 – Invertebrados terrestres. FAPESP. São Paulo. xviii + 279 pp.
- BROWN JR., K. S. & FREITAS, A. V. L. Atlantic Forest butterflies: indicators for landscape conservation. Biotropica, Washington, v. 32, n. 4b, p.934-956, 2000.
- BROWN JR., K. S.; FREITAS, A. V. L. Diversidade de Lepidoptera em Santa Teresa, Espírito Santo. Boletim do Museu de Biologia Mello Leitão, n. 11-12, p. 934-956, 2000.
- D'ABRERA, B. Butterfies of the Neotropical Region. Part II. Danaidae, Ithomidae, Heliconidae & Morphidae. Hill House, Victoria, XIII + p. 174-384. 1984.
- D'ABRERA, B. Butterfies of the Neotropical Region. Part III. Brassolidae, Acraeidae & Nymphalidae (partim). Hill House, Victoria, IX + p. 386-525. 1987a.
- D'ABRERA, B. Butterfies of the Neotropical Region. Part IV. Nymphalidae (partim). Hill House, Victoria,XV + p. 528-678. 1987b.
- D'ABRERA, B. Butterfies of the Neotropical Region. Part V. Nymphalidae (conc.) & Satyridae. Hill House, Victoria, IX + p. 680-877. 1988.
- DE SOUZA, O. F. F. &. Brown, V. K. Effects of habitat fragmentation on Amazonian termite communities. Journal of Tropical Ecology, Cambridge, v. 10, p.197-206, 1994.
- DEVRIES, P. J.; MURRAY, D.; LANDE, R. Species diversity in vertical, horizontal, and temporal dimensions of a fruit-feeding butterfly community in an Ecuadorian rainforest. Biological Journal of the Linnean Society, v. 62, p. 343–364, 1997.

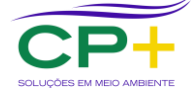

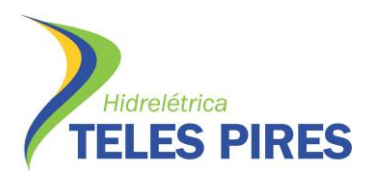

- DEVRIES, P. J.; WALLA, T. R. Species diversity in spatial and temporal dimensions of fruit-feeding butterflies from two Ecuadorian rainforests. Biological Journal of the Linnean Society, v. 68, p. 333–353, 1999.
- EGGLETON, P. & BIGNELL, D. E. Monitoring the response of tropical insects to changes in the environment: troubles with termites. In: HARRINGTON & STORK, (eds). Environment. London: Academic Press of London, 1995: 473-497.
- FREITAS, A. V. L.; LEAL, I. R.; UEHARA-PRADO, M.; IANUZZI, L. 2006. Insetos como indicadores de conservação da paisagem. In: Rocha, C.F.D.; H.G. Bergallo; M. Van Sluys; M.A.S. Alves. (Org.). Biologia da Conservação. São Carlos, SP: Rima, p. 357-384.
- FREITAS, A. V. L. & MARINI-FILHO, O. J. 2011. Plano de Ação Nacional para Conservação dos Lepidópteros Ameaçados de Extinção. ICMBio, Brasília, 124p.
- FREITAS, A. V. L. Impactos potenciais das mudanças propostas no Código Florestal Brasileiro sobre as borboletas. Biota Neotrópica v.10 n. 4. 2010.
- FURTADO, E. 1984. Contribuição ao conhecimento dos lepidópteros brasileiros I. Biologia de *Agrias amydon ferdinandi* Fruhstorfer (Nymphalidae, Charaxinae). Revta bras. Ent. 28: 280- 294
- GOTELLI, N. J. 2009. Ecologia. Editora Planta, Maringá. 287p.
- GOTELLI, N. J. & COLWELL, R. K. Quantifying biodiversity: procedures and pitfalls in the measurement and comparison of specie richness. Ecology Letters, Oxford, v. 4, p. 379-391, 2001.
- JAROSLAV, J. Staphylinid beetles as bioindicators. Agriculture, Ecosystems & Environment, v. 74, n. (1-3), p. 357-372, 1999.
- KEVAN, P. G. Pollinators as bioindicators of the state of the environment: Species, activity and diversity. Agriculture, Ecosystems & Environment, v. 74, p. 373-393, 1999.
- LAMAS, G. (Ed). Checklist: part 4A. Hesperioidea Papilionoidea. In: HEPPNER, J. B. Atlas of Neotropical Lepidoptera 5A. Gainesville, Scientific Publishers, Association for Tropical Lepidoptera, 2004. 439 p.
- LEWINSOHN, T. AND PRADO, P. I. 2005. Quantas espécies há no Brasil. Megadiversidade. 1: 36- 42.
- MAGURRAN, A. E. Ecological diversity and its measurement. Princeton: Princeton University Press, 1988. 179p.
- MAGURRAN, A. E. Measuring biological diversity. Oxford, Blackwell Science, 2004. 256 p.
- MCGEOCH, M.A. The selection, testing and application of terrestrial insects as bioindicators. Biological Reviews of the Cambridge Philosophical Society 73: 181-201, 1998.
- MIZIARA, F. Condições estruturais e opção individual na formulação do conceito de "fronteira agrícola". In Silva, L. S. D. (org.) Relações Cidade-Campo: Fronteiras. Goiânia Editora da UFG/ CEGRAF, p. 273-289. 2000.
- MCGEOCH, M. A.; VAN RENSBURG, B. J. & BOTES, A. The verification and application of bioindicators: a case study of dung beetles in a savanna ecosystem. Journal of Applied Ecology, Oxford, v. 39, p. 661-672, 2002.
- OOSTERMEIJER, J. G. B. & VAN SWAAY, C. A. M. The relationship between butterflies and environmental indicator values: a tool for conservation in a changing landscape. Biological Conservation, Essex, v. 86, p. 271-280, 1998.
- RAIMUNDO, R.L.G.; FREITAS, A.V.L.; COSTA, R.N.S;. OLIVEIRA, J.B.F.; MELO, A.B.; BROWN JR,K.S. Manual de monitoramento ambiental usando borboletas e libélulas - Reserva Extrativista do

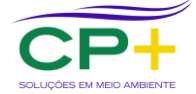

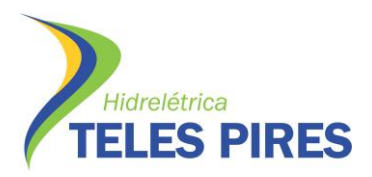

Alto Juruá. Série Pesquisa e Monitoramento Participativo em Áreas de Conservação Gerenciadas por Populações Tradicionais, Volume 1. CERES/Laboratório de Antropologia e Ambiente, Campinas. 2003

- RAINIO J, & NIEMELA J. Ground beetles (Coleoptera: Carabidae) as bioindicators. Biodiversity and Conservation, London, v. 12, p. 487-506, 2003.
- RODRIGUEZ, J. P.; PEARSON, D. L. & BARRERA, R. R. A test for the adequacy of bioindicator taxa: Are tiger beetles (Coleoptera: Cicindelidae) appropriate indicators for monitoring the degradation of tropical forests in Venezuela?Biological Conservation, Essex, v. 83, n. 1, p. 69- 76, 1998.
- TAYLOR, R. J. & DORAN, N. Use of terrestrial invertebrates as indicators of the ecological sustainability of forest management under the Montreal Process. Journal of Insect Conservation, v. 5, p. 221-231, 2001.
- TSCHARNTKE, T.; GATHMANN, A. & STEFFAN-DEWENTER, I. Bioindicator using trap-nesting bees and wasps and their natural enemies: community structure and interaction. Journal of Applied Ecology, Oxford, v. 35, p. 708-719, 1998
- UEHARA-PRADO, M., FREITAS, A. V. L., Metzger, J. P. ALVES, L. SILVA, W. G. E BROWN JR., K. B. 2003. Borboletas frugívoras (Lepidóptera: Nymphalidae) como indicadoras de fragmentação florestal no Planalto Atlântico Paulista. In: Congresso de Ecologia do Brasil, 6., Fortaleza. Anais do VI CEB, Fortaleza: Editora da Universidade Federal do Ceará, 2003. p.297-299.
- UEHARA-PRADO, M., FERNANDES, J.O., BELLO, A.M. et. al. Selecting terrestrial arthropods as indicators of small-scale disturbance: A first approach in the Brazilian Atlantic Forest. Biol Cons, 142: 1220-1228, 2009.
- VIEIRA, R. S., MOTTA, C. & AGRA, D. B. Observando borboletas: Uma experiência para o monitoramento em unidades de conservação. IMPA. Manaus. 2010. 35p.

#### <span id="page-31-0"></span>**7. ANEXOS**

#### <span id="page-31-1"></span>**8. Anexo 1. Registros Fotográficos dos Módulos Amostrados**

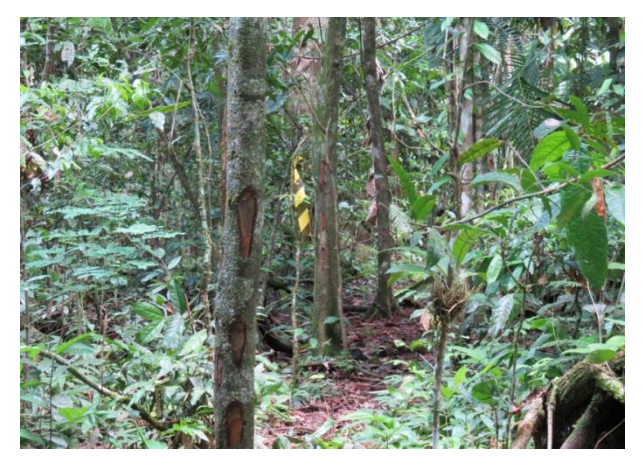

**Figura 12. Visão geral da parcela P3 módulo M1. Registro fotográfico realizado em 19-02-2013.**

<span id="page-31-3"></span>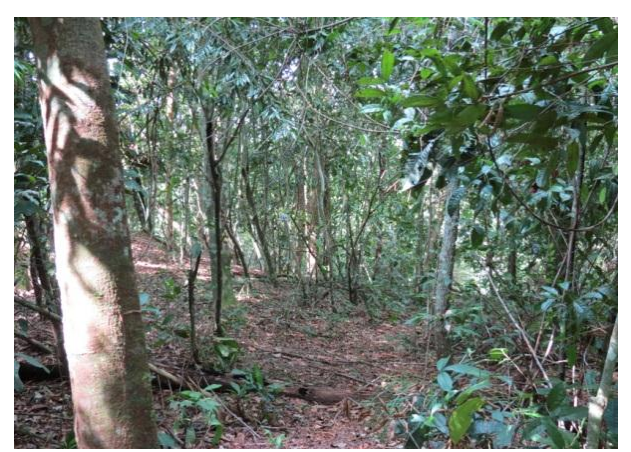

**Figura 13. Visão Geral da parcela P2 do módulo M2. Registro fotográfico realizado em 23-02-2013**

<span id="page-31-2"></span>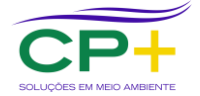

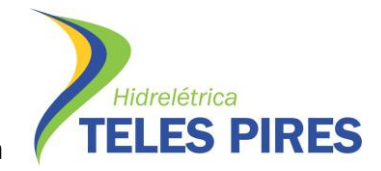

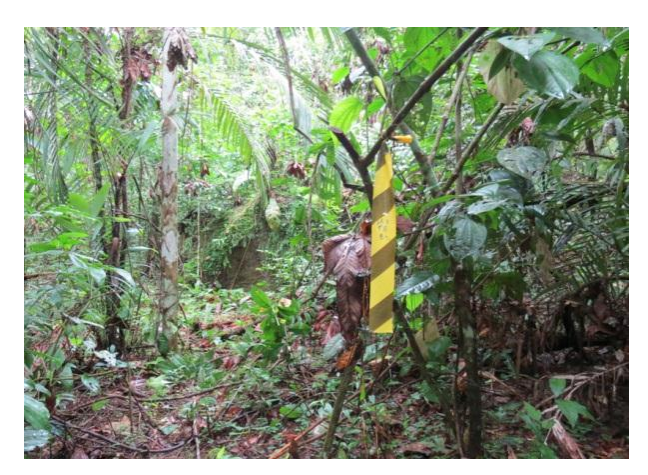

**Figura 14. Visão geral da parcela P5 do módulo M3. Registro fotográfico realizado em 09-02-2013**

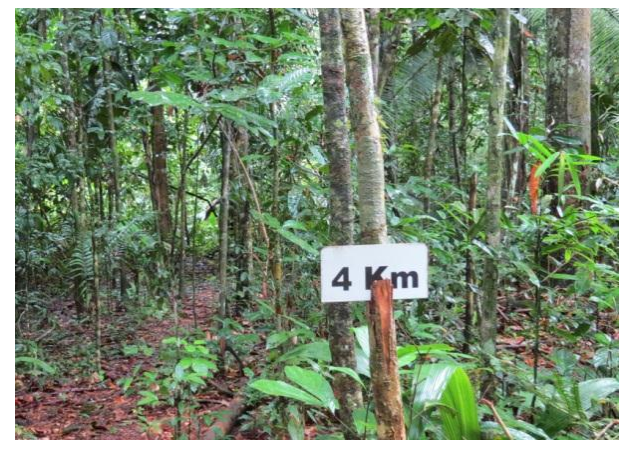

**Figura 15. Visão geral da parcela P4 do módulo M4. Registro fotográfico realizado em 01/03/2013**

<span id="page-32-2"></span><span id="page-32-0"></span>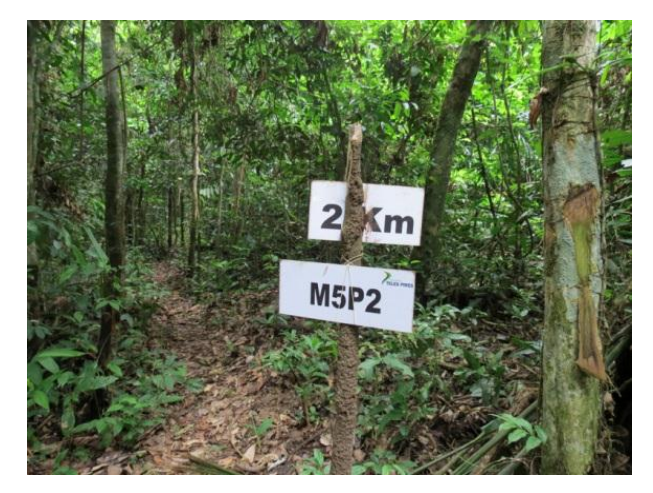

**Figura 16. Visão geral da parcela P2 do módulo M5. Registro fotográfico realizado em 22-11-2012 9.**

<span id="page-32-3"></span><span id="page-32-1"></span>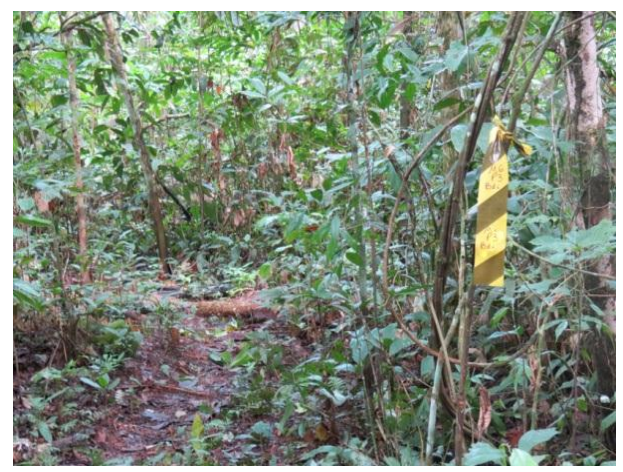

**Figura 17. Visão geral da parcela P3 do módulo M6. Registro fotográfico realizado em 07/02/2013**

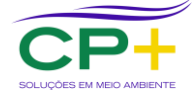

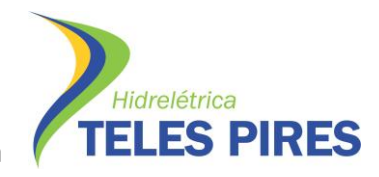

#### <span id="page-33-0"></span>**10. Anexo 2. Registros da Metodologia de Coleta Executada**

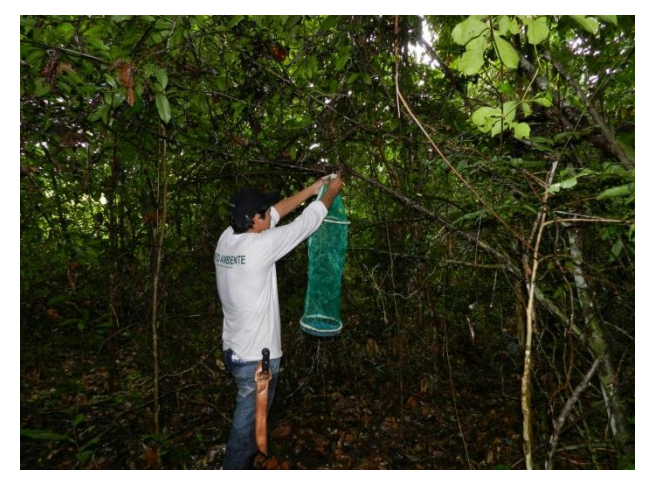

**Figura 18. Armadilha sendo instalada em campo. Registro fotográfico realizado entre 25/01/2016 e 28/01/2016.**

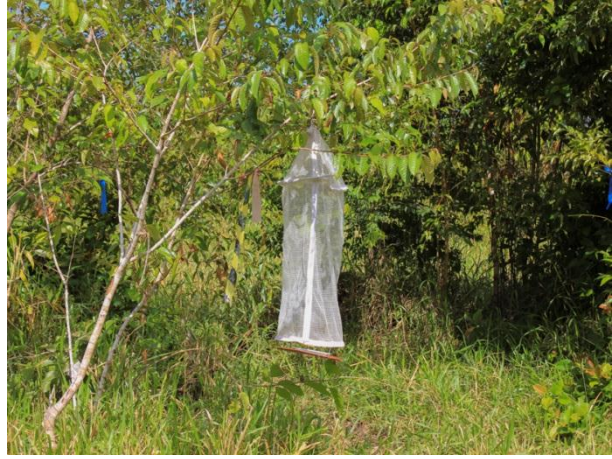

**Figura 19. Armadilha instalada no módulo M1. Registro fotográfico realizado entre 25/01/2016 e 28/01/2016**

<span id="page-33-3"></span><span id="page-33-1"></span>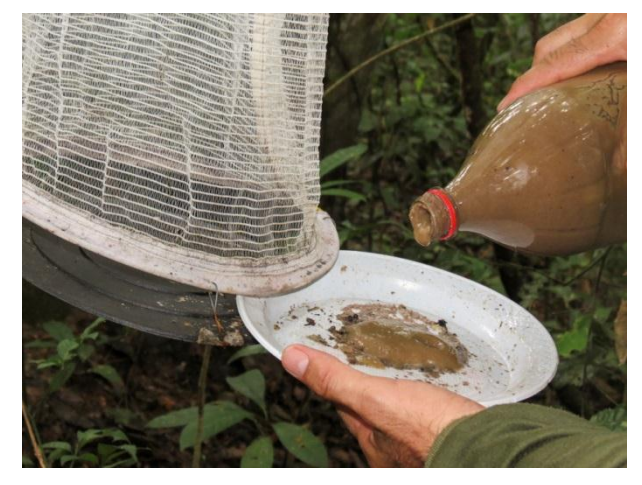

**Figura 20. Detalhe de isca atrativa sendo reposta após dois dias de funcionamento da armadilha. Registro fotográfico realizado entre 25/01/2016 e 28/01/2016**

<span id="page-33-4"></span><span id="page-33-2"></span>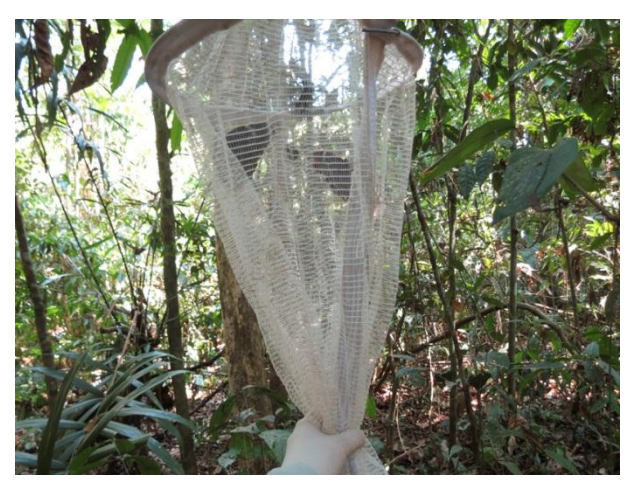

**Figura 21. Início do procedimento de retirada de indivíduos capturados. Registro fotográfico realizado entre 25/01/2016 e 28/01/2016**

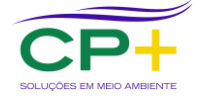

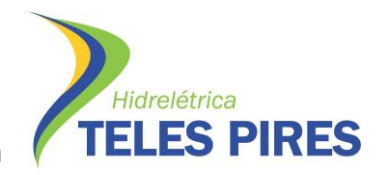

**P. 17 Programa de Monitoramento de Entomofauna Bioindicadora**

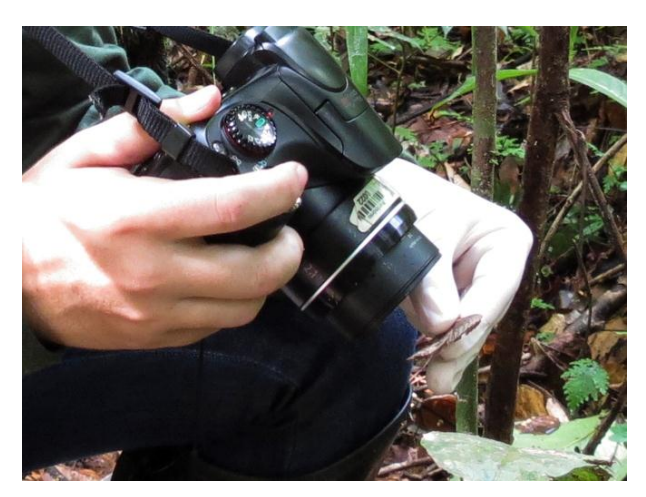

**Figura 22. Registro fotográfico de um indivíduo**  capturado no módulo M6. **realizado entre 25/01/2016 e 28/01/2016**

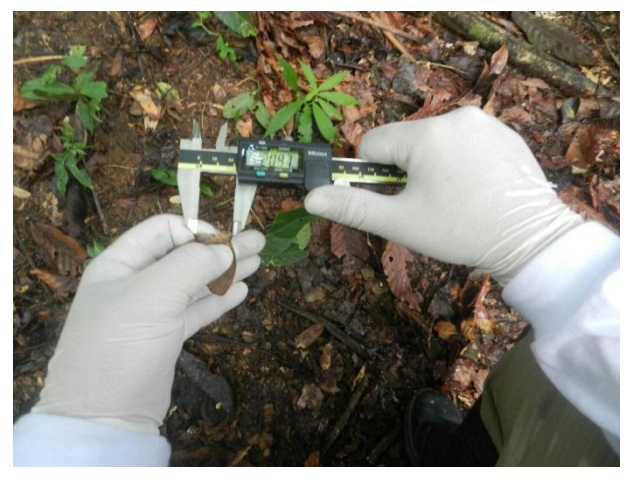

**Figura 23. Mensuração dos dados biométricos executado em campo. Registro fotográfico realizado entre 25/01/2016 e 28/01/2016**

<span id="page-34-3"></span><span id="page-34-1"></span>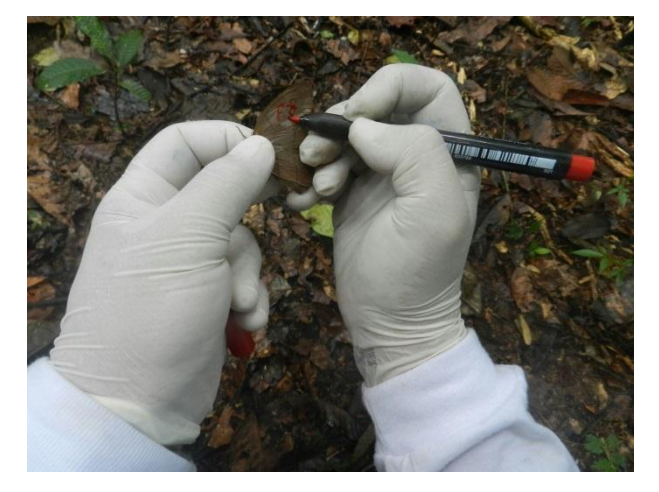

**Figura 24. Anotação do código alfa numérico na asa anterior de indivíduo capturado. Registro fotográfico realizado entre 25/01/2016 e 28/01/2016**

<span id="page-34-4"></span><span id="page-34-2"></span>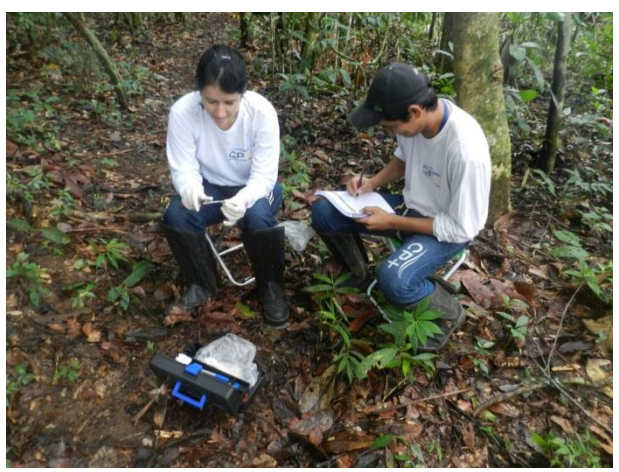

**Figura 25. Registro na ficha de campo dos dados coletados. Registro fotográfico realizado entre 25/01/2016 e 28/01/2016.**

<span id="page-34-0"></span>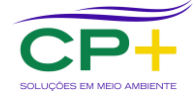

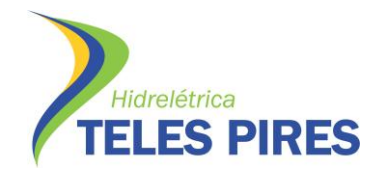

**Anexo 3. Lista de espécies de Lepidoptera:Nymphalidae.**

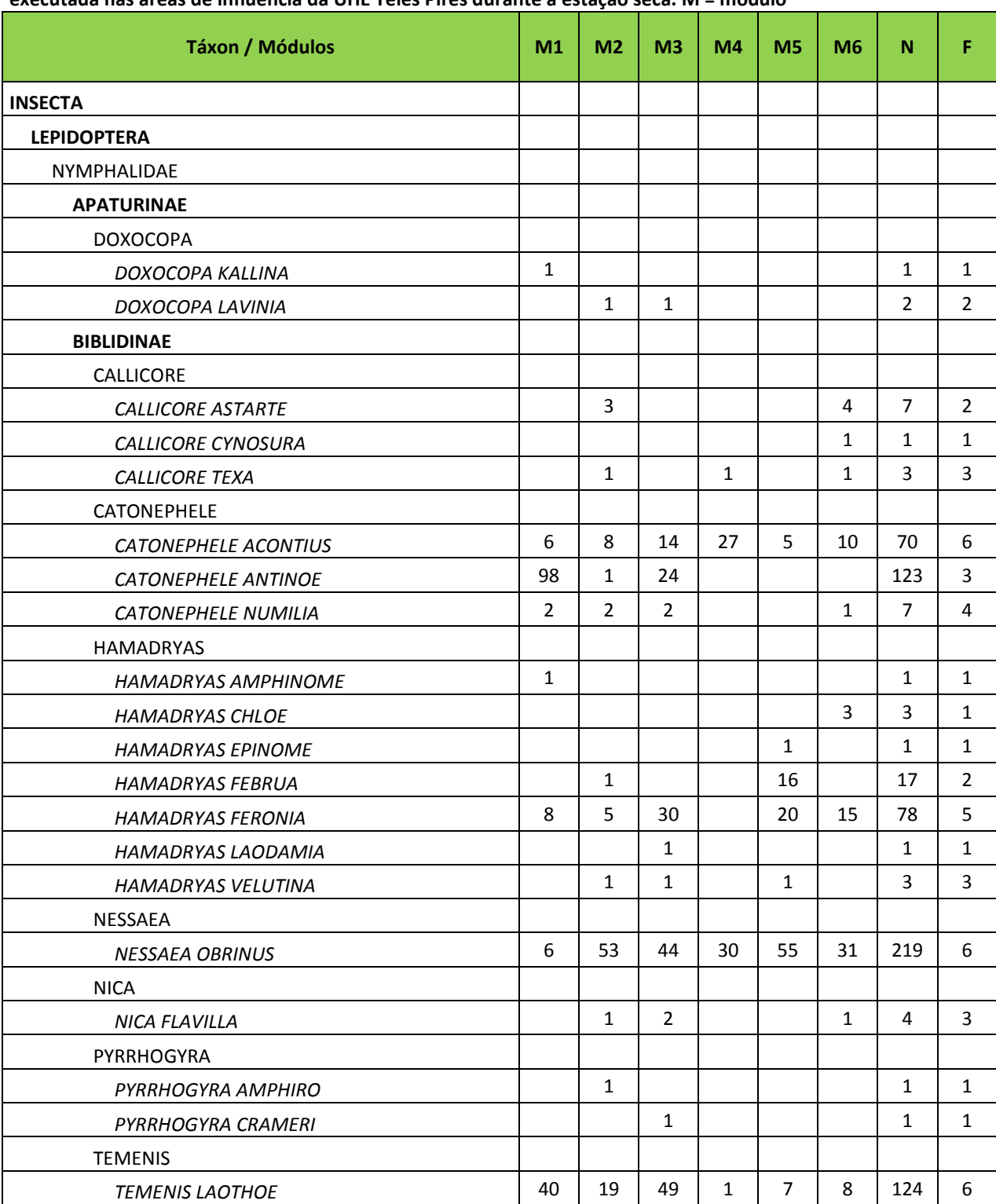

<span id="page-35-0"></span>**Quadro 6. Lista de espécies observada durante a 13ª campanha de monitoramento dos módulos RAPELD executada nas áreas de influência da UHE Teles Pires durante a estação seca. M = módulo**

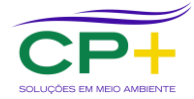

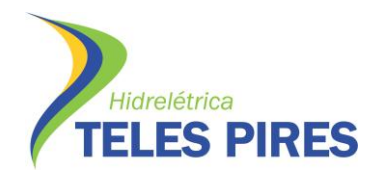

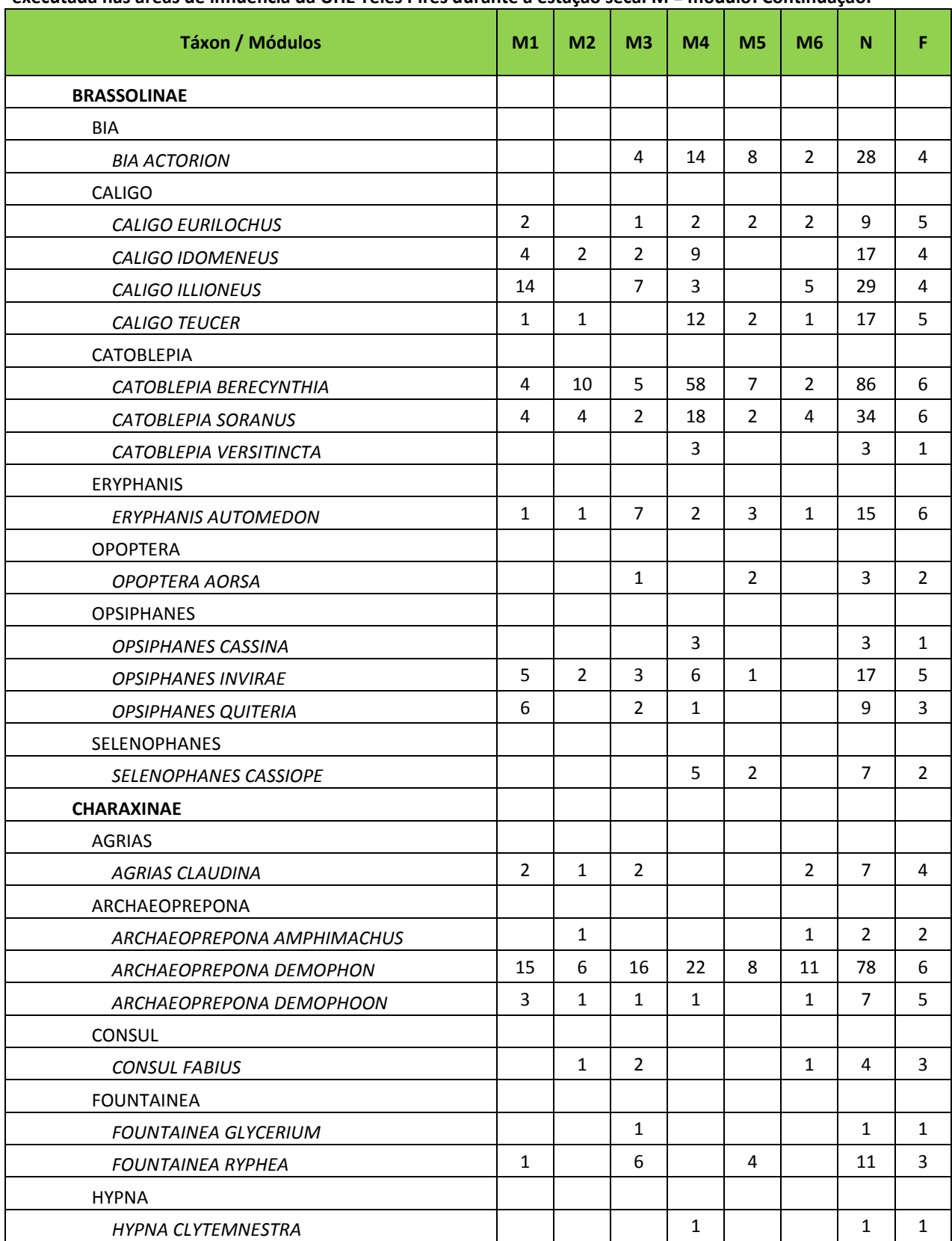

**Quadro 7. Lista de espécies observada durante a 13ª campanha de monitoramento dos módulos RAPELD executada nas áreas de influência da UHE Teles Pires durante a estação seca. M = módulo. Continuação.**

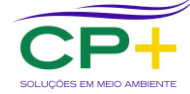

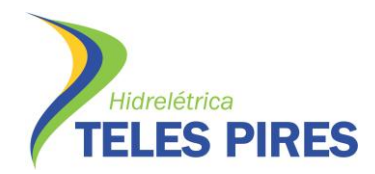

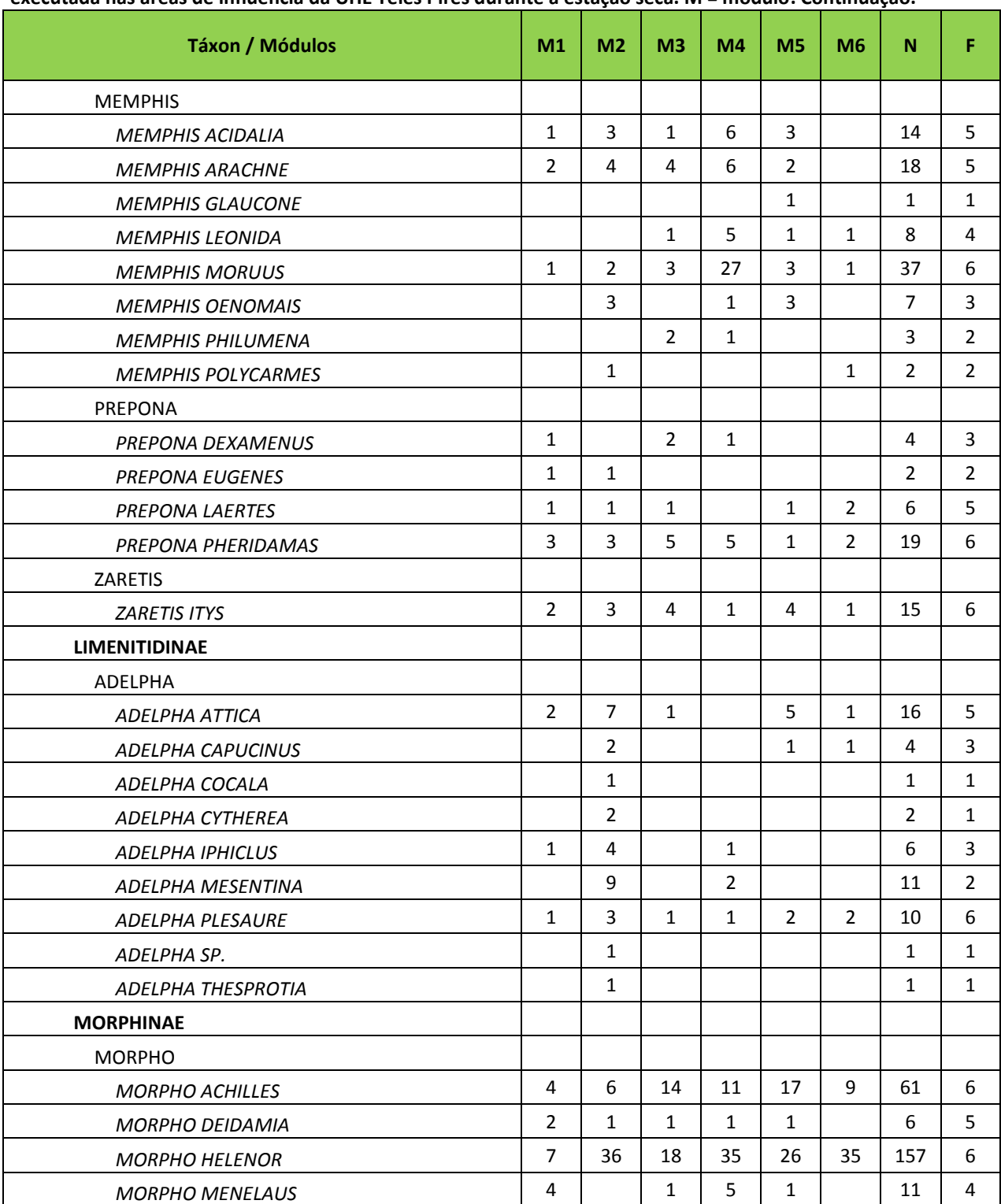

**Quadro 8. Lista de espécies observada durante a 13ª campanha de monitoramento dos módulos RAPELD executada nas áreas de influência da UHE Teles Pires durante a estação seca. M = módulo. Continuação.**

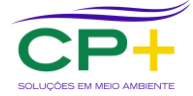

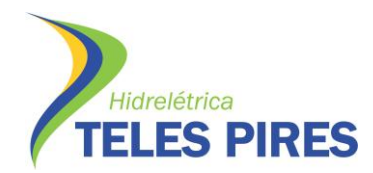

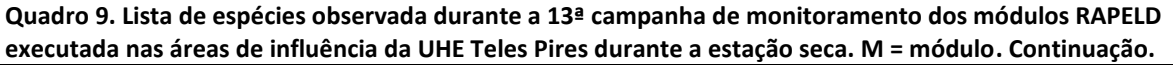

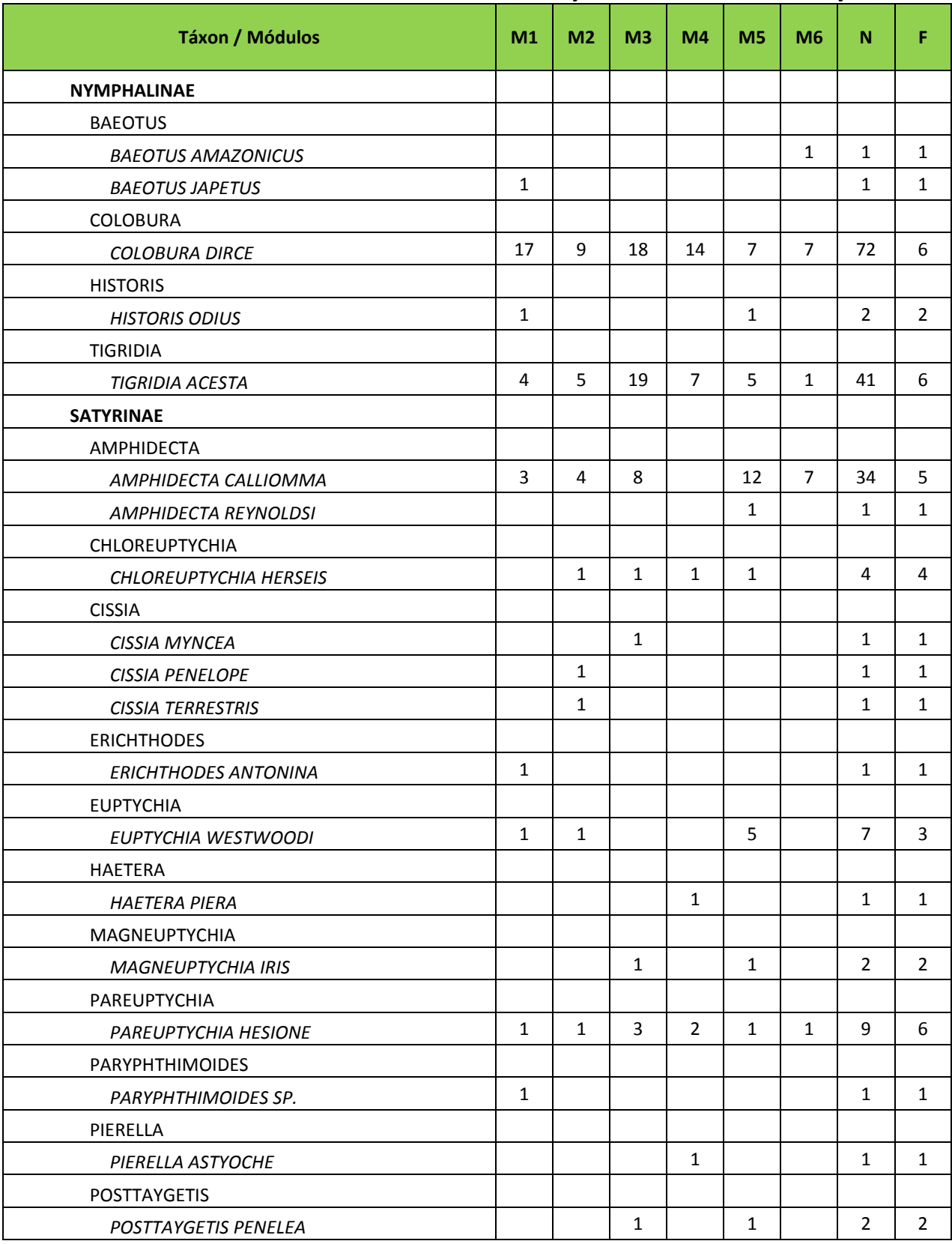

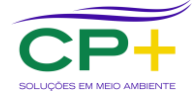

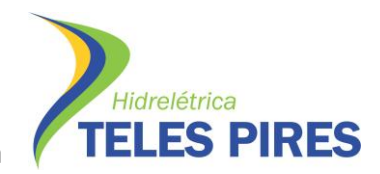

<span id="page-39-0"></span>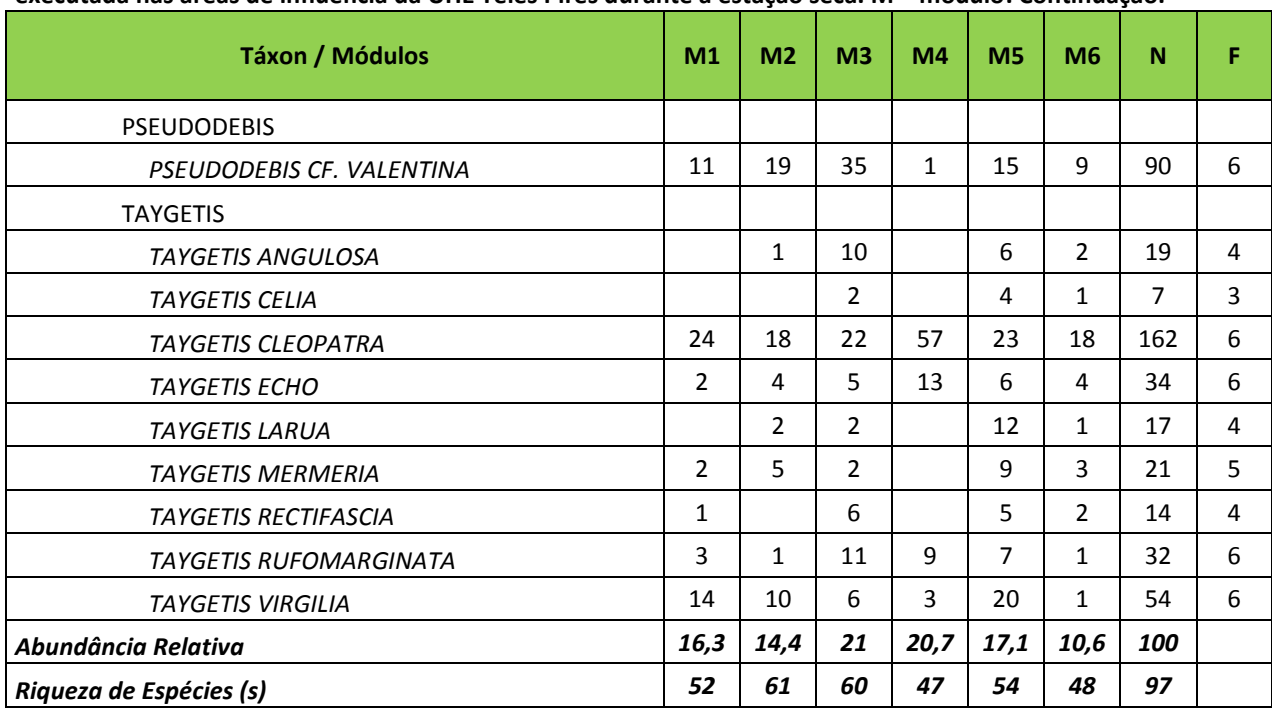

**Quadro 10. Lista de espécies observada durante a 13ª campanha de monitoramento dos módulos RAPELD executada nas áreas de influência da UHE Teles Pires durante a estação seca. M = módulo. Continuação.**

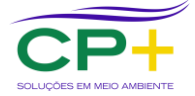

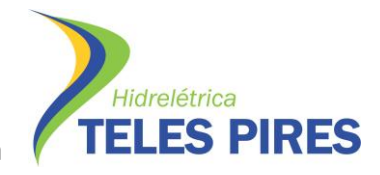

#### **Anexo 4. Registros Fotográficos de Alguns Espécimes Observados na 13ª Campanha.**

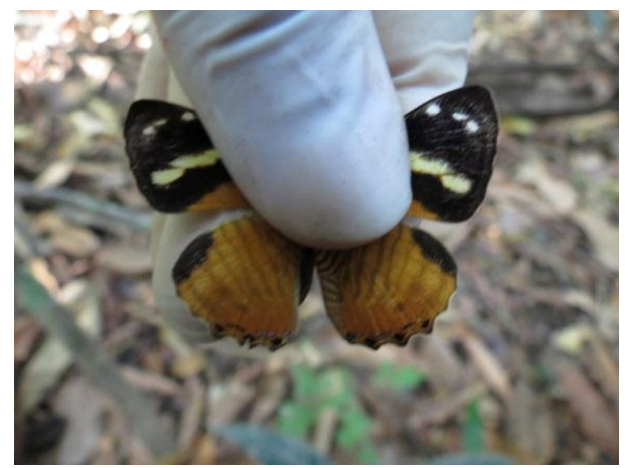

**Figura 26. Vista dorsal de indivíduo de** *Tigridia acesta* **registrada no módulo M1 durante a 13ª campanha de monitoramento dos módulos RAPELD de Teles Pires.**

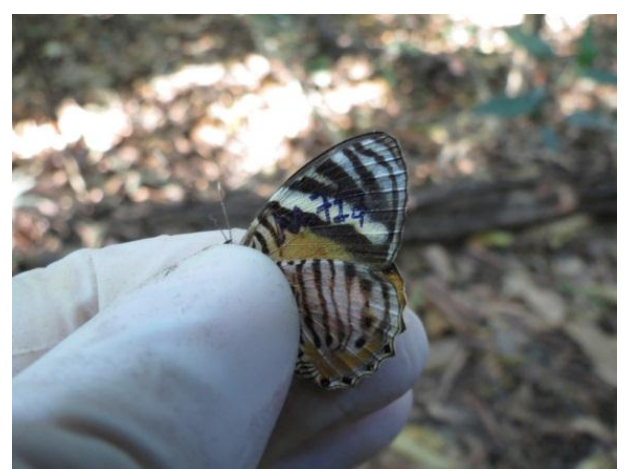

**Figura 27 Detalhe da marcação executada em** *Tigridia acesta* **registrada no módulo M1 durante a 13ª campanha de monitoramento dos módulos RAPELD de Teles Pires.**

<span id="page-40-2"></span><span id="page-40-0"></span>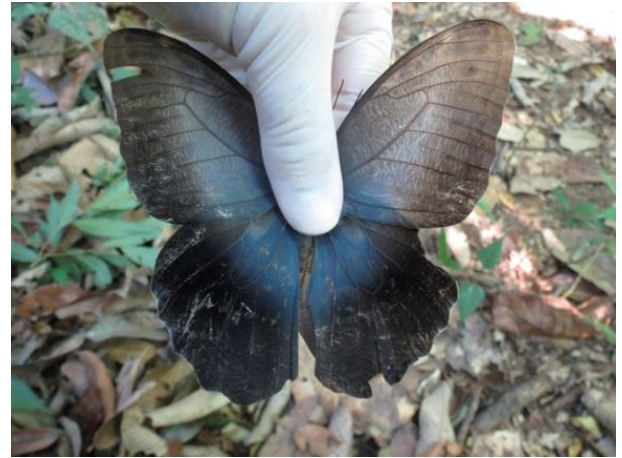

**Figura 28. Vista dorsal de indivíduo de** *Caligo eurylochus* **registrada no módulo M1 durante a 13ª campanha de monitoramento dos módulos RAPELD de Teles Pires.**

<span id="page-40-3"></span><span id="page-40-1"></span>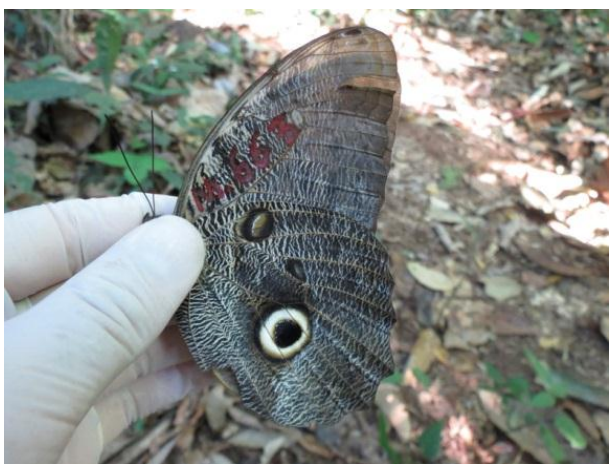

**Figura 29. Detalhe da marcação executada em** *Caligo eurylochus* **registrada no módulo M1 durante a 13ª campanha de monitoramento dos módulos RAPELD de Teles Pires.**

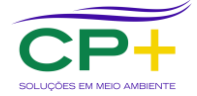

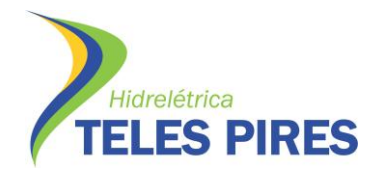

**P. 17 Programa de Monitoramento de Entomofauna Bioindicadora**

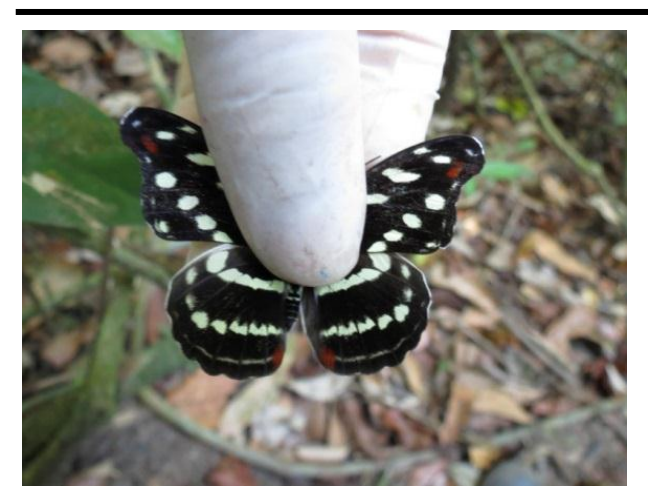

**Figura 30. Vista dorsal de indivíduo de** *Catonephele acontius* **registrada no módulo M1 durante a 13ª campanha nos módulos RAPELD de Teles Pires.**

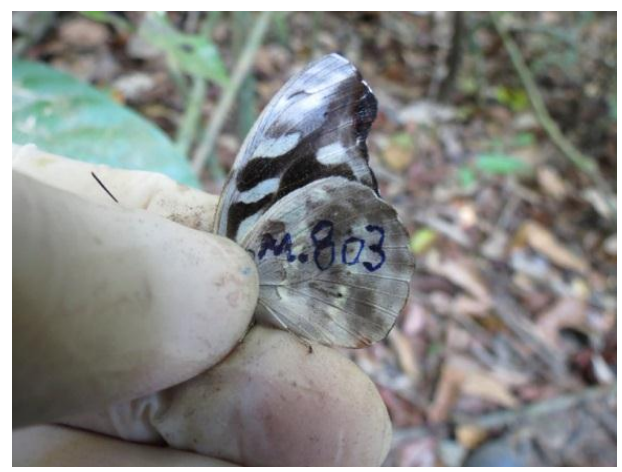

**Figura 31. Detalhe da marcação executada em**  *Catonephele acontius* **registrada no módulo M1 durante a 13ª campanha nos módulos RAPELD.**

<span id="page-41-2"></span><span id="page-41-0"></span>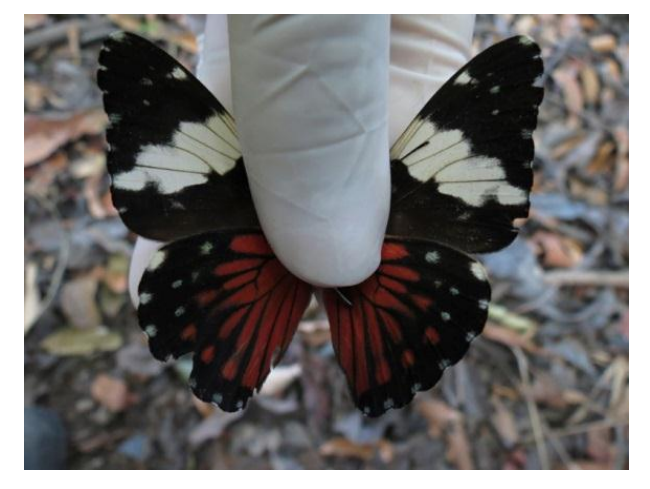

**Figura 32. Vista dorsal de indivíduo de** *Hamadryas amphinome* **registrada no módulo M1 durante a 13ª campanha de monitoramento dos módulos RAPELD de Teles Pires.**

<span id="page-41-3"></span><span id="page-41-1"></span>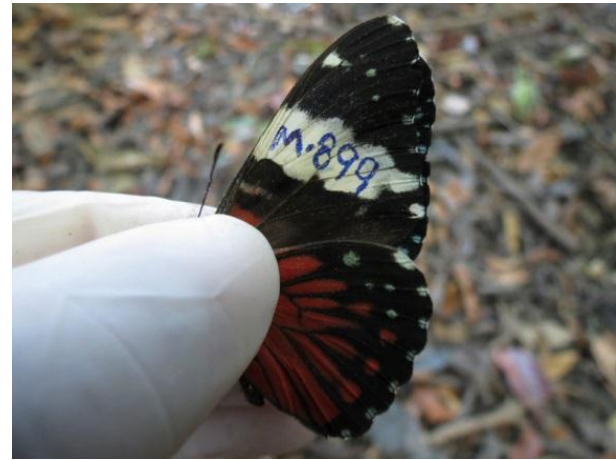

**Figura 33. Detalhe da marcação executada em**  *Hamadryas amphinome* **registrada no módulo M1 durante a 13ª campanha de monitoramento dos módulos RAPELD de Teles Pires.**

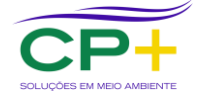

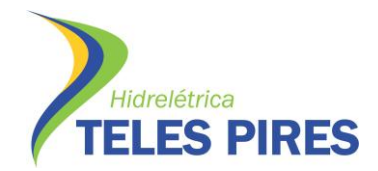

**P. 17 Programa de Monitoramento de Entomofauna Bioindicadora**

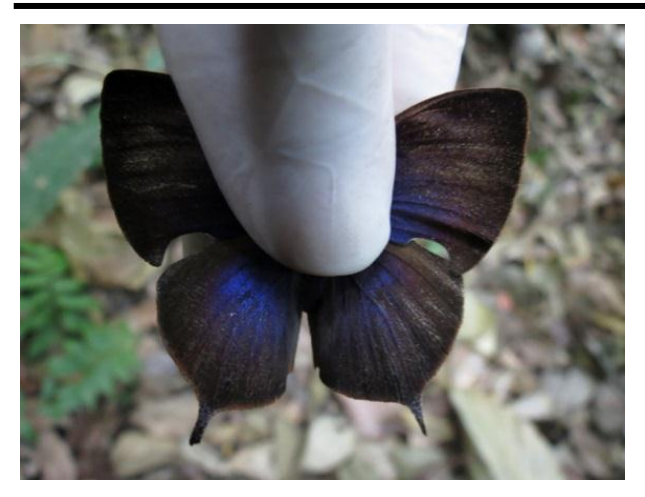

**Figura 34. Vista dorsal de indivíduo de** *Memphis arachne* **registrada no módulo M1 durante a 13ª campanha de monitoramento dos módulos RAPELD de Teles Pires.**

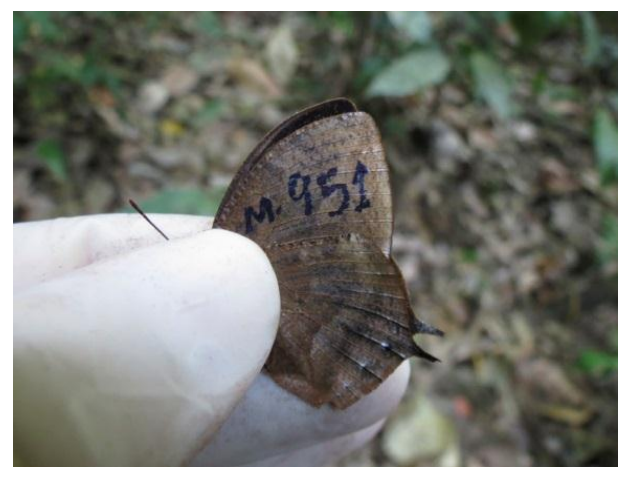

**Figura 35. Detalhe da marcação executada em**  *Memphis arachne* **registrada no módulo M1 durante a 13ª campanha de monitoramento dos módulos RAPELD de Teles Pires.**

<span id="page-42-2"></span><span id="page-42-0"></span>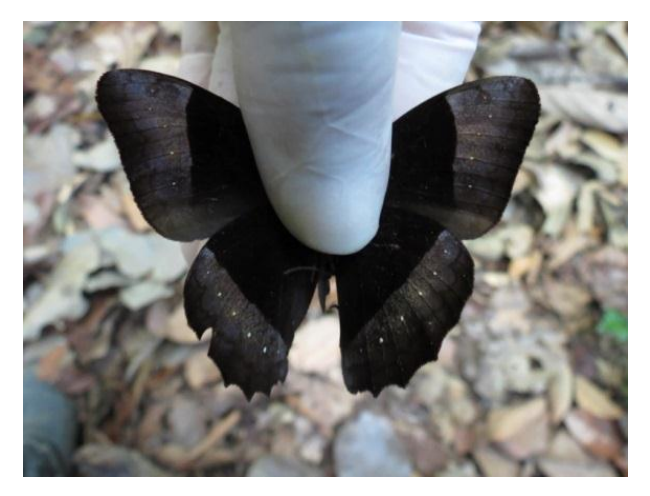

**Figura 36. Vista dorsal de indivíduo de** *Taygetis cleopatra* **registrada no módulo M1 durante a 13ª campanha de monitoramento dos módulos RAPELD de Teles Pires.**

<span id="page-42-3"></span><span id="page-42-1"></span>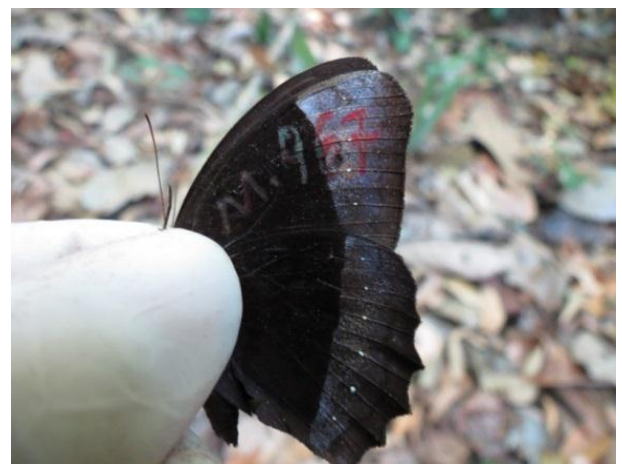

**Figura 37. Detalhe da marcação executada em** *Taygetis cleopatra* **registrada no módulo M1 durante a 13ª campanha de monitoramento dos módulos RAPELD de Teles Pires.**

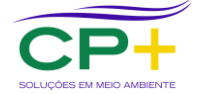

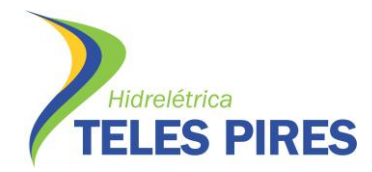

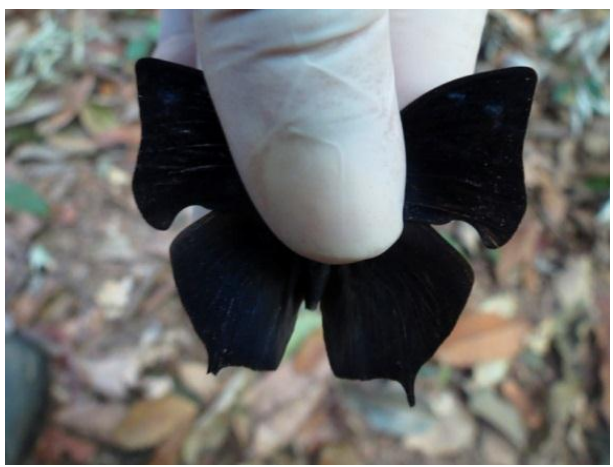

**Figura 38. Vista dorsal de indivíduo de** *Memphis acidalia* **registrada no módulo M1 durante a 13ª campanha de monitoramento dos módulos RAPELD de Teles Pires.**

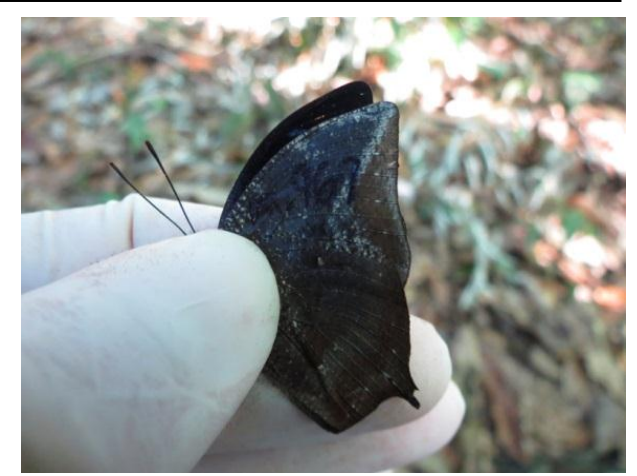

**Figura 39. Detalhe da marcação executada em**  *Memphis acidalia* **registrada no módulo M1 durante a 13ª campanha de monitoramento dos módulos RAPELD de Teles Pires.**

<span id="page-43-2"></span><span id="page-43-0"></span>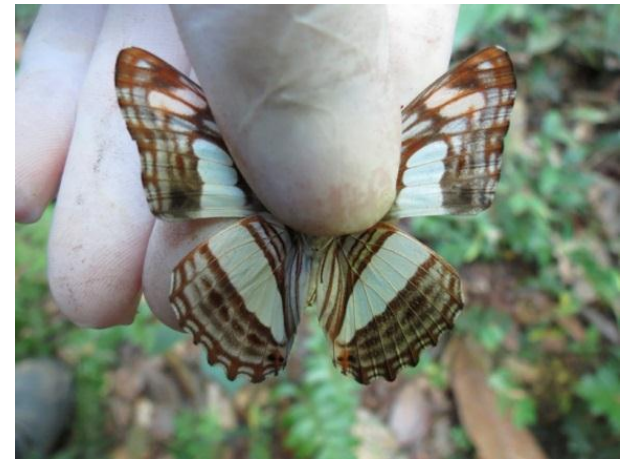

**Figura 40. Vista dorsal de indivíduo de** *Adelpha iphiclus* **registrada no módulo M1 durante a 13ª campanha de monitoramento dos módulos RAPELD de Teles Pires.**

<span id="page-43-3"></span><span id="page-43-1"></span>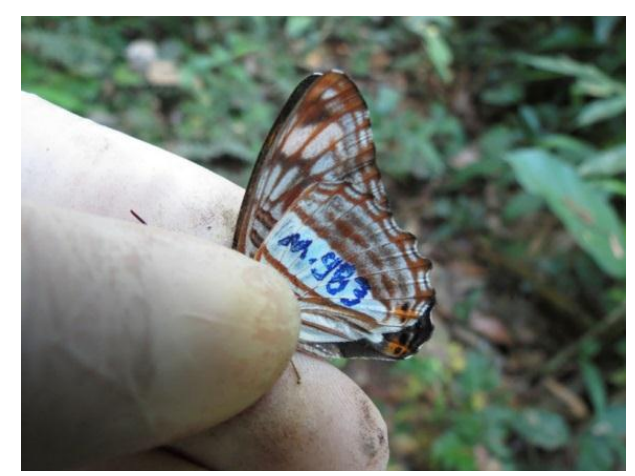

**Figura 41. Detalhe da marcação executada em** *Adelpha iphiclus* **registrada no módulo M1 durante a 13ª campanha de monitoramento dos módulos RAPELD de Teles Pires.**

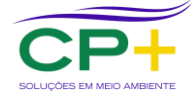

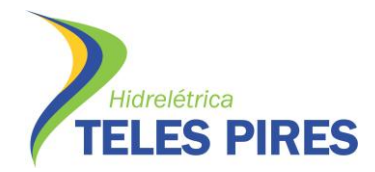

**P. 17 Programa de Monitoramento de Entomofauna Bioindicadora**

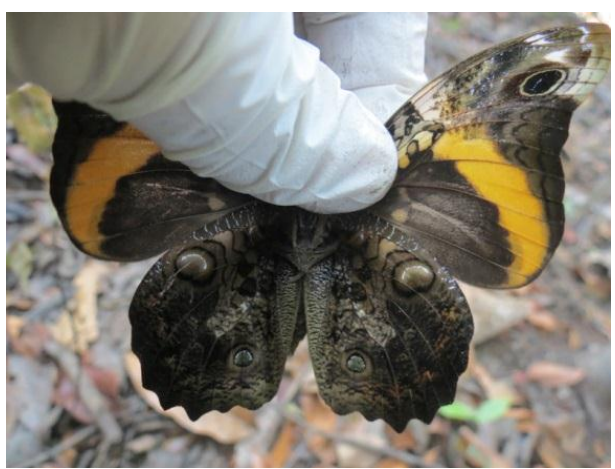

**Figura 42. Vista dorsal de indivíduo de** *Opsiphanes quiteria* **registrada no módulo M1 durante a 13ª campanha de monitoramento dos módulos RAPELD de Teles Pires.**

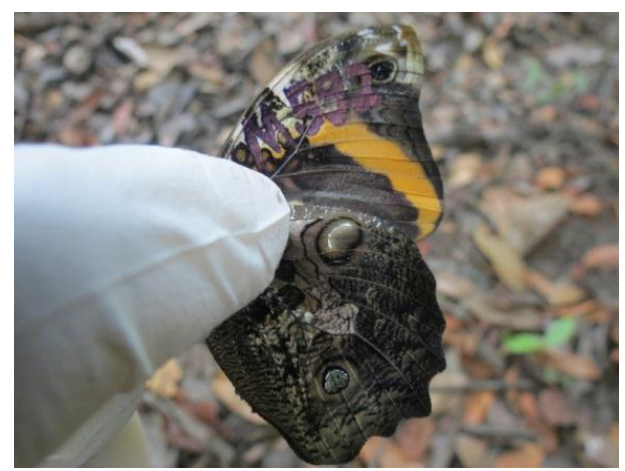

**Figura 43. Detalhe da marcação executada em**  *Opsiphanes quiteria* **registrada no módulo M1 durante a 13ª campanha de monitoramento dos módulos RAPELD de Teles Pires.**

<span id="page-44-2"></span><span id="page-44-0"></span>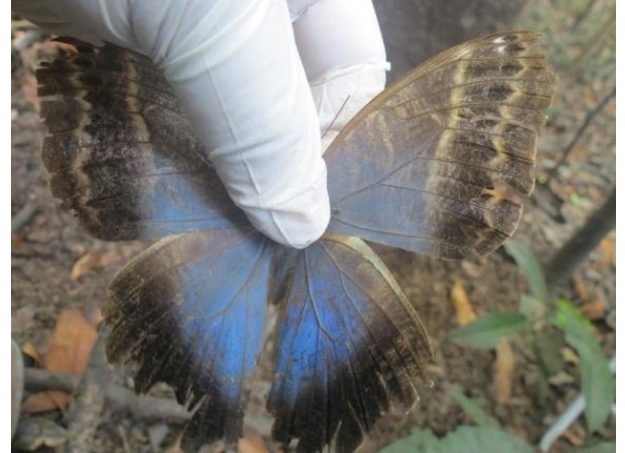

**Figura 44. Vista dorsal de indivíduo de** *Caligo illioneus*  **registrada no módulo M1 durante a 13ª campanha de monitoramento dos módulos RAPELD de Teles Pires.**

<span id="page-44-3"></span><span id="page-44-1"></span>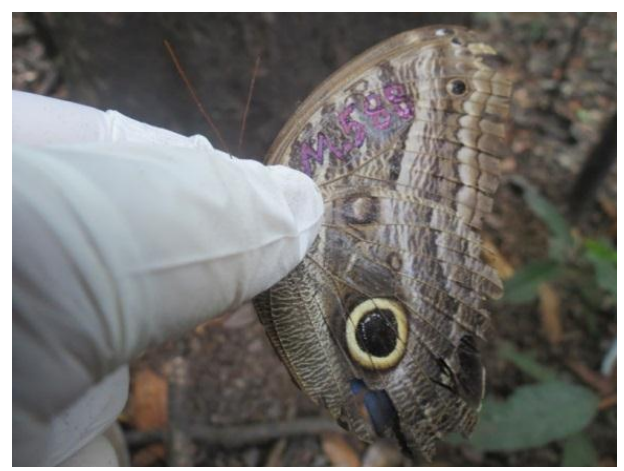

**Figura 45. Detalhe da marcação executada em** *Caligo illioneus* **registrada no módulo M1 durante a 13ª campanha de monitoramento dos módulos RAPELD de Teles Pires.**

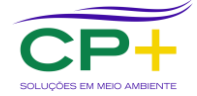

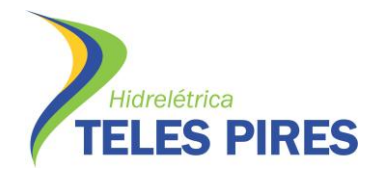

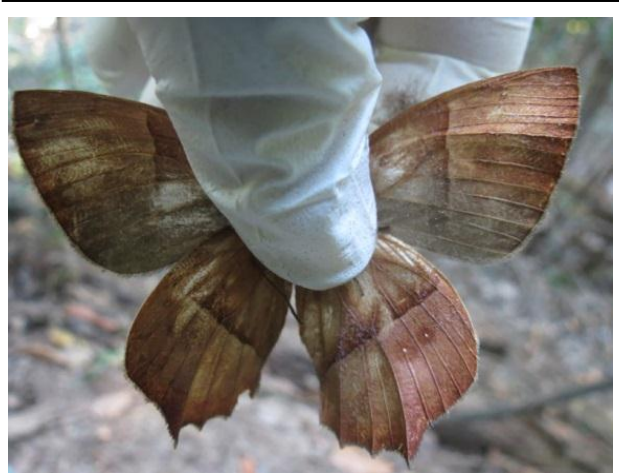

**Figura 46. Vista dorsal de indivíduo de** *Taygetis cf. rufomarginata* **registrada no módulo M1 durante a 13ª campanha de monitoramento dos módulos RAPELD de Teles Pires.**

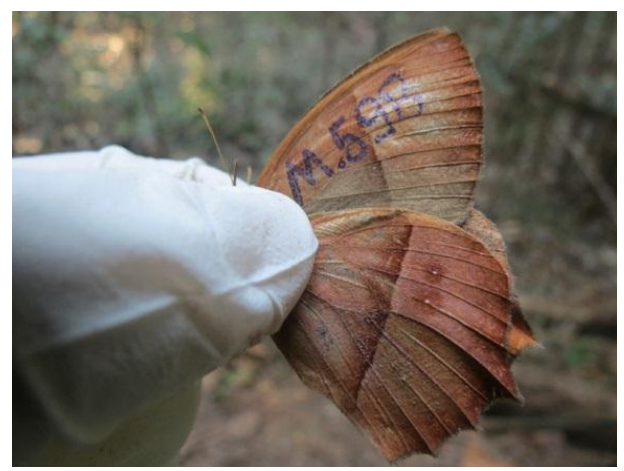

**Figura 47. Detalhe da marcação executada em** *Taygetis cf. rufomarginata* **registrada no módulo M1 durante a 13ª campanha de monitoramento dos módulos RAPELD de Teles Pires.**

<span id="page-45-2"></span><span id="page-45-0"></span>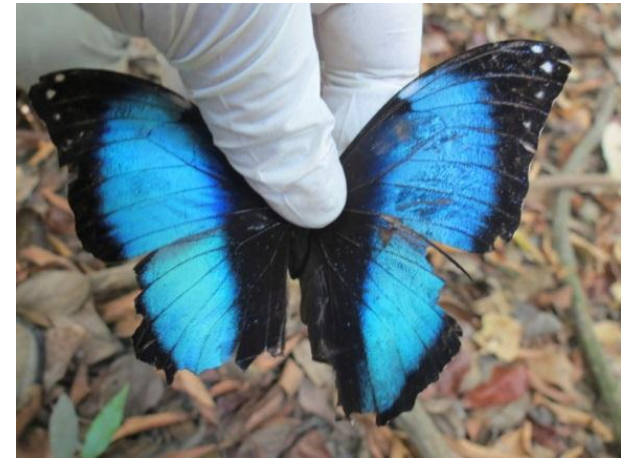

**Figura 48. Vista dorsal de indivíduo de** *Morpho deidamia* **registrada no módulo M1 durante a 13ª campanha de monitoramento dos módulos RAPELD de Teles Pires.**

<span id="page-45-3"></span><span id="page-45-1"></span>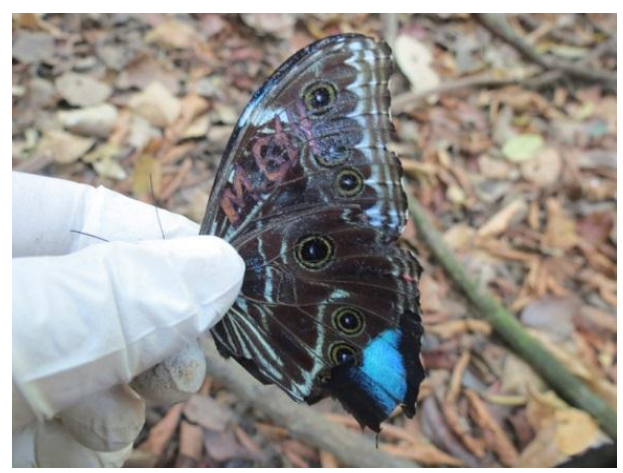

**Figura 49. Detalhe da marcação executada em** *Morpho deidamia* **registrada no módulo M1 durante a 13ª campanha de monitoramento dos módulos RAPELD de Teles Pires.**

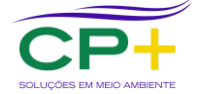

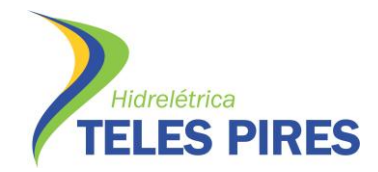

**P. 17 Programa de Monitoramento de Entomofauna Bioindicadora**

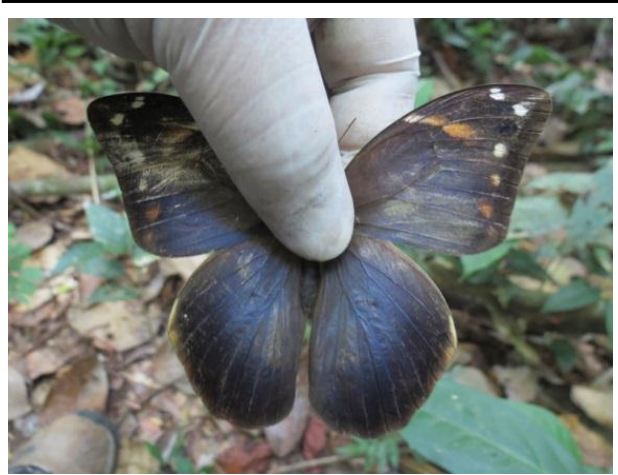

**Figura 50. Vista dorsal de indivíduo de** *Catoblepia soranus* **registrada no módulo M1 durante a 13ª campanha de monitoramento dos módulos RAPELD de Teles Pires.**

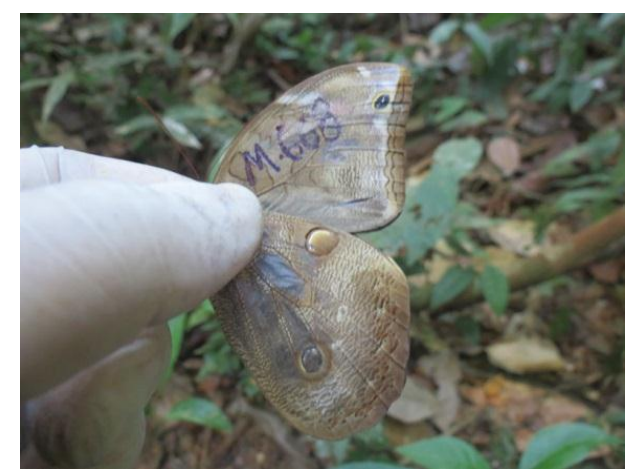

**Figura 51. Detalhe da marcação executada em**  *Catoblepia soranus* **registrada no módulo M1 durante a 13ª campanha de monitoramento dos módulos RAPELD de Teles Pires.**

<span id="page-46-2"></span><span id="page-46-0"></span>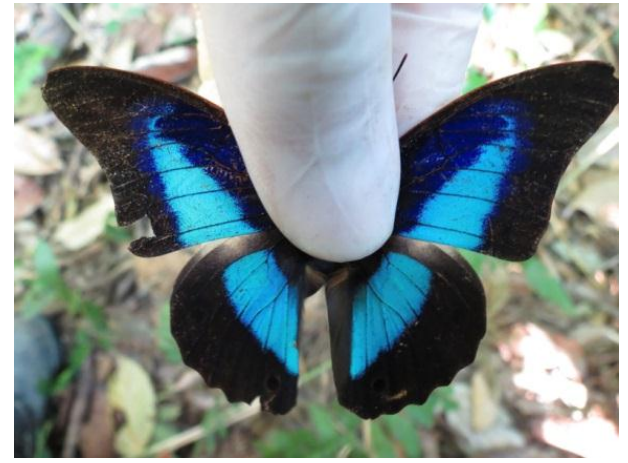

**Figura 52. Vista dorsal de indivíduo de** *Prepona dexamenus* **registrada no módulo M2 durante a 13ª campanha de monitoramento dos módulos RAPELD de Teles Pires.**

<span id="page-46-3"></span><span id="page-46-1"></span>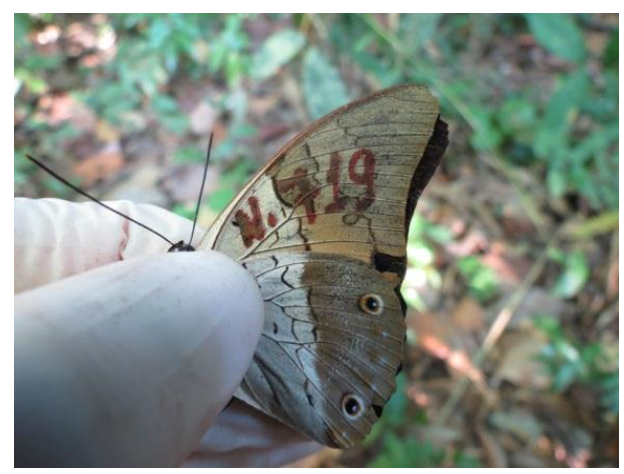

**Figura 53. Detalhe da marcação executada em** *Prepona dexamenus* **registrada no módulo M2 durante a 13ª campanha de monitoramento dos módulos RAPELD de Teles Pires.**

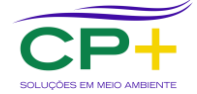

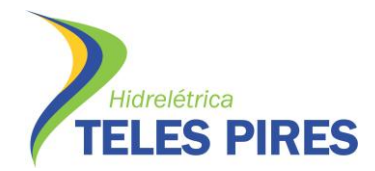

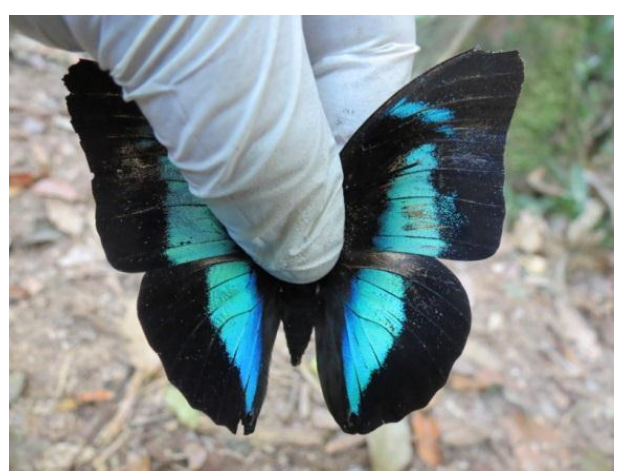

**Figura 54. Vista dorsal de indivíduo de**  *Archaeoprepona amphimachus* **registrada no módulo M2 durante a 13ª campanha de monitoramento dos módulos RAPELD de Teles Pires.**

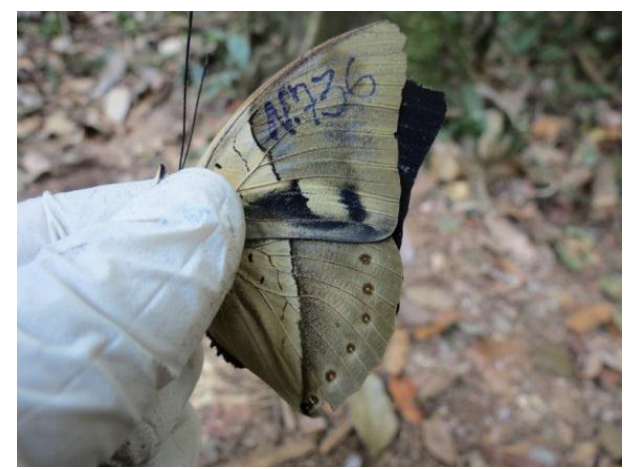

**Figura 55. Detalhe da marcação executada em**  *Archaeoprepona amphimachus* **registrada no módulo M2 durante a 13ª campanha de monitoramento dos módulos RAPELD de Teles Pires.**

<span id="page-47-2"></span><span id="page-47-0"></span>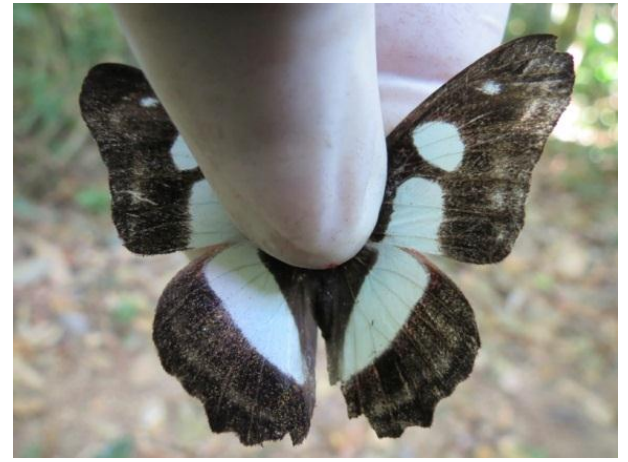

**Figura 56. Vista dorsal de indivíduo de** *Pyrrhogyra amphiro* **registrada no módulo M2 durante a 13ª campanha de monitoramento dos módulos RAPELD de Teles Pires.**

<span id="page-47-3"></span><span id="page-47-1"></span>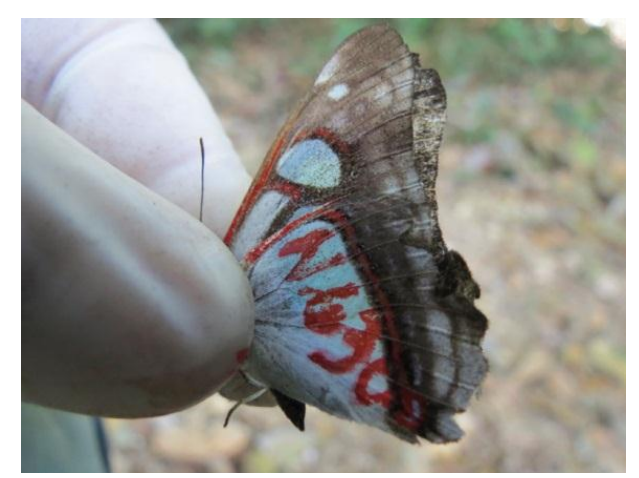

**Figura 57. Detalhe da marcação executada em**  *Pyrrhogyra amphiro* **registrada no módulo M2 durante a 13ª campanha de monitoramento dos módulos RAPELD de Teles Pires.**

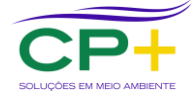

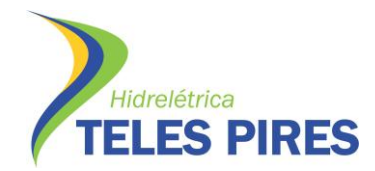

**P. 17 Programa de Monitoramento de Entomofauna Bioindicadora**

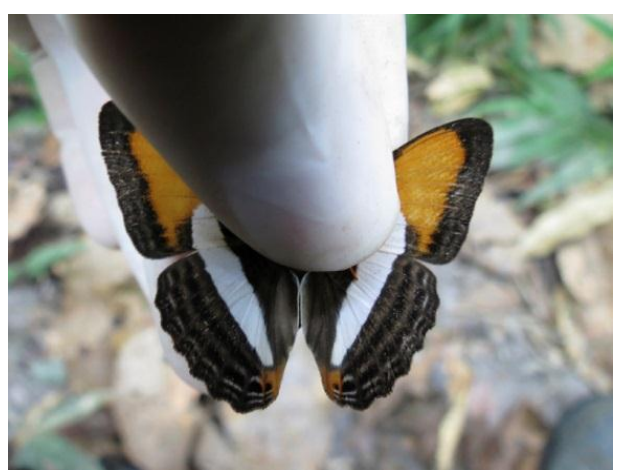

**Figura 58. Vista dorsal de indivíduo de** *Adelpha cytherea* **registrada no módulo M2 durante a 13ª campanha de monitoramento dos módulos RAPELD de Teles Pires.**

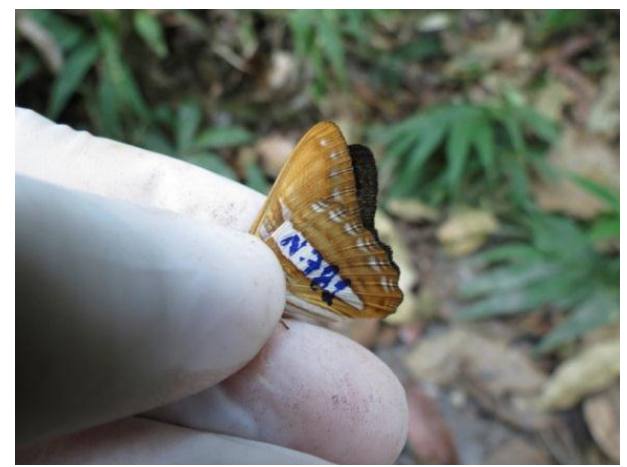

**Figura 59. Detalhe da marcação executada em** *Adelpha cytherea* **registrada no módulo M2 durante a 13ª campanha de monitoramento dos módulos RAPELD de Teles Pires.**

<span id="page-48-2"></span><span id="page-48-0"></span>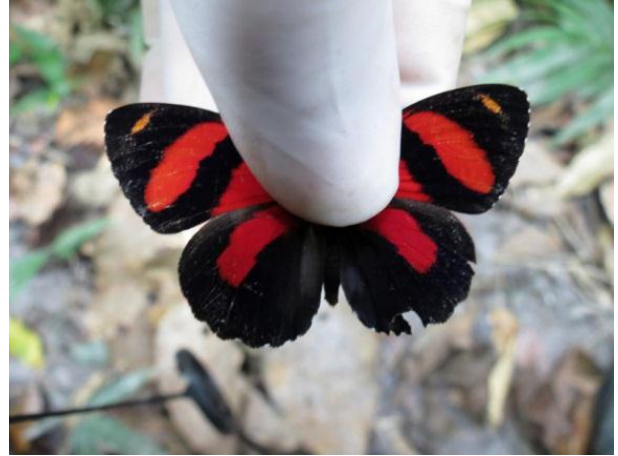

**Figura 60. Vista dorsal de indivíduo de** *Callicore astarte* **registrada no módulo M2 durante a 13ª campanha de monitoramento dos módulos RAPELD de Teles Pires.**

<span id="page-48-3"></span><span id="page-48-1"></span>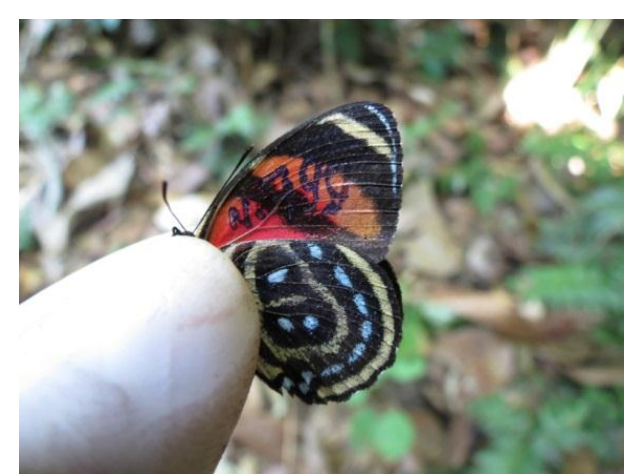

**Figura 61. Detalhe da marcação executada em**  *Callicore astarte* **registrada no módulo M2 durante a 13ª campanha de monitoramento dos módulos RAPELD de Teles Pires.**

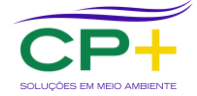

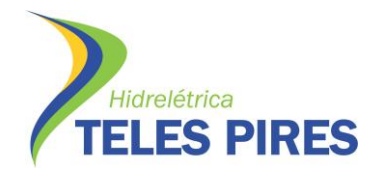

**P. 17 Programa de Monitoramento de Entomofauna Bioindicadora**

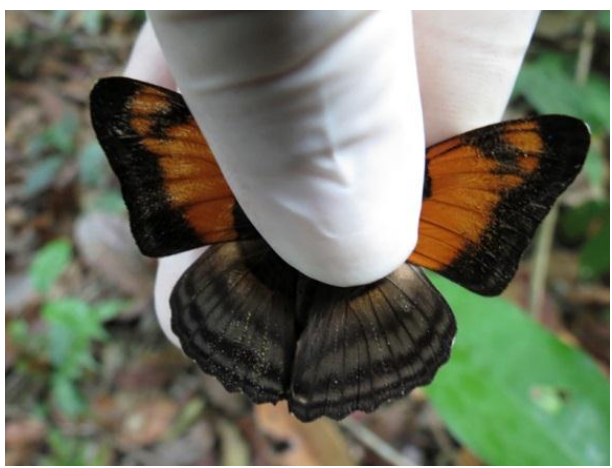

**Figura 62. Vista dorsal de indivíduo de** *Adelpha mesentina* **registrada no módulo M2 durante a 13ª campanha de monitoramento dos módulos RAPELD de Teles Pires.**

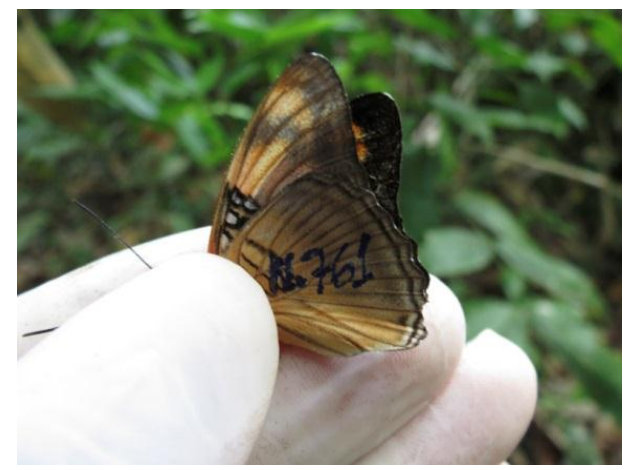

**Figura 63. Detalhe da marcação executada em** *Adelpha mesentina* **registrada no módulo M2 durante a 13ª campanha de monitoramento dos módulos RAPELD de Teles Pires.**

<span id="page-49-2"></span><span id="page-49-0"></span>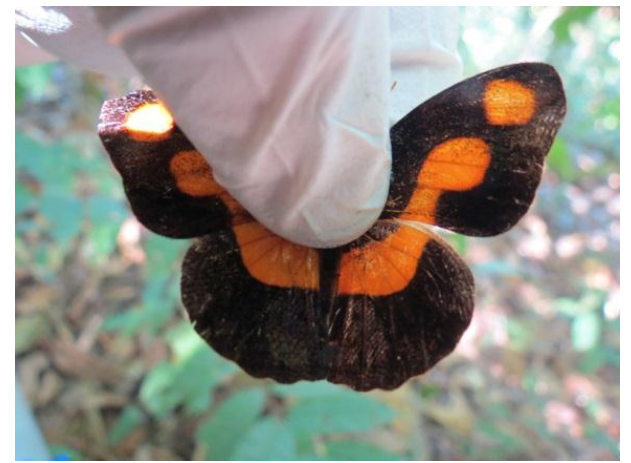

**Figura 64. Vista dorsal de indivíduo de** *Catonephele antinoe* **registrada no módulo M2 durante a 13ª campanha de monitoramento dos módulos RAPELD de Teles Pires.**

<span id="page-49-3"></span><span id="page-49-1"></span>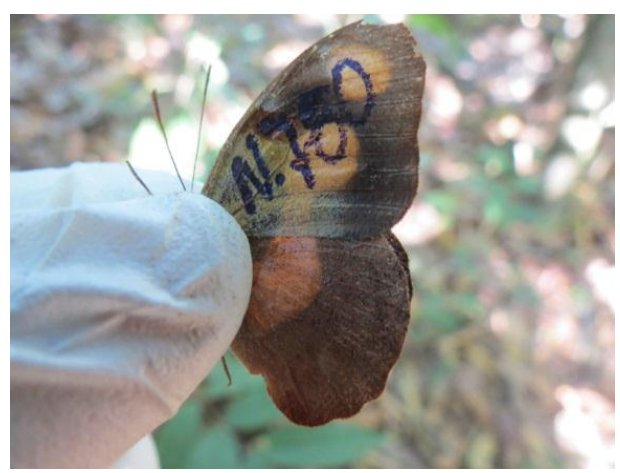

**Figura 65. Detalhe da marcação executada em**  *Catonephele antinoe* **registrada no módulo M2 durante a 13ª campanha de monitoramento dos módulos RAPELD de Teles Pires.**

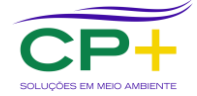

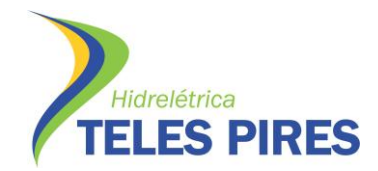

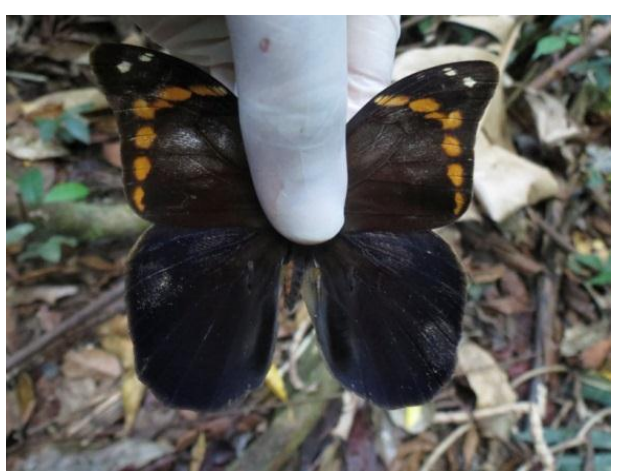

**Figura 66. Vista dorsal de indivíduo de** *Catovlepia soranus* **macho registrada no módulo M3 durante a 13ª campanha de monitoramento dos módulos RAPELD de Teles Pires.**

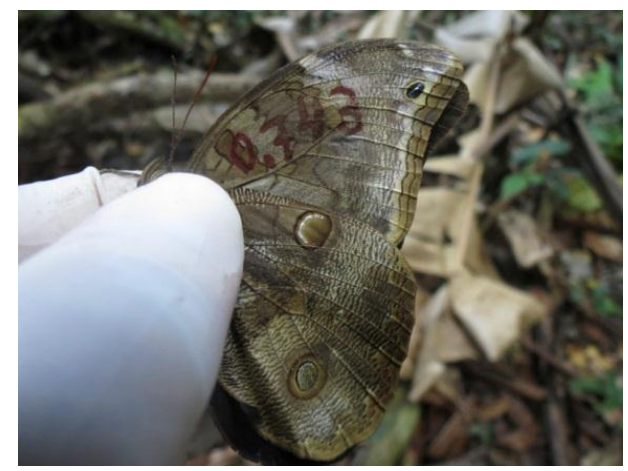

**Figura 67. Detalhe da marcação executada em**  *Catovlepia soranus* **macho registrada no módulo M3 durante a 13ª campanha de monitoramento dos módulos RAPELD de Teles Pires.**

<span id="page-50-2"></span><span id="page-50-0"></span>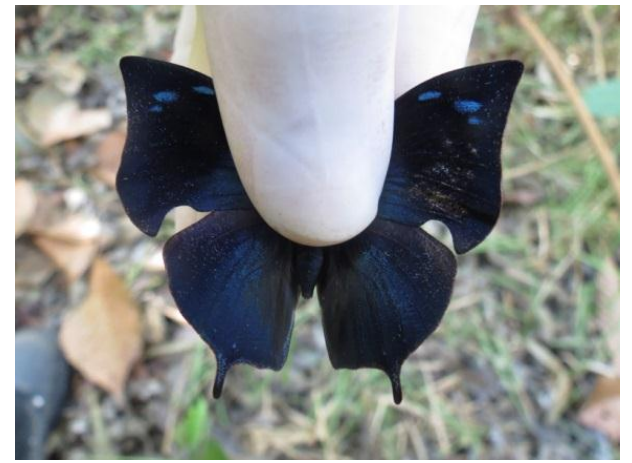

**Figura 68. Vista dorsal de indivíduo de** *Memphis moruus* **registrada no módulo M3 durante a 13ª campanha de monitoramento dos módulos RAPELD de Teles Pires.**

<span id="page-50-3"></span><span id="page-50-1"></span>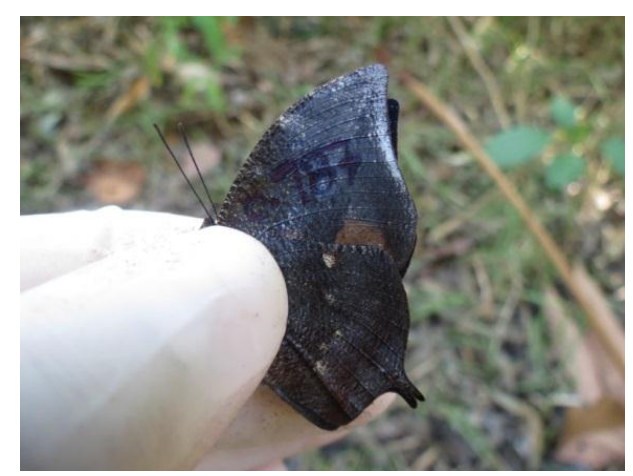

**Figura 69. Detalhe da marcação executada em**  *Memphis moruus* **registrada no módulo M3 durante a 13ª campanha de monitoramento dos módulos RAPELD de Teles Pires.**

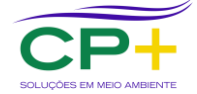

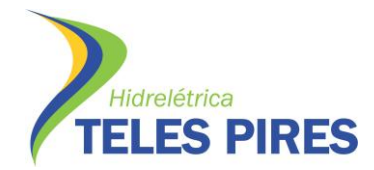

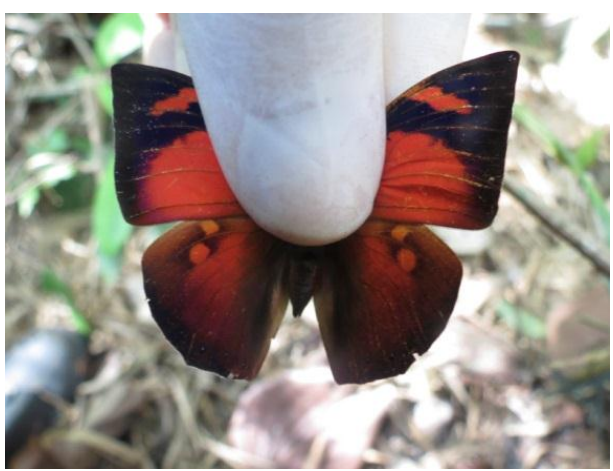

**Figura 70. Vista dorsal de indivíduo de** *Fountainea rhyfea* **registrada no módulo M3 durante a 13ª campanha de monitoramento dos módulos RAPELD de Teles Pires.**

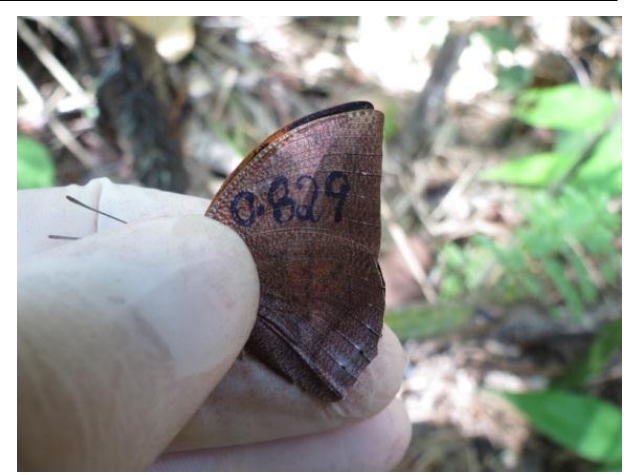

**Figura 71. Detalhe da marcação executada em**  *Fountainea rhyfea* **registrada no módulo M3 durante a 13ª campanha de monitoramento dos módulos RAPELD de Teles Pires.**

<span id="page-51-2"></span><span id="page-51-0"></span>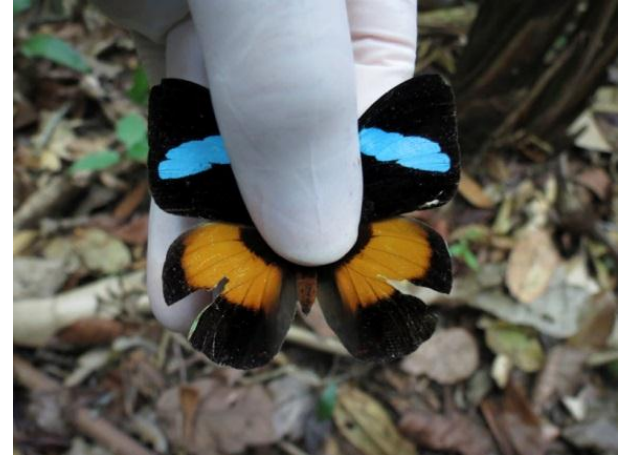

**Figura 72. Vista dorsal de indivíduo de** *Nessaea obrinus* **registrada no módulo M3 durante a 13ª campanha de monitoramento dos módulos RAPELD de Teles Pires.**

<span id="page-51-3"></span><span id="page-51-1"></span>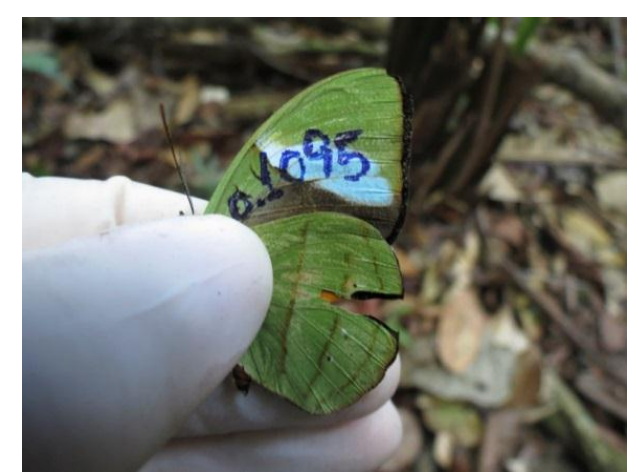

**Figura 73. Detalhe da marcação executada em** *Nessaea obrinus* **registrada no módulo M3 durante a 13ª campanha de monitoramento dos módulos RAPELD de Teles Pires.**

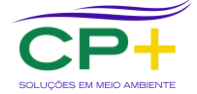

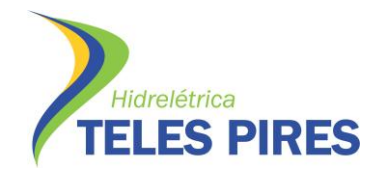

**P. 17 Programa de Monitoramento de Entomofauna Bioindicadora**

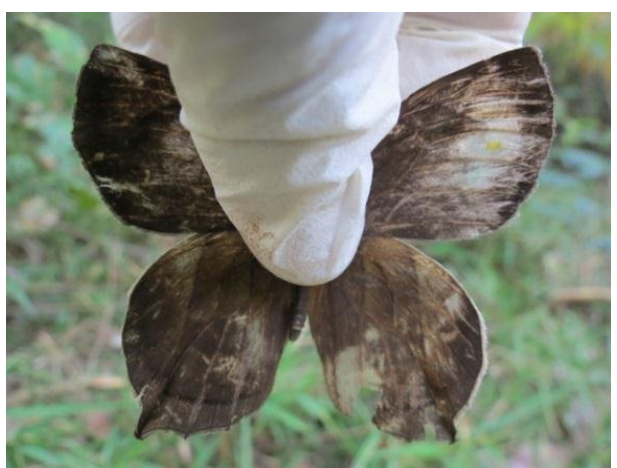

**Figura 74. Vista dorsal de indivíduo de** *Taygetis angulosa* **registrada no módulo M3 durante a 13ª campanha de monitoramento dos módulos RAPELD de Teles Pires.**

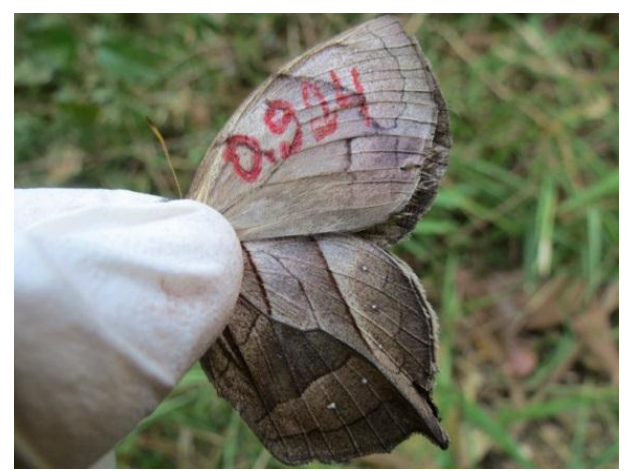

**Figura 75. Detalhe da marcação executada em** *Taygetis angulosa* **registrada no módulo M3 durante a 13ª campanha de monitoramento dos módulos RAPELD de Teles Pires.**

<span id="page-52-2"></span><span id="page-52-0"></span>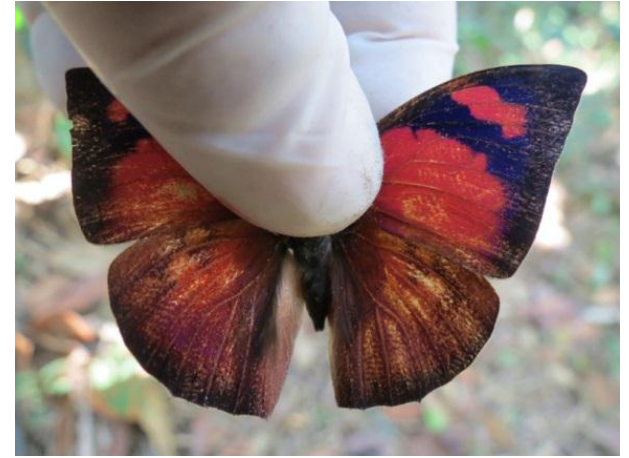

**Figura 76. Vista dorsal de indivíduo de** *Fountainea ryphea* **registrada no módulo M3 durante a 13ª campanha de monitoramento dos módulos RAPELD de Teles Pires.**

<span id="page-52-3"></span><span id="page-52-1"></span>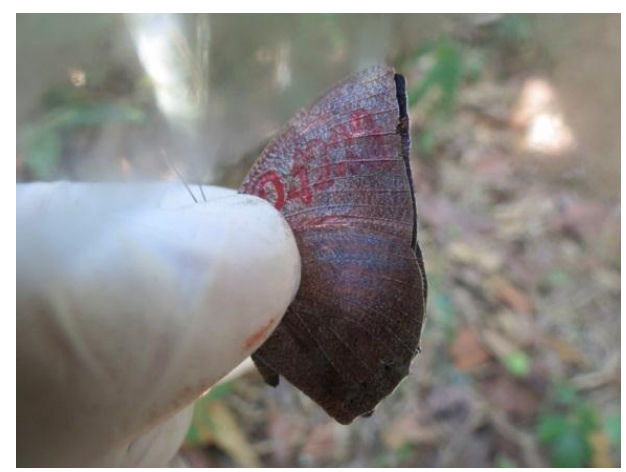

**Figura 77. Detalhe da marcação executada em**  *Fountainea ryphea* **registrada no módulo M3 durante a 13ª campanha de monitoramento dos módulos RAPELD de Teles Pires.**

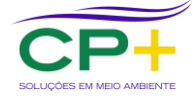

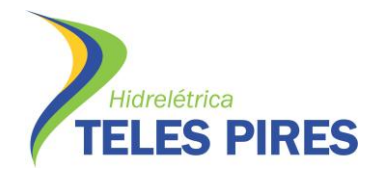

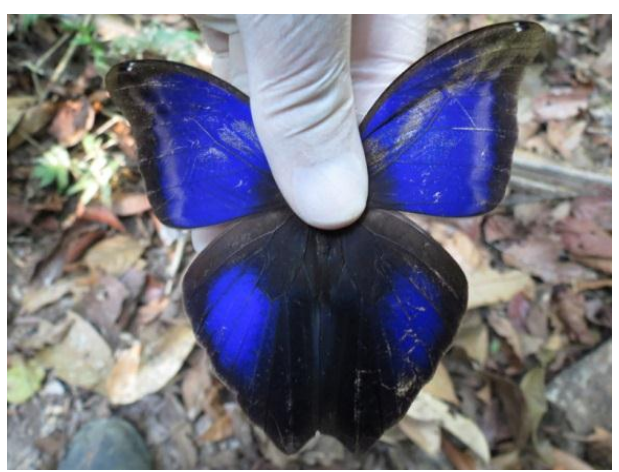

**Figura 78. Vista dorsal de indivíduo de** *Eryphanis automedon* **registrada no módulo M4 durante a 13ª campanha de monitoramento dos módulos RAPELD de Teles Pires.**

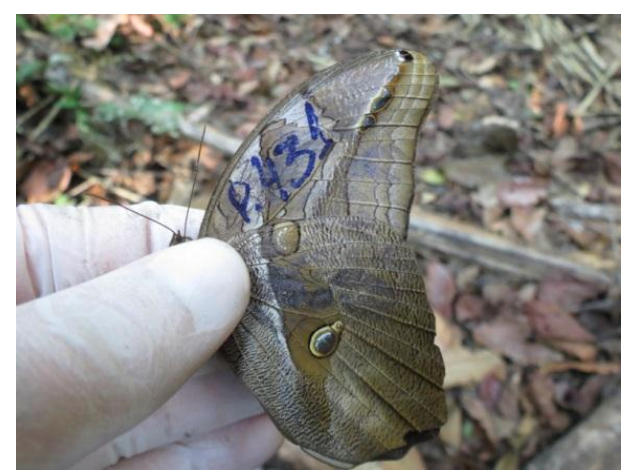

**Figura 79. Detalhe da marcação executada em**  *Eryphanis automedon* **registrada no módulo M4 durante a 13ª campanha de monitoramento dos módulos RAPELD de Teles Pires.**

<span id="page-53-2"></span><span id="page-53-0"></span>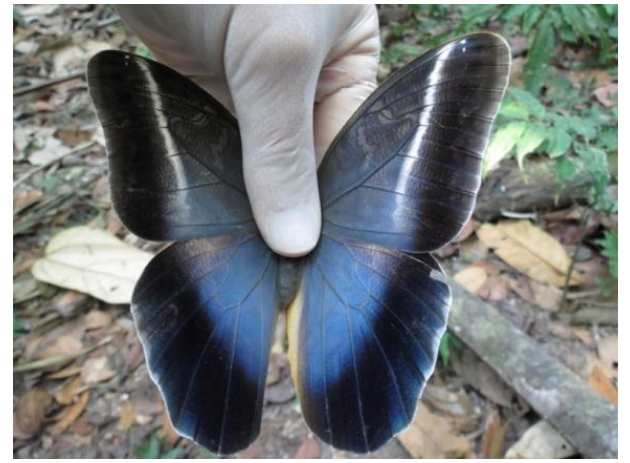

**Figura 80. Vista dorsal de indivíduo de** *Caligo idomeneus* **registrada no módulo M4 durante a 13ª campanha de monitoramento dos módulos RAPELD de Teles Pires.**

<span id="page-53-3"></span><span id="page-53-1"></span>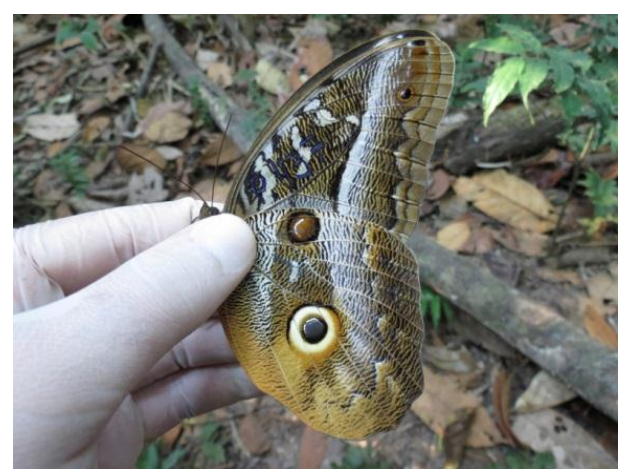

**Figura 81. Detalhe da marcação executada em** *Caligo idomeneus* **registrada no módulo M4 durante a 13ª campanha de monitoramento dos módulos RAPELD de Teles Pires.**

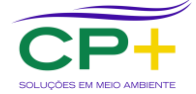

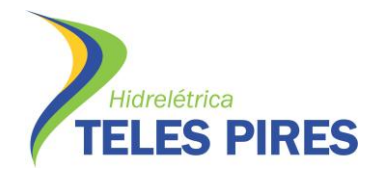

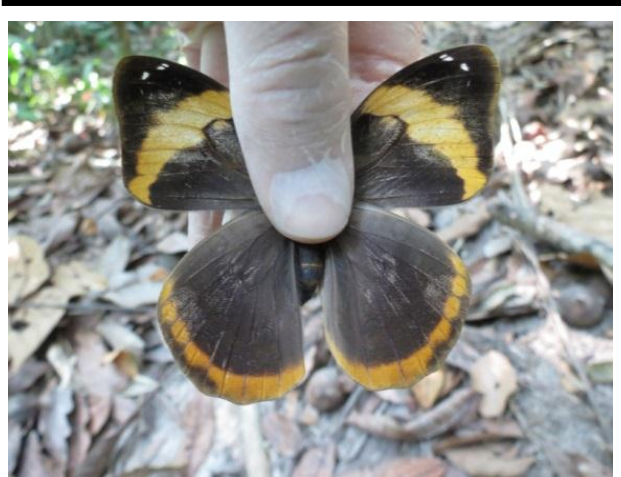

**Figura 82. Vista dorsal de indivíduo de** *Catoblepia berecynthia* **registrada no módulo M4 durante a 13ª campanha de monitoramento dos módulos RAPELD de Teles Pires.**

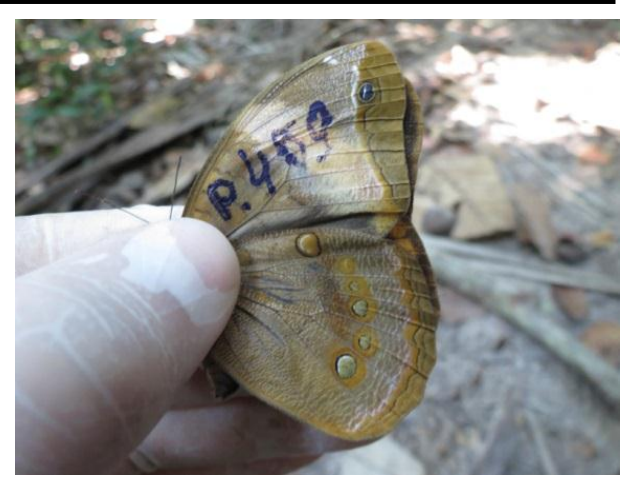

**Figura 83. Detalhe da marcação executada em**  *Catoblepia berecynthia* **registrada no módulo M4 durante a 13ª campanha de monitoramento dos módulos RAPELD de Teles Pires.**

<span id="page-54-2"></span><span id="page-54-0"></span>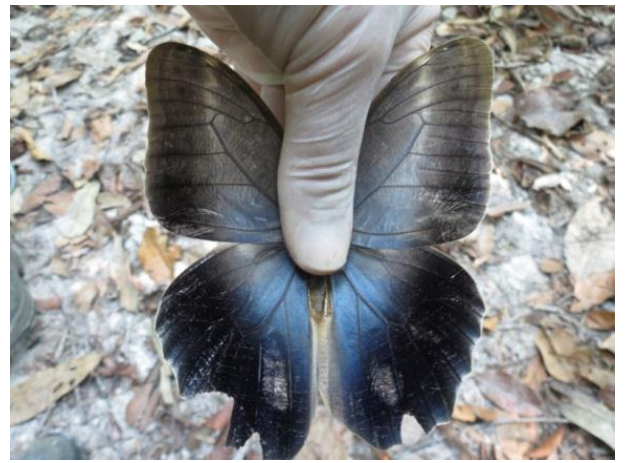

**Figura 84. Vista dorsal de indivíduo de** *Caligo teucer* **registrada no módulo M4 durante a 13ª campanha de monitoramento dos módulos RAPELD de Teles Pires.**

<span id="page-54-3"></span><span id="page-54-1"></span>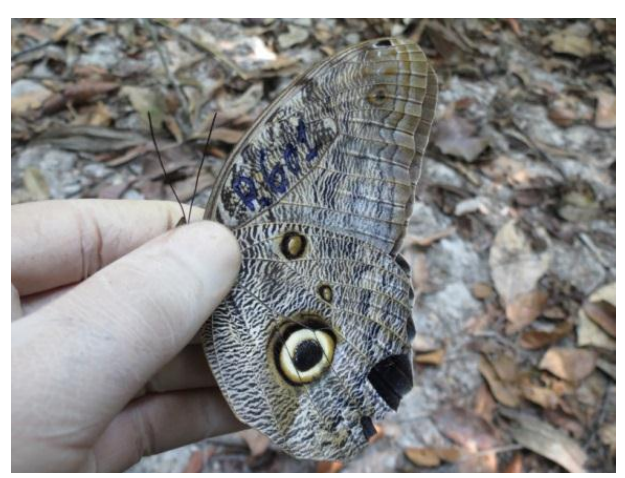

**Figura 85. Detalhe da marcação executada em** *Caligo teucer* **registrada no módulo M4 durante a 13ª campanha de monitoramento dos módulos RAPELD de Teles Pires.**

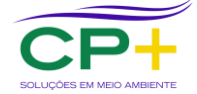

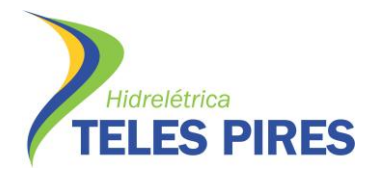

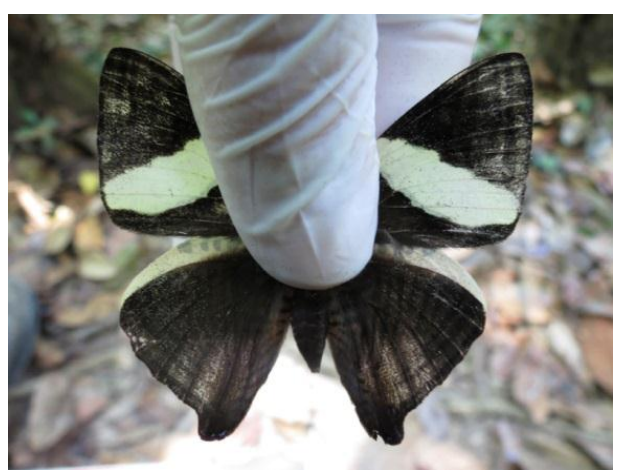

**Figura 86. Vista dorsal de indivíduo de** *Colobura dirce* **registrada no módulo M4 durante a 13ª campanha de monitoramento dos módulos RAPELD de Teles Pires.**

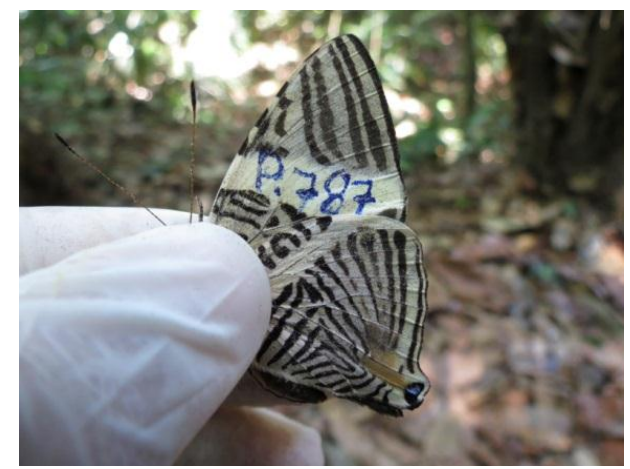

**Figura 87. Detalhe da marcação executada em**  *Colobura dirce* **registrada no módulo M4 durante a 13ª campanha de monitoramento dos módulos RAPELD de Teles Pires.**

<span id="page-55-2"></span><span id="page-55-0"></span>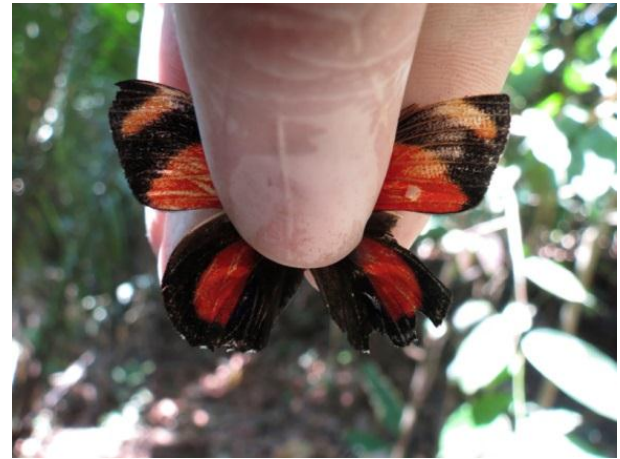

**Figura 88. Vista dorsal de indivíduo de** *Callicore texa* **registrada no módulo M4 durante a 13ª campanha de monitoramento dos módulos RAPELD de Teles Pires.**

<span id="page-55-3"></span><span id="page-55-1"></span>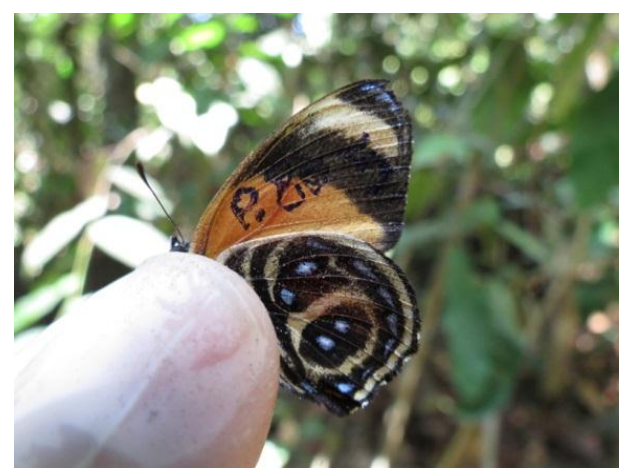

**Figura 89. Detalhe da marcação executada em**  *Callicore texa* **registrada no módulo M4 durante a 13ª campanha de monitoramento dos módulos RAPELD de Teles Pires.**

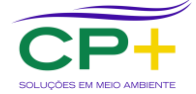

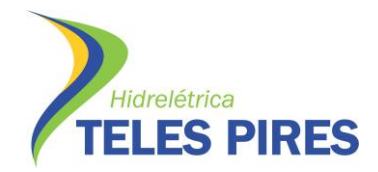

**P. 17 Programa de Monitoramento de Entomofauna Bioindicadora**

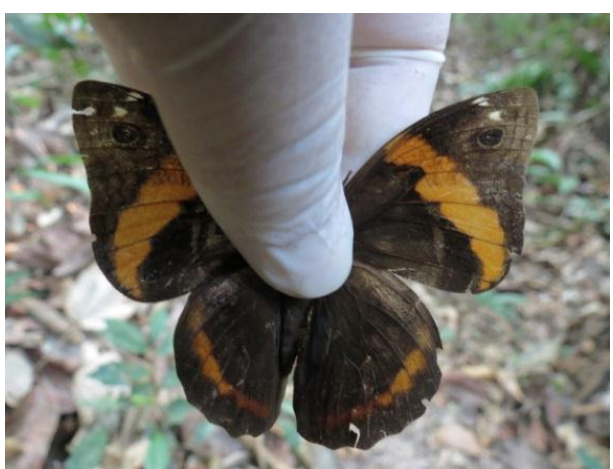

**Figura 90. Vista dorsal de indivíduo de** *Opsiphanes invirae* **registrada no módulo M4 durante a 13ª campanha de monitoramento dos módulos RAPELD de Teles Pires.**

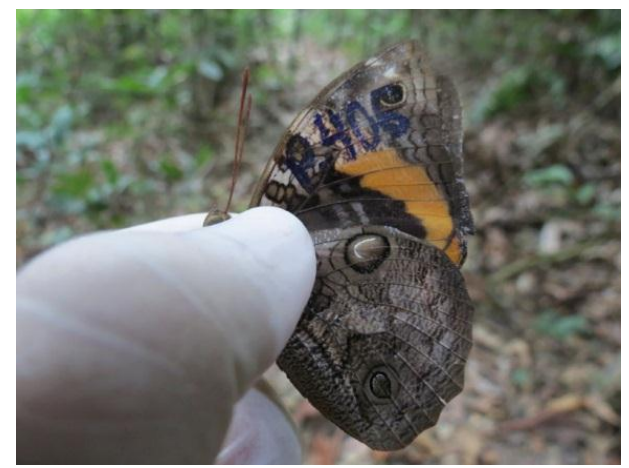

**Figura 91. Detalhe da marcação executada em**  *Opsiphanes invirae* **registrada no módulo M4 durante a 13ª campanha de monitoramento dos módulos RAPELD de Teles Pires.**

<span id="page-56-2"></span><span id="page-56-0"></span>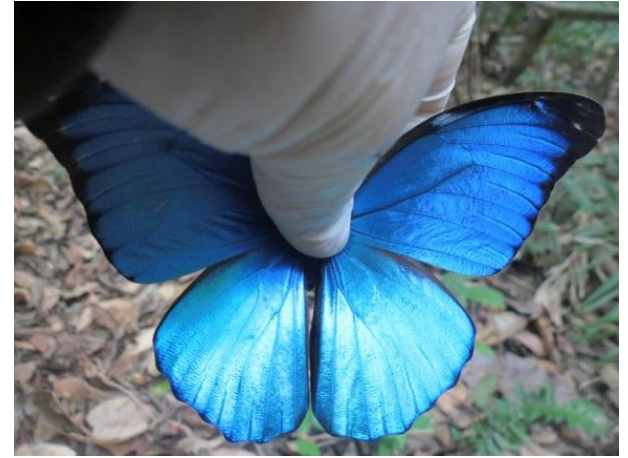

**Figura 92. Vista dorsal de indivíduo de** *Morpho menelaus* **registrada no módulo M4 durante a 13ª campanha de monitoramento dos módulos RAPELD de Teles Pires.**

<span id="page-56-3"></span><span id="page-56-1"></span>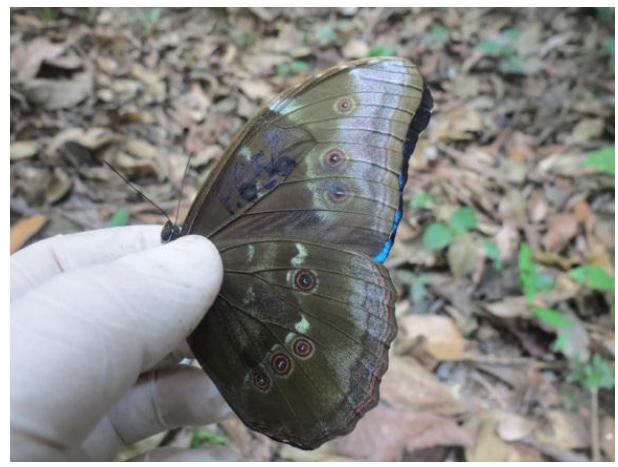

**Figura 93. Detalhe da marcação executada em** *Morpho menelaus* **registrada no módulo M4 durante a 13ª campanha de monitoramento dos módulos RAPELD de Teles Pires.**

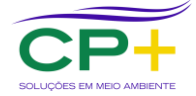

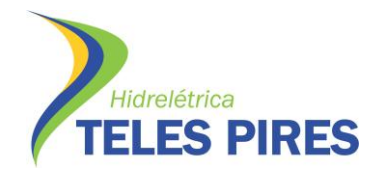

**P. 17 Programa de Monitoramento de Entomofauna Bioindicadora**

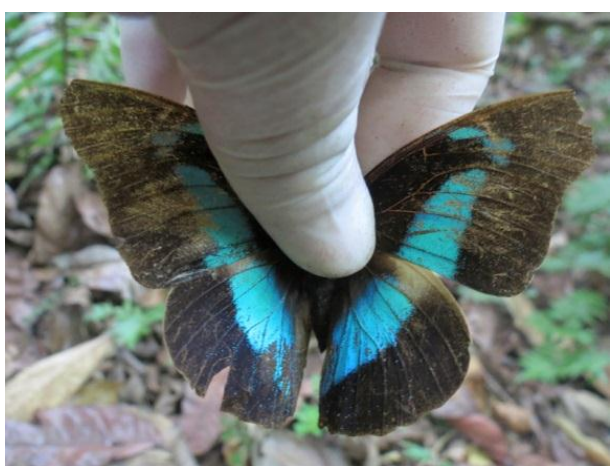

**Figura 94. Vista dorsal de indivíduo de Vista dorsal de indivíduo de** *Archaeoprepona demophon* **registrada no módulo M4 durante a 13ª campanha de monitoramento dos módulos RAPELD de Teles Pires.**

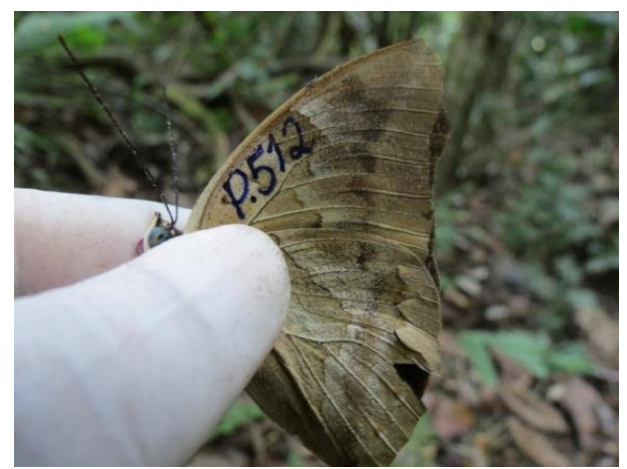

**Figura 95. Detalhe da marcação executada em**  *Archaeoprepona demophon* **registrada no módulo M4 durante a 13ª campanha de monitoramento dos módulos RAPELD de Teles Pires.**

<span id="page-57-2"></span><span id="page-57-0"></span>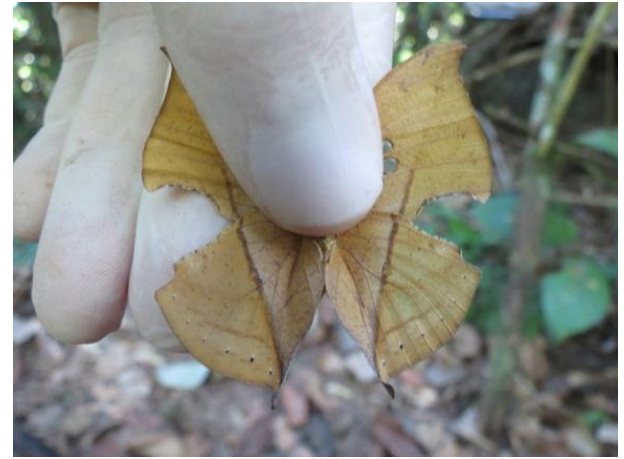

**Figura 96. Vista dorsal de indivíduo de** *Zaretis ytis*  **registrada no módulo M6 durante a 13ª campanha de monitoramento dos módulos RAPELD de Teles Pires.**

<span id="page-57-3"></span><span id="page-57-1"></span>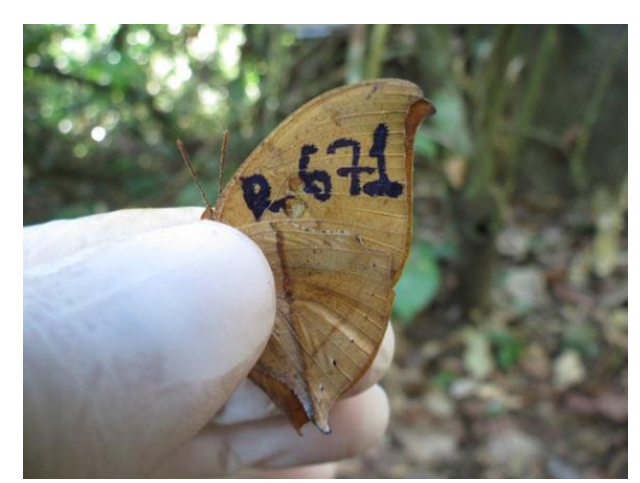

**Figura 97. Detalhe da marcação executada em** *Zaretis ytis* **registrada no módulo 6 durante 13ª campanha de monitoramento dos módulos RAPELD de Teles Pires.**

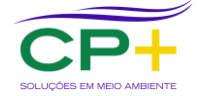

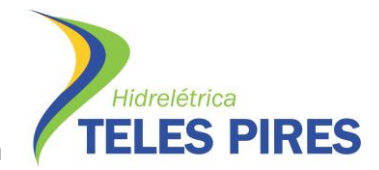

**P. 17 Programa de Monitoramento de Entomofauna Bioindicadora**

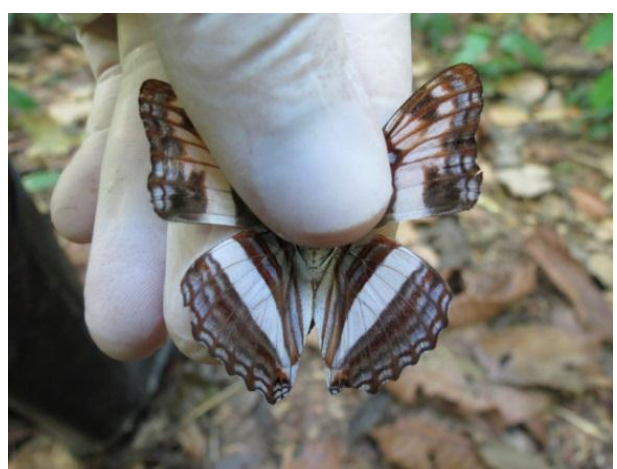

**Figura 98. Vista dorsal de indivíduo de** *Adelpha attica* **registrada no módulo M6 durante a 13ª campanha de monitoramento dos módulos RAPELD de Teles Pires.**

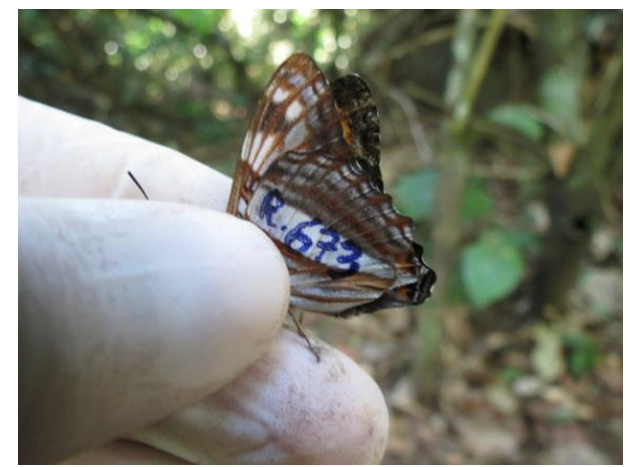

**Figura 99. Detalhe da marcação executada em** *Adelpha attica* **registrada no módulo M6 durante a 13ª campanha de monitoramento dos módulos RAPELD de Teles Pires.**

<span id="page-58-2"></span><span id="page-58-0"></span>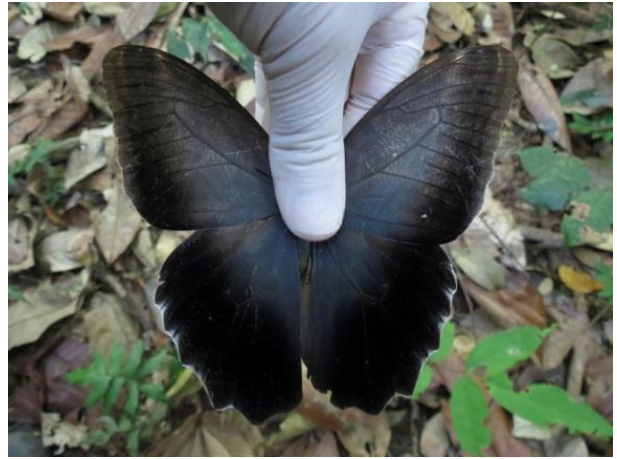

**Figura 100. Vista dorsal de indivíduo de** *Caligo eurilochus* **registrada no módulo M6 durante a 13ª campanha de monitoramento dos módulos RAPELD de Teles Pires.**

<span id="page-58-3"></span><span id="page-58-1"></span>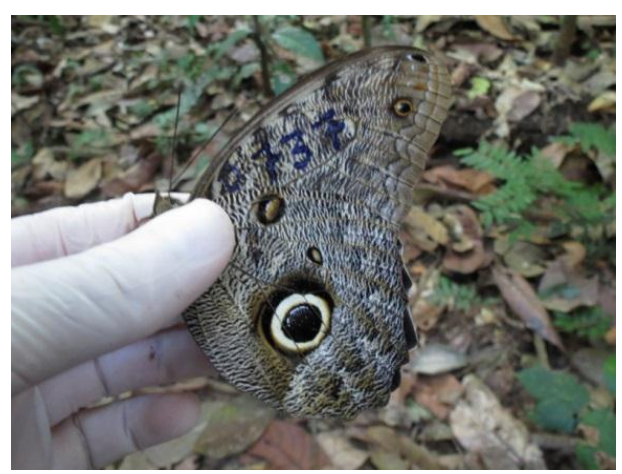

**Figura 101. Detalhe da marcação executada em** *Caligo eurilochus* **registrada no módulo M6 durante a 13ª campanha de monitoramento dos módulos RAPELD de Teles Pires.**

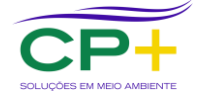

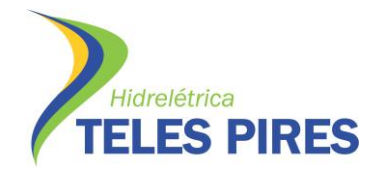

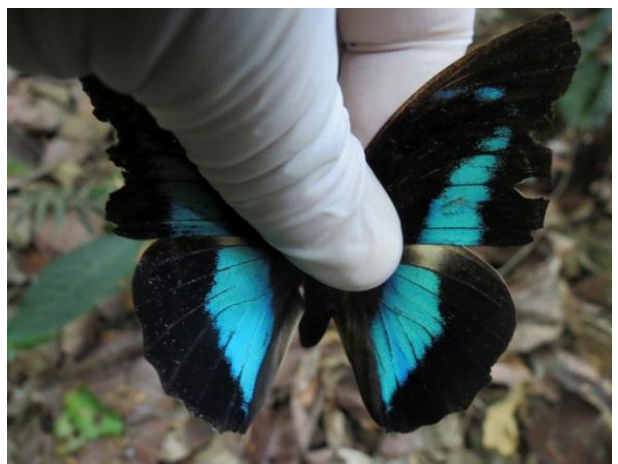

**Figura 102. Vista dorsal de indivíduo de** *Morpho helenor* **registrada no módulo M6 durante a 13ª campanha de monitoramento dos módulos RAPELD de Teles Pires.**

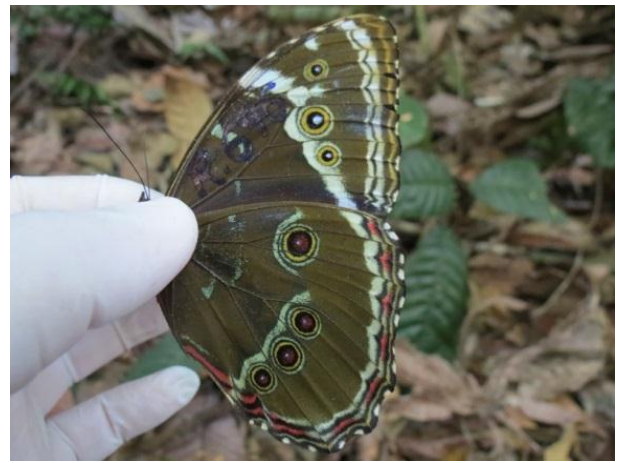

**Figura 103. Detalhe da marcação executada em**  *Morpho helenor* **registrada no módulo M6 durante a 13ª campanha de monitoramento dos módulos RAPELD de Teles Pires.**

<span id="page-59-2"></span><span id="page-59-0"></span>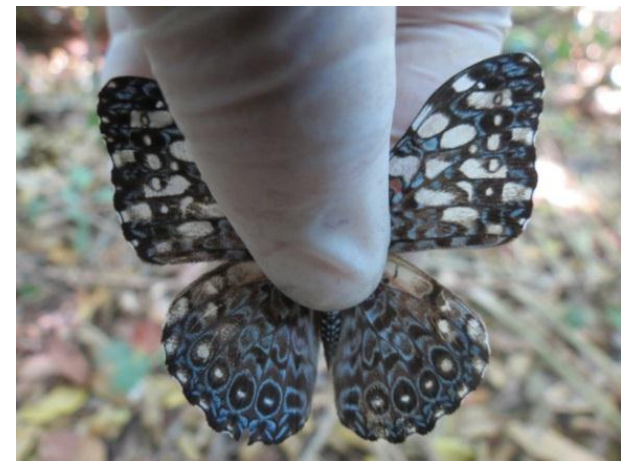

**Figura 104. Vista dorsal de indivíduo de** *Hamadryas feronia* **registrada no módulo M6 durante a 13ª campanha de monitoramento dos módulos RAPELD de Teles Pires.**

<span id="page-59-3"></span><span id="page-59-1"></span>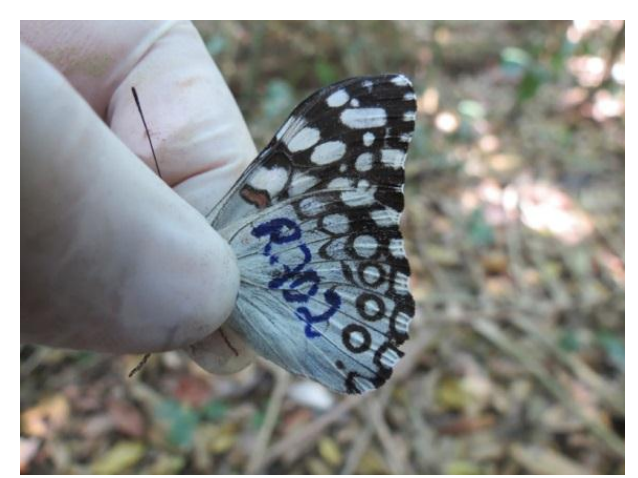

**Figura 105. Detalhe da marcação executada em**  *Hamadryas feronia* **registrada no módulo M6 durante a 13ª campanha de monitoramento dos módulos RAPELD de Teles Pires.**

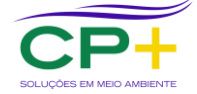

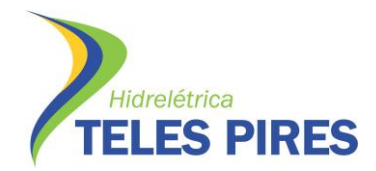

**P. 17 Programa de Monitoramento de Entomofauna Bioindicadora**

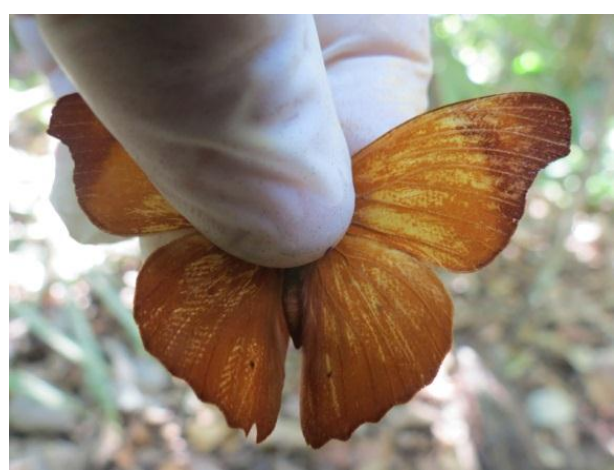

**Figura 106. Vista dorsal de indivíduo de** *Temenis laothoe* **registrada no módulo M6 durante a 13ª campanha de monitoramento dos módulos RAPELD de TelesPires.**

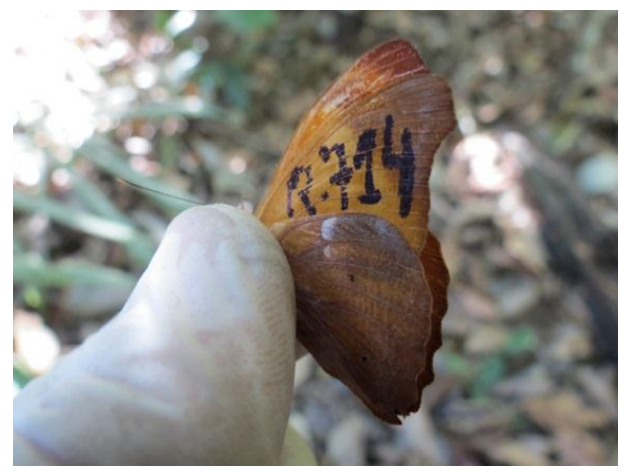

**Figura 107. Detalhe da marcação executada em**  *Temenis laothoe* **registrada no módulo M6 durante a 13ª campanha de monitoramento dos módulos RAPELD de Teles Pires.**

<span id="page-60-2"></span><span id="page-60-0"></span>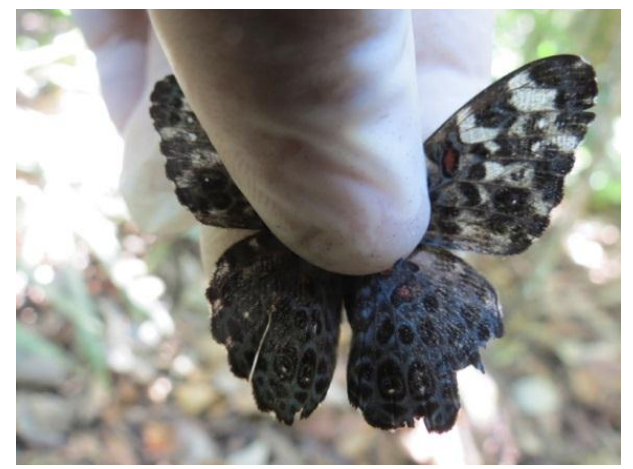

**Figura 108. Vista dorsal de indivíduo de** *Hamadryas chloe* **registrada no módulo M6 durante a 13ª campanha de monitoramento dos módulos RAPELD de Teles Pires.**

<span id="page-60-3"></span><span id="page-60-1"></span>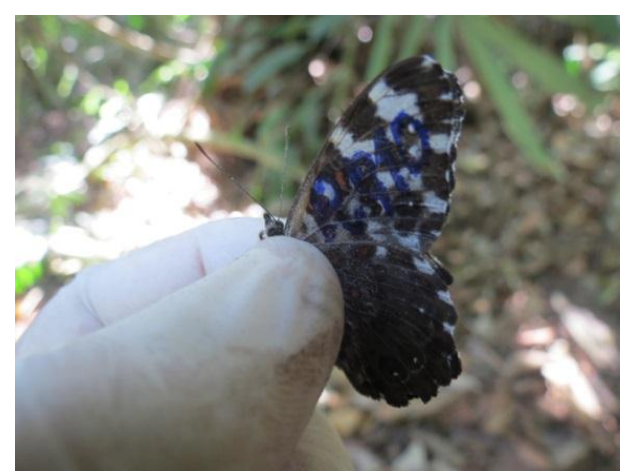

**Figura 109. Detalhe da marcação executada em**  *Hamadryas chloe* **registrada no módulo M6 durante a 13ª campanha de monitoramento dos módulos RAPELD de Teles Pires.**

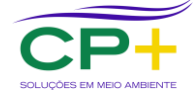

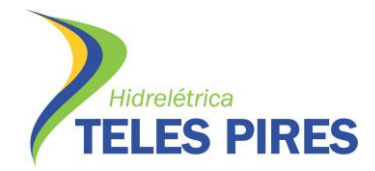

**P. 17 Programa de Monitoramento de Entomofauna Bioindicadora**

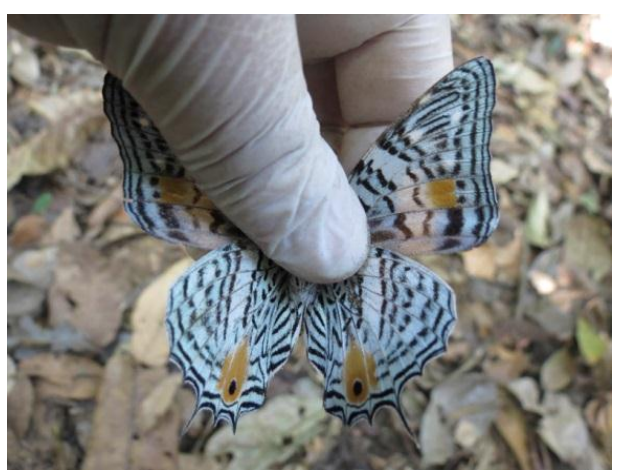

**Figura 110. Vista dorsal de indivíduo de** *Baeotus amazonicus* **registrada no módulo M6 durante a 13ª campanha de monitoramento dos módulos RAPELD de Teles Pires.**

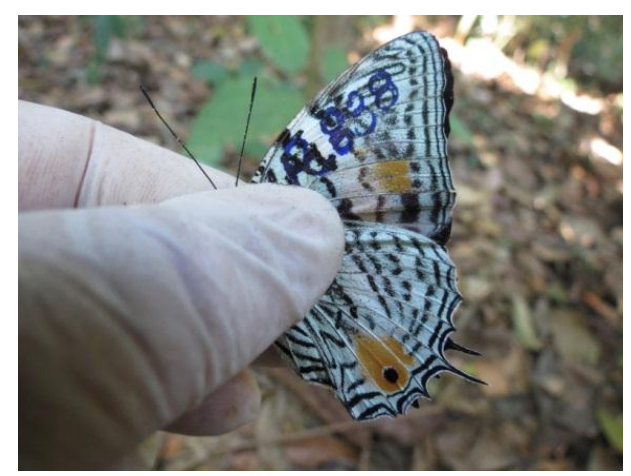

**Figura 111. Detalhe da marcação executada em**  *Baeotus amazonicus* **registrada no módulo M6 durante a 13ª campanha de monitoramento dos módulos RAPELD de Teles Pires.**

<span id="page-61-3"></span><span id="page-61-1"></span>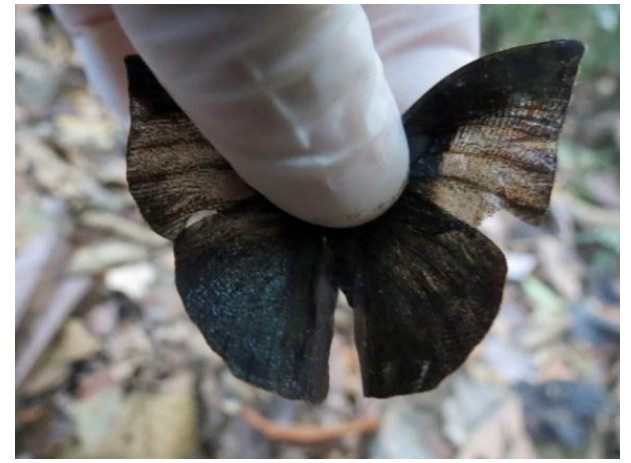

**Figura 112. Vista dorsal de indivíduo de** *Memphis polycarmes* **registrada no módulo M6 durante a 13ª campanha de monitoramento dos módulos RAPELD de Teles Pires.**

<span id="page-61-4"></span><span id="page-61-2"></span>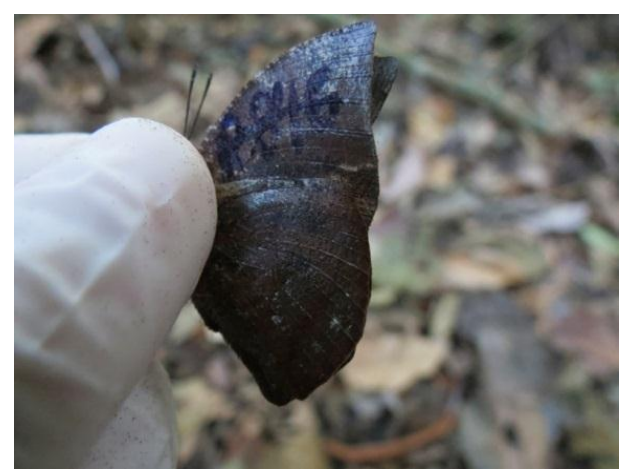

**Figura 113. Detalhe da marcação executada em**  *Memphis polycarmes* **registrada no módulo M6 durante a 13ª campanha de monitoramento dos módulos RAPELD de Teles Pires.**

<span id="page-61-0"></span>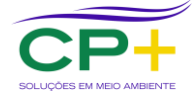

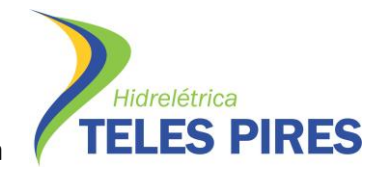

#### **Anexo 5. Registros Fotográficos de Espécimes Registrados de** *Agrias claudina*

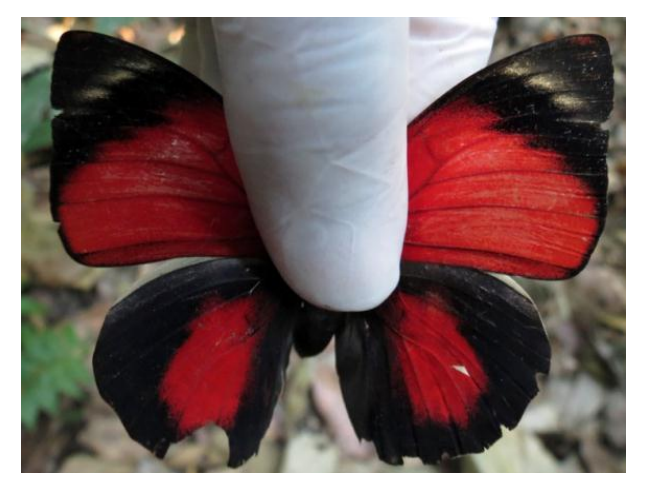

**Figura 114. Vista dorsal do indivíduo TP.13.6 registrado no módulo M1, parcela P1.**

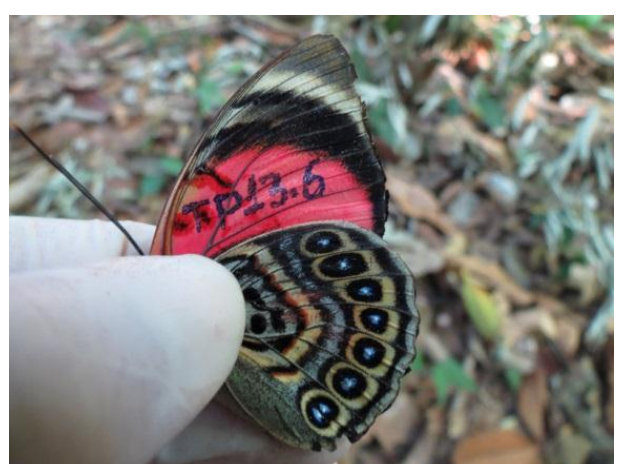

<span id="page-62-1"></span>**Figura 115. Vista lateral e detalhe da marcação do indivíduo TP.13.6 registrado no módulo 1, parcela P1.**

<span id="page-62-0"></span>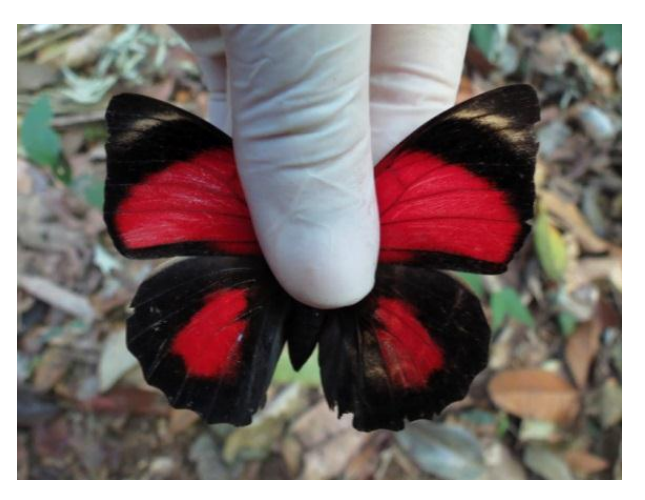

**Figura 116. Vista dorsal do indivíduo TP.13.3 registrado no módulo M1, parcela P1.**

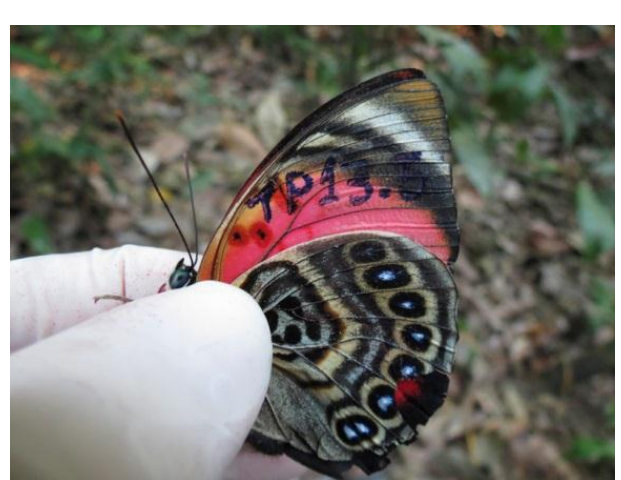

<span id="page-62-3"></span>**Figura 117. Vista lateral e detalhe da marcação do indivíduo TP.13.3 registrado no módulo 1, parcela P1.**

<span id="page-62-2"></span>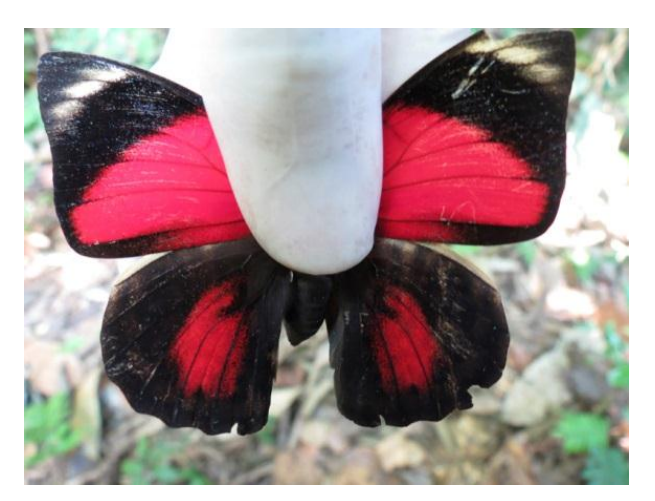

**Figura 118. Vista dorsal do indivíduo TP.13.4 registrado no módulo M2, parcela P4.**

<span id="page-62-5"></span>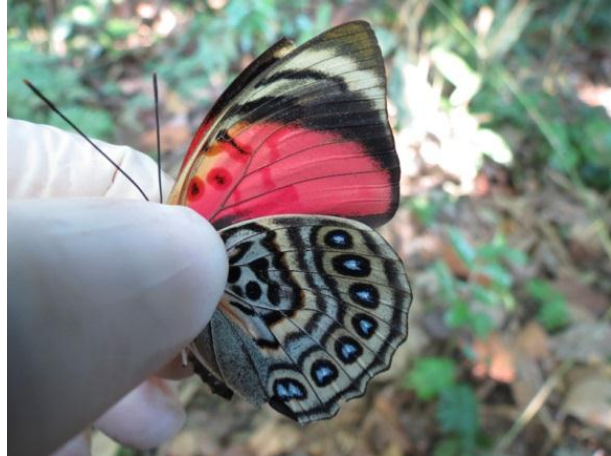

**Figura 119. Vista lateral do indivíduo TP.13.4 registrado no módulo M2, parcela P4.**

<span id="page-62-4"></span>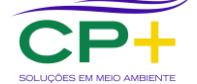

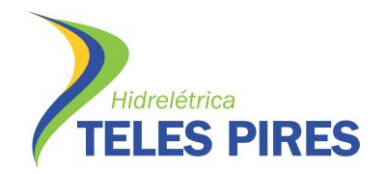

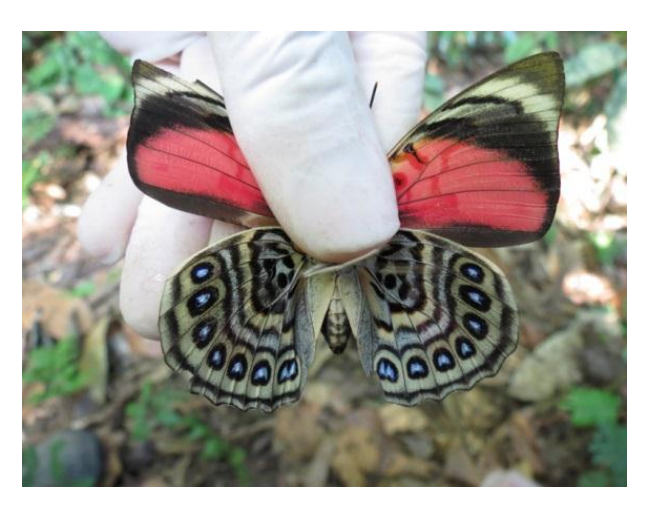

**Figura 120. Vista ventral do indivíduo TP.13.7 registrado no módulo M2, parcela P4.**

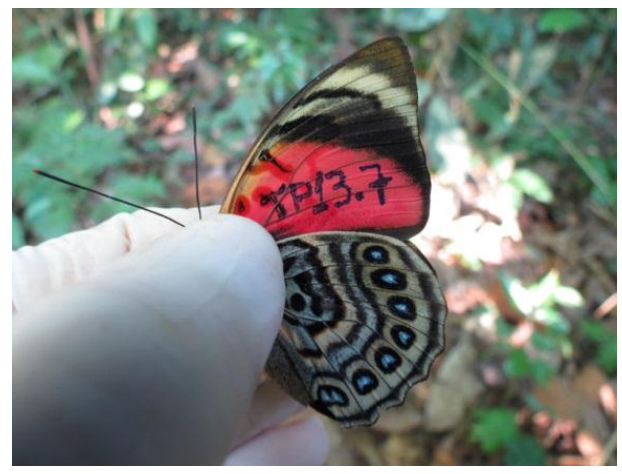

<span id="page-63-1"></span>**Figura 121. Vista lateral e detalhe da marcação do indivíduo TP.13.7 registrado no módulo 2, parcela P4.**

<span id="page-63-0"></span>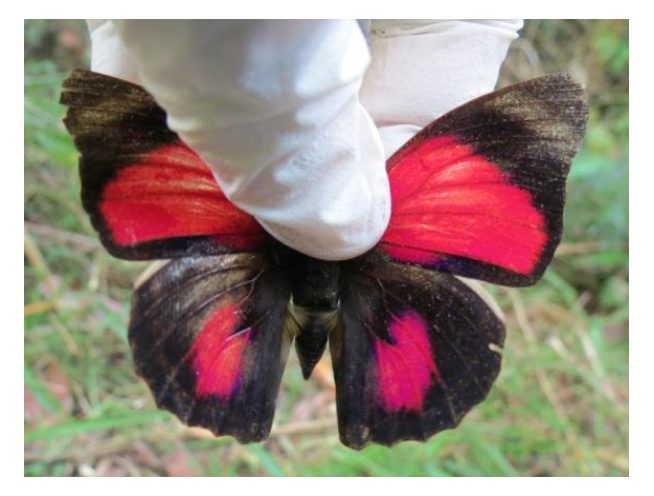

**Figura 122. Vista dorsal do indivíduo TP.10.12 registrado no módulo M3, parcela P3.**

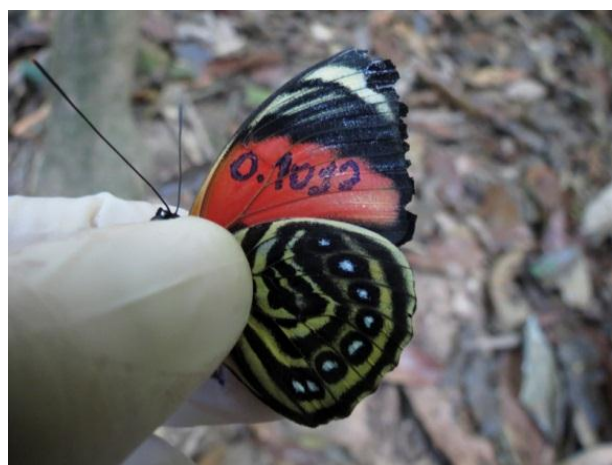

**Figura 123. Vista lateral e detalhe da marcação do indivíduo TP.10.12 registrado no módulo 3, parcela P3.**

<span id="page-63-2"></span>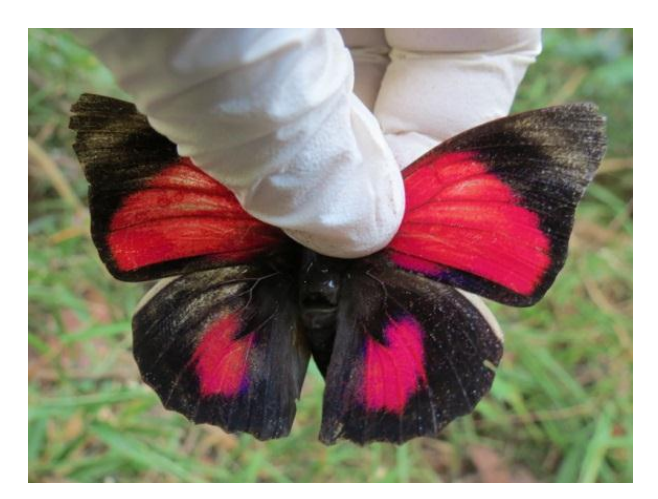

**Figura 124. Vista dorsal do indivíduo TP.19.1 registrado no módulo M3 parcela P3.**

<span id="page-63-5"></span><span id="page-63-3"></span>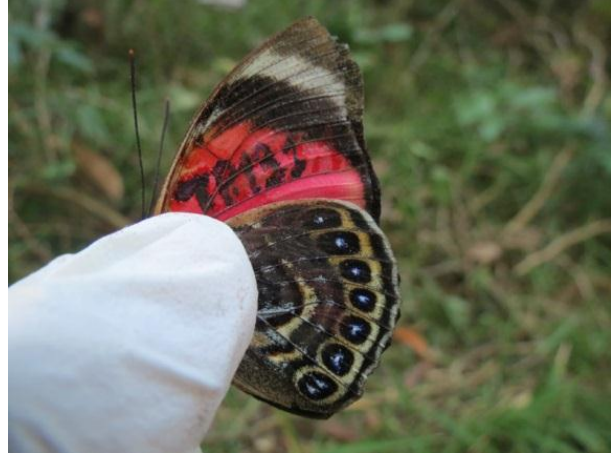

**Figura 125. Vista lateral e detalhe da marcação do indivíduo TP.19.1 registrado no módulo M3 parcela P3.**

<span id="page-63-4"></span>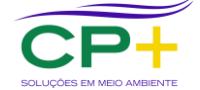

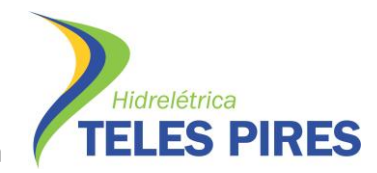

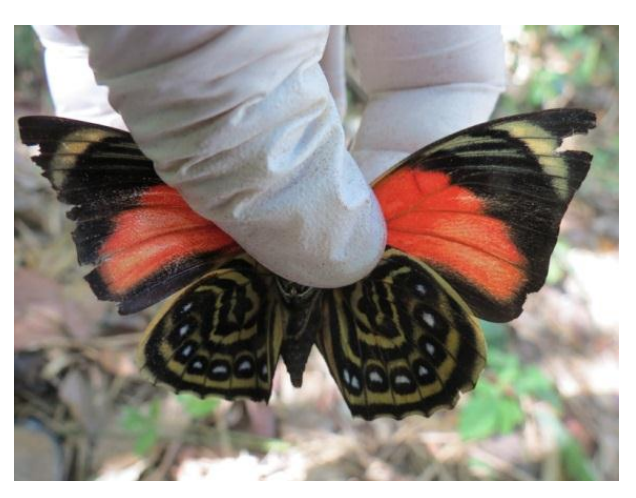

**Figura 126. Vista ventral do indivíduo TP.10.12 registrado no módulo M3, parcela P3.**

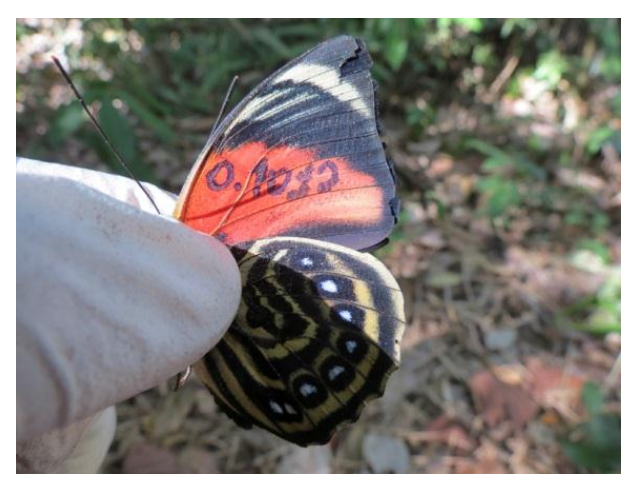

<span id="page-64-1"></span>**Figura 127. Vista lateral e detalhe da marcação do indivíduo TP.10.12 registrado no módulo 3, parcela P3.**

<span id="page-64-0"></span>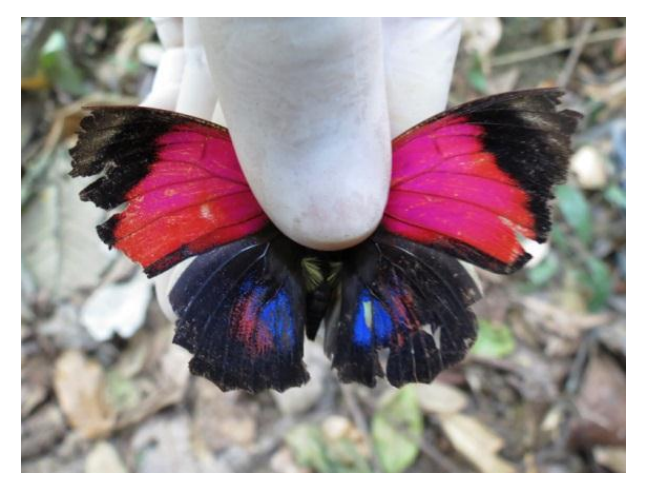

**Figura 128. Vista dorsal do indivíduo TP.13.8 registrado no módulo M6, parcela P1.**

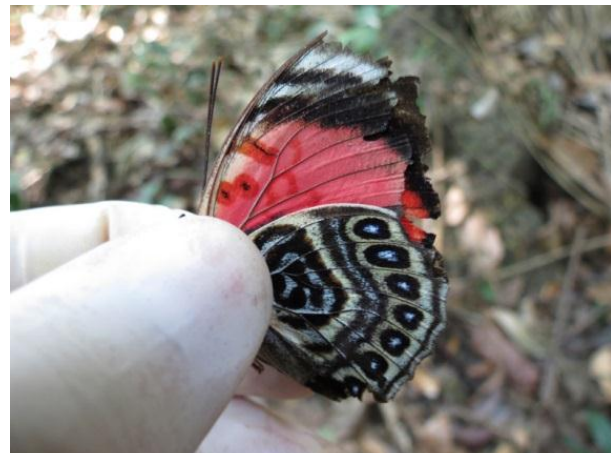

**Figura 129. Vista lateral do indivíduo TP.13.8 registrado no módulo M6, parcela P1.**

<span id="page-64-2"></span>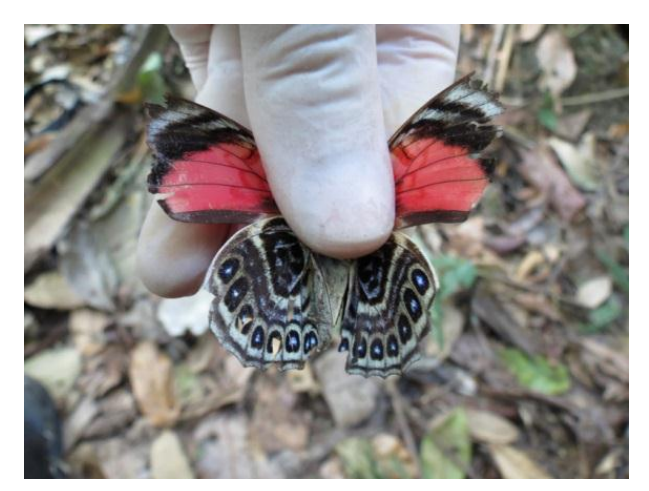

**Figura 130. Vista ventral do indivíduo TP.13.9 registrado no módulo M6, parcela P1.**

<span id="page-64-5"></span><span id="page-64-3"></span>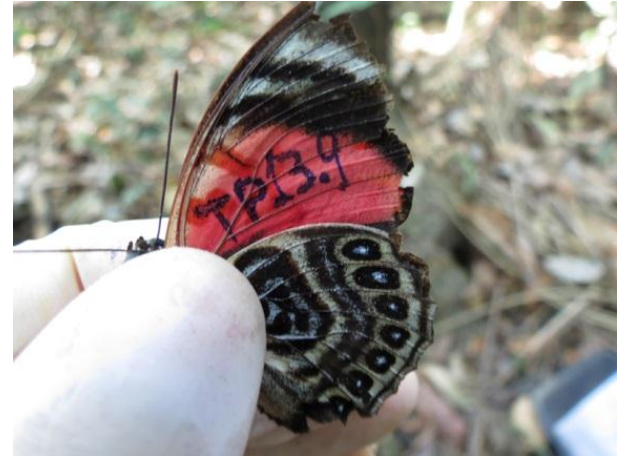

**Figura 131. Vista lateral e detalhe da marcação do indivíduo TP.13.9 registrado no módulo 6, parcela P1.**

<span id="page-64-4"></span>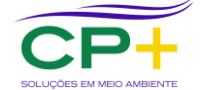

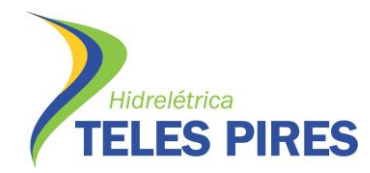

<span id="page-65-0"></span>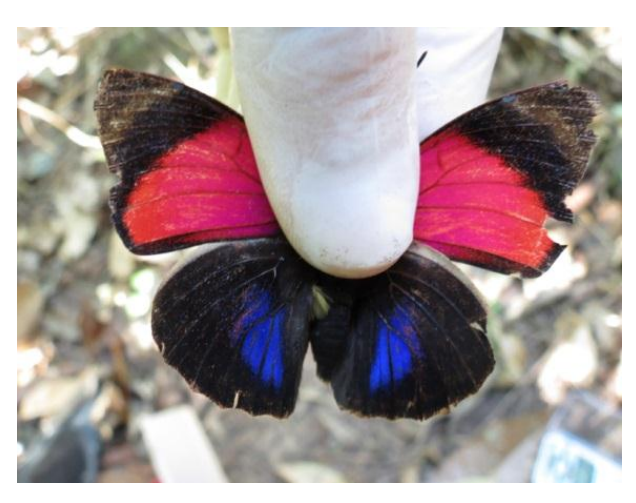

**Figura 132. Vista dorsal do indivíduo TP.18.9 registrado no módulo M6, parcelaP3.**

<span id="page-65-1"></span>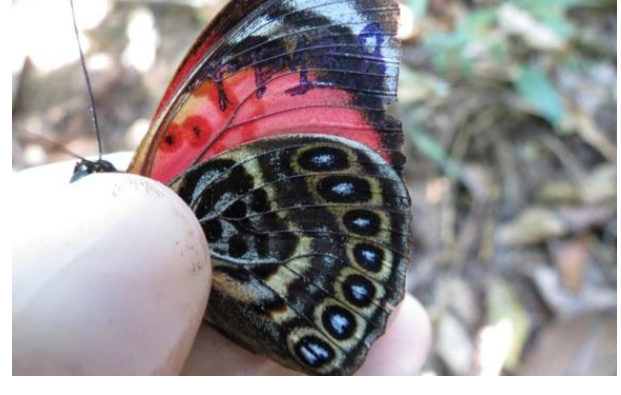

**Figura 133. Vista lateral e detalhe da marcação do indivíduo TP.18.9 registrado no módulo 6, parcela P3.**

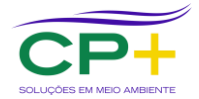